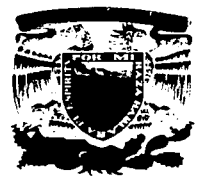

# UNIVERSIDAD NACIONAL AUTÓNOMA DE MÉXICO

#### ESCUELA NACIONAL DE ESTUDIOS PROFESIONALES **ARAGÓN**

#### "APLICACIÓN DE LAS NORMAS NOM-014 Y NOM-016 PARA MOTORES DE C.A. Y C.D."

#### E S  $\blacksquare$ T **OUE** PARA OBTENER **EL** TITÚLO DE MECANICO ELECTRICISTA **INGENIERO**  $S \t E$  $N:$ N T  $\overline{A}$  $P$  R F **FRANCISCO** FLORES CRUZ MARTÍNEZ NIÑO ISANDRO HÉCTOR

**ASESOR:** J.J. RAMÓN MEJÍA ROLDÁN

TESIS CON

A DE ORIGEN

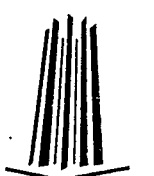

MÉXICO

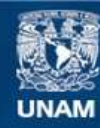

Universidad Nacional Autónoma de México

**UNAM – Dirección General de Bibliotecas Tesis Digitales Restricciones de uso**

# **DERECHOS RESERVADOS © PROHIBIDA SU REPRODUCCIÓN TOTAL O PARCIAL**

Todo el material contenido en esta tesis esta protegido por la Ley Federal del Derecho de Autor (LFDA) de los Estados Unidos Mexicanos (México).

**Biblioteca Central** 

Dirección General de Bibliotecas de la UNAM

El uso de imágenes, fragmentos de videos, y demás material que sea objeto de protección de los derechos de autor, será exclusivamente para fines educativos e informativos y deberá citar la fuente donde la obtuvo mencionando el autor o autores. Cualquier uso distinto como el lucro, reproducción, edición o modificación, será perseguido y sancionado por el respectivo titular de los Derechos de Autor.

# DEDICATORIAS

#### **MARTÍNEZ NIÑO ISANDRO HECTOR**

A mis padres:

**Martha y Clemente,** por darme la vida con amor, respeto y educación.

A mi hermana:

**Violeta,** por todo el apoyo y comprensión que sabe dar.

A mi esposa:

**Consuelo,** porque eres la persona mas maravillosa que Dios me pudo

dar.

#### A mis suegros:

**Bertha** *v* **Francisco,** por toda la ayuda lncondlclonal que me dan.

A mis familiares:

**Bertha** *v* **Guadalupe,** por darme todo su apoyo y cariño.

#### **FLORES CRUZ FRANCISCO**

A mi esposa e hija: **Zereth Salgado Catalán y Daniela Abigail Flores Salgado,** que son toda mi motivación y recibo todo el apoyo y amor para alcanzar mis metas.

En especial a mis padres: **Francisco Flores Salgado y Petra Cruz Díaz,** por todo el apoyo y sacrificio constante e Incondicional para lograr mi formación profesional, para ellos con todo mi agradecimiento.

A mis hermanos: **Ulises Flores y David Flores,** que me han apoyado en todo.

A todos mis familiares:

**Tíos, Primos, Abuelitos, Suegros, Cuñados, etc y todas aquellas personas,** que en una u otra forma contribuyeron en la elaboración de este trabajo.

#### **Héctor y Francisco**

#### A los **profesores:**

Por todos los conocimientos y experiencias que nos transmitieron durante toda nuestra formación académica.

#### Al **lng. Ramón Mejía Roldán:**

Por Brindarnos su amistad y apoyo en la realización de este trabajo.

#### Al **Ing. Sergio garcía Hernández:**

Por su amistad y apoyo por .medio de sus experiencias para la realización de este trabajo.

#### Al **lng. Abel Verde Cruz:**

Por su amistad y ser un excelente profesor.

#### A todos los **compañeros y amigos.**

#### A la **UNIVERSIDAD**

Universidad Nacional Autónoma de México Campus "Aragón"

#### **GRACIAS A TODOS**

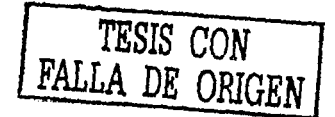

La presente tesis fue elaborada en el Campus Aragón de la Universidad Nacional Autónoma de México, en el laboratorio de Electrica y Potencia, bajo la dirección y orientación del Ing. Ramón Mejía Roldán, a quien en estas lineas expresamos nuestro agradecimiento.

#### **INDICE**

#### **INTRODUCCIÓN GENERAL**

#### **CAPITULO 1 "MOTORES MONOFASICOS"**

#### Introducción **4·**

Introducción

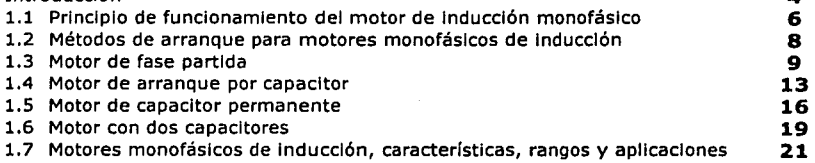

#### **CAPITULO 11 "MOTOR TRIFÁSICO DE INDUCCIÓN"**

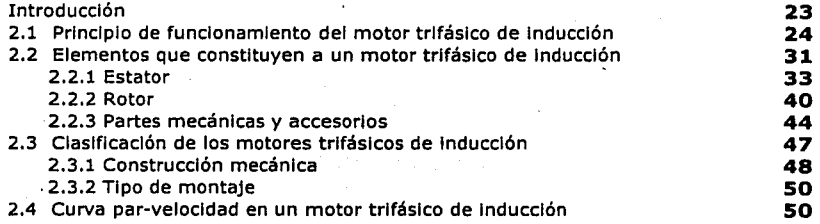

#### **CAPITULO 111 "MOTORES DE CORRIENTE DIRECTA"**

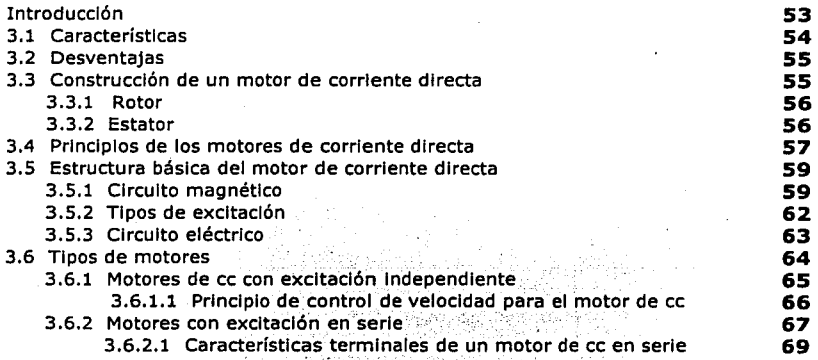

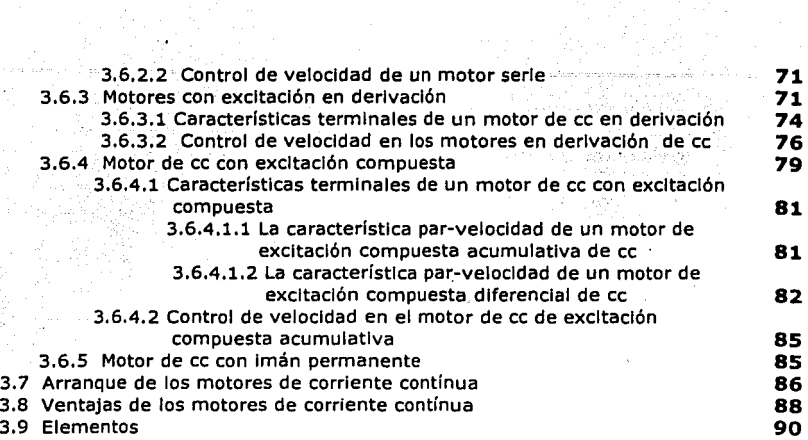

#### **CAPITULO IV "APLICACIÓN DE LA NORMA NOM-014"**

39 AS 20

 $\frac{1}{2}$  , where  $\frac{1}{2}$ 

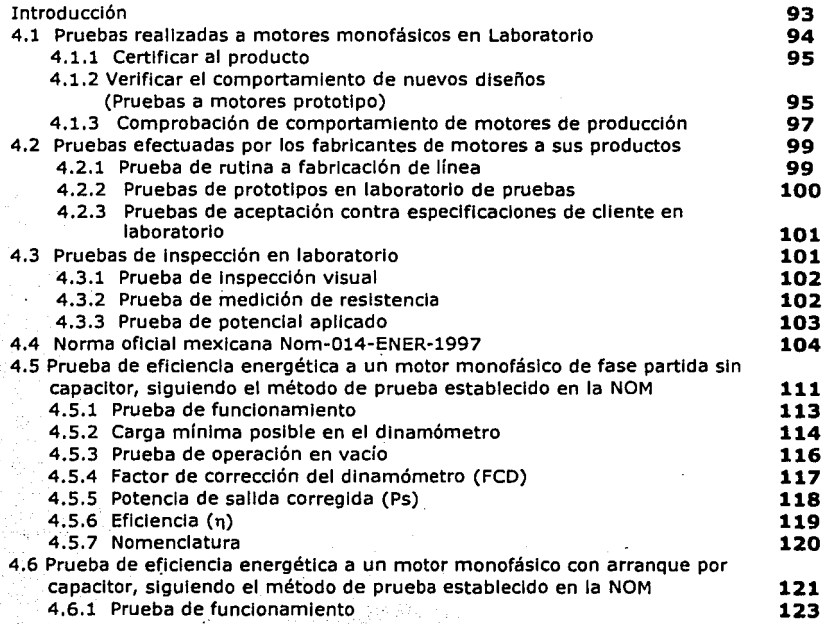

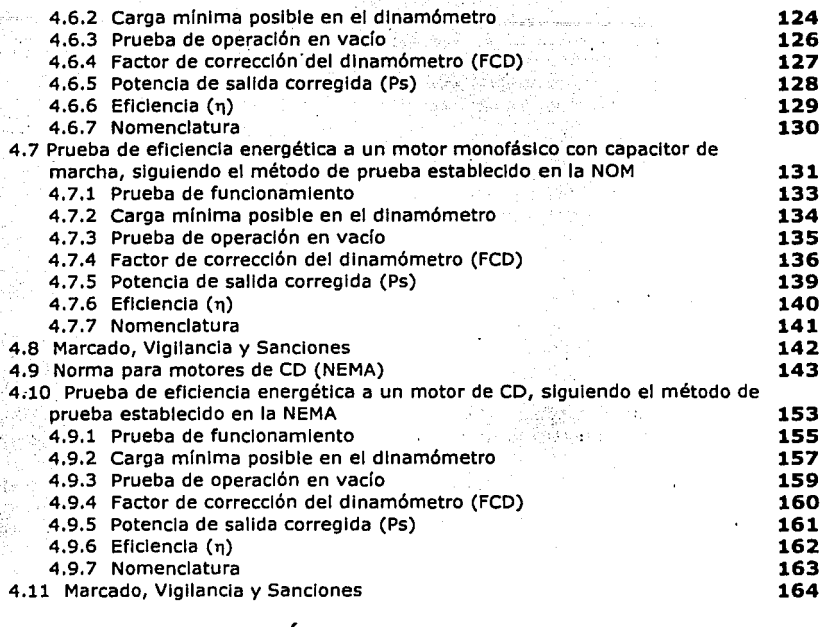

#### **Capitulo V "APLICACIÓN DE LA NORMA NOM-016"**

. . .<br>. . . . . . .

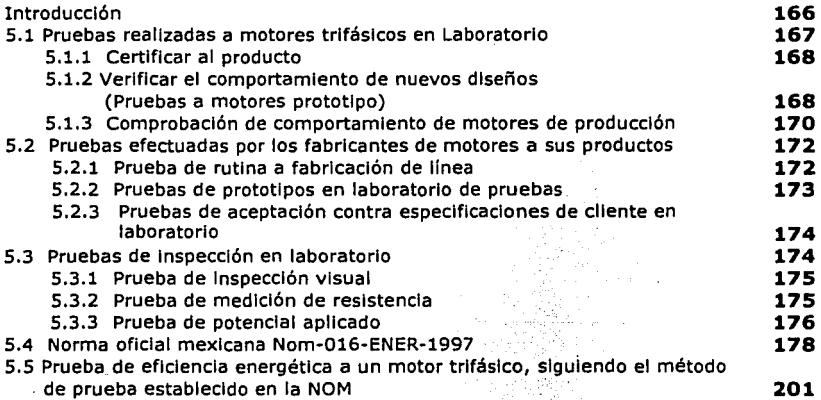

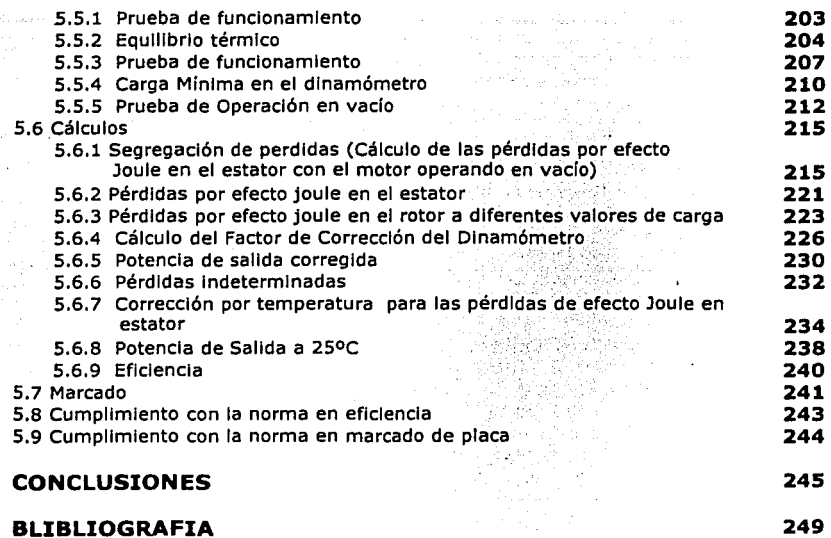

# NTRODUCCIÓN

**INTRODUCCIÓN GENERAL** 

En los últimos 20 años , ha ocurrido una verdadera evolución con los motores eléctricos siendo posible manejar motores de corriente continua y motores de corriente alterna mediante controles con equipo eléctrico y con semiconductores de estado sólido como son : los componentes y circuitos de electrónica de potencia y de toda Ja gama de equipo eléctrico seleccionado.

En general, los motores de corriente continua son similares en su construcción a los generadores. De hecho podrían describirse como generadores que funcionan al revés. Cuando la corriente pasa a través de la armadura de un motor de corriente continua, se genera un par de fuerzas por la reacción magnética, y la armadura gira. La acción del conmutador y de las conexiones de las bobinas del campo de los motores son exactamente las mismas que usan los generadores. La revolución de la armadura induce un voltaje en las bobinas de ésta. Este voltaje es opuesto en la dirección al voltaje exterior que se aplica a la armadura, y de ahí que se conozca como voltaje inducido o fuerza contraelectromotrlz. Cuando el motor gira más rápido, el voltaje Inducido aumenta hasta que es casi Igual al aplicado. La corriente entonces es pequeña, y la velocidad del motor permanecerá constante siempre que el motor no esté bajo carga y tenga que realizar otro

trabajo mecánico que no sea el requerido para mover la armadura. Bajo carga, la armadura gira más lentamente, reduciendo el voltaje Inducido y permitiendo que fluya una corriente mayor en la armadura.

Se diseñan dos tipos básicos de motores para funcionar con corriente alterna polifásica: los motores síncronos y los motores de Inducción. El motor síncrono es en esencia un alternador trifásico que funciona a la Inversa. Los Imanes del campo se montan sobre un rotor y se excitan mediante corriente continua, y las bobinas de la armadura están divididas en tres partes y alimentadas con corriente alterna trifásica. La variación de las tres ondas de corriente en la armadura provoca una reacción magnética variable con los polos de los Imanes del campo, y hace que el campo gire a una velocidad constante, que se determina por la frecuencia de la corriente en la línea de potencia de corriente alterna.

La velocidad constante de un motor síncrono es ventajosa en ciertos aparatos. Sin embargo, no pueden utilizarse este tipo de motores en aplicaciones en las que la carga mecánica sobre el motor llega a ser muy grande, ya que si el motor reduce su velocidad cuando está bajo carga puede quedar fuera de fase con la frecuencia de la corriente y llegar a pararse. Los motores síncronos pueden funcionar con una fuente de potencia monofásica mediante la inclusión de los

elementos de circuito adecuados para conseguir un campo magnético rotatorio.

En los capítulos se abordarán: el tema de los motores de corriente continua, a si como, los de corriente alterna, logrando una visión general. Hablaremos del tipo de motores a controlar, principios de funcionamiento, gráficas de velocidad corriente y voltaje: así como los principios de accionamiento, ventajas y desventajas. Se analizará el hecho de que en la mayoría de las situaciones industriales los motores son operados directamente en base de los principios de alimentación de cd y ca y como las terminales de los devanados del motor están conectados directamente a las líneas que entregan la corriente eléctrica.

# CAPÍTULO

# **-MOTORES MONOFASICOS**

### **INTRODUCCIÓN.**

El motor monofásico de inducción se compone de dos partes principales, un estator y un rotor que están separados entre sí por una pequeña capa de aire uniforme conocida como entrehierro.

Ambos circuitos, estator y rotor conducen corriente monofásica alterna que es alimentada directamente al estator a través de sus terminales y el rotor es alimentado por inducción (de ahí el origen de su nombre), originando la corriente y el campo magnético del rotor sin que existan conexiones físicas por medio de conductores.

El estator está compuesto de un núcleo de acero laminado el cual tiene en su superficie un conjunto de ranuras en las que se distribuyen uno o varios devanados. Un solo devanado "simple monofásico" no produciría campo magnético ni par de arranque, es necesario modificar o dividir al devanado del estator en dos partes. Así hay dos devanados en paralelo y ambos están conectados al suministro de corriente ca.

Un devanado, que en general es de alta reactancla (para reducir las pérdidas al mínimo), se le llama devanado de marcha o principal, este se encuentra en ranuras espaciadas uniformemente en el estator.

El otro devanado, se encuentra en paralelo con el principal, es el devanado auxiliar o de arranque que también esta distribuido uniformemente en el estator. En algunos modelos se abre el devanado auxiliar después del periodo de arranque, es decir, una vez que ha comenzado el giro del rotor.

En otros modelos, el devanado auxiliar se encuentra conectado en paralelo con el principal, tanto en el arranque como en el funcionamiento normal. El fin del devanado auxiliar es el de producir el giro del rotor.

El rotor de un motor de inducción puede ser de dos tipos, uno conocido como rotor de jaula de ardilla y el otro como rotor devanado (en nuestro caso solo hablaremos del tipo jaula de ardilla).

El rotor de jaula de ardilla esta formado por un núcleo de acero laminado ranurado y barras de cobre o aluminio Insertadas en las ranuras del mismo, las cuales son cortocircuitadas en ambos extremos por anillos del mismo material, teniendo impedancia cero, hacen que la suma de las fuerzas contraelectromotrlces (f.e.m.) inducidas y las caídas de voltaje entre los extremos de cada barra sean iguales a cero. En la figura 1 se puede ver la construcción de un motor monofásico de Inducción. El rotor es el mismo que utiliza un motor monofásico de inducción trifásico, en cambio el estator sólo tiene distribuida una fase.

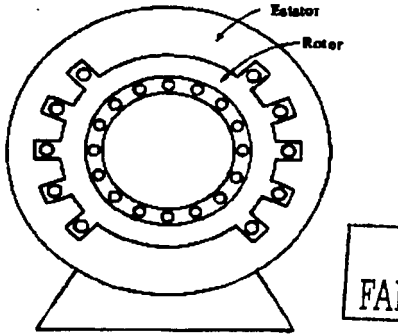

*TESIS CON*<br>*FALLA DE OPIC* DE ORIGEN

Figura 1 Construcción de un motor monofásico de Inducción jaula de ardilla.

Debido a que un motor monofásico de Inducción no tiene arranque propio, es decir, no tiene manera inherente el verdadero campo magnético · rotatorio, se emplean diversos métodos para iniciar el giro del rotor de jaula de ardilla.

# **1.1 Principio de funcionamiento del motor de inducción monofásico.**

El embobinado de armadura puede girar libremente o bien comparado con un conductor de grueso calibre que tomamos de los dos extremos del conductor y lo hacemos girar; ése diámetro del conductor lo

hacemos equivalente a un disco de metal girando libremente en un eje vertical, siendo este de cobre, hierro o aluminio. Un imán que también puede girar libremente sobre el mismo eje que para que dispuesto encima de este último y tiene sus extremos curvados hacia abajo para que el flujo magnético, tienda a moverse al igual que las corrientes en los conductores de un motor de corriente continua. De acuerdo a la Ley de Lenz, la dirección de la fuerza desarrollada entre las corrientes del disco y el campo magnético que las produce, será tal, que el disco tienda a seguir al imán en su rotación. Como se observa en la figura 1.1, el polo N del imán giratorio se mueve en dirección opuesta a las agujas del reloj. El conductor que se encuentra debajo del imán gira también en dicha dirección, pero más lento que el imán, el movimiento relativo entre el imán y el conductor. SI se aplica la regla de la mano derecha, la dirección de la corriente Inducida es hacia el observador. Las líneas de fuerza que rodean al conductor, debidas a su propia corriente son de sentido contrario a las agujas del reloj, y el campo del imán con el campo que produce el conductor. Como la Intensidad del campo aumenta a la izquierda del conductor y disminuye a su derecha, se genera una fuerza que empuja a éste conductor de Izquierda a derecha, es decir, que el conductor tiende a seguir al imán; así, en la máquina de inducción se produce una acción generadora que induce corrientes, una acción motriz que obliga a las corrientes inducidas a seguir el campo inductor. El disco no puede alcanzar la velocidad del imán; si así

sucediera, no habría movimiento entre el disco y el Imán, y como consecuencia no se Induciría fem. en el disco.

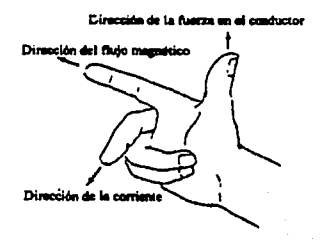

Figura 1.1 Regla de la mano derecha para un motor.

# **1.2 Métodos de arranque para motores monofásicos de inducción.**

Existen 3 técnicas de uso común para arrancar a estos motores, es por eso que los motores monofásicos de Inducción se clasifican de acuerdo a sus métodos utilizados para producir su par de arranque, sólo se mencionaran dos técnicas con el fin de cumplir el objetivo de este trabajo, estas técnicas son:

R

- $\ge$  Devanados de fase partida.
- > Devanados con capacitor.

FALLA DE ORIGEN

Por otra parte no todas estas técnicas de arranque se encuentran en todos los tamaños de motores.

Por lo tanto el mejor motor también es el más costoso y el peor es el menos costoso.

A continuación se clasifican estas técnicas de acuerdo a su par de arranqUe y características de giro:

 $\triangleright$  Motor de fase partida.

 $\mathbb{R}^{n \times n}$  . .

 $\geq$ . Motor de arranque por capacitor.

;.. · Motor de capacitar permanente conectado.

> Motor con dos capacitores.

#### **1.3 Motor de fase partida.**

Una de las características de este motor es que se utiliza una bobina principal que ocupa la mayor parte del arranque y una bobina auxiliar de arranque de algunas vueltas que se encuentran separadas en bloques de 90º respecto al embobinado principal.

Este embobinado principal está formado por muchas vueltas y se encuentra rodeado de hierro que tiene una gran autoinductancia y una resistencia relativamente baja. Está relación que se da entre inductancia y resistencia (L/R), controla la fase del ángulo entre el voltaje aplicado y la .  $\sim$  . corriente de la bobina como resultado de la comparación entre la fase de la

corriente de la bobina y la fase del voltaje aplicado que se encuentra una más adelante que la otra.

Debido a que las bobinas auxiliares de arranque están formadas por unas pocas vueltas, la inductancia es muy baja, por lo tanto la corriente que la atraviesa inicialmente esta casí en fase con el voltaje aplicado y como resultado se da una diferencia de fase necesaria entre las corrientes de los dos devanados, esta diferencia es más chica que 90º, que es la ideal.

La mayor parte de esta corriente se consume en la bobina de arranque, así que para eliminar el peligro de sobre calentamiento es necesario desconectarla tan pronto que el motor es acelerado lo suficientemente. Este procedimiento se hace mediante un interruptor centrifugo montado en la cubierta y se opera mediante un muelle de carga situado en el rotor.

El interruptor se cierra cuando el rotor permanece parado y permanece así hasta que se alcanza un 75% de la velocidad óptima. Por lo tanto la fuerza centrífuga que actúa sobre el muelle de carga acciona al interruptor para desconectar la bobina de arranque, en la siguiente figura 1.2, se muestra el diagrama eléctrico de este tipo de motor.

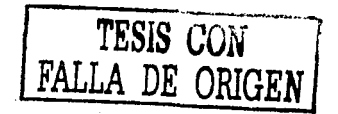

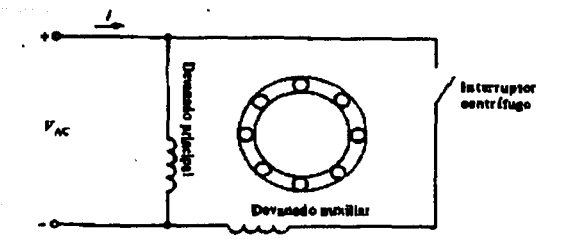

Figura 1.2 Diagrama eléctrico de un motor monofásico de inducción de fase partida.

En la figura 1.3, se muestra un diagrama en corte de un motor monofásico de inducción de fase partida. Donde se pueden observar los devanados principal, devanado auxiliar y también el interruptor centrífugo.

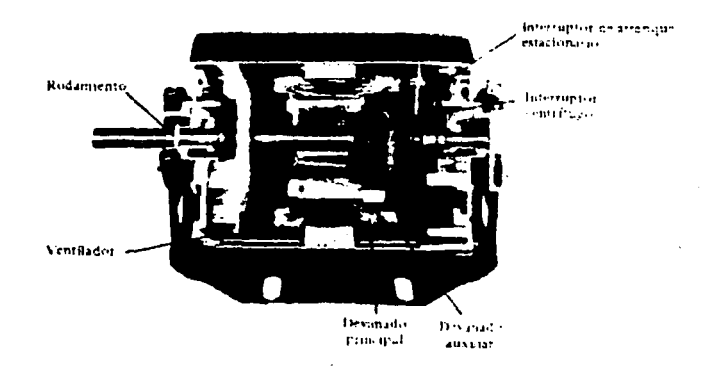

Figura 1.3 Vísta en corte de un motor monofásico de inducción de fase partida. المحاوات  $\frac{1}{k+1}$  . Let  $\hat{T}$ 

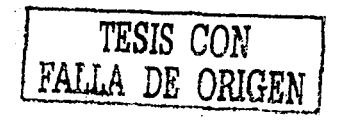

En la siguiente figura 1.4, se muestra la curva par / velocidad, se observa que los puntos discontinuos pertenecen a los puntos de desconexión del arranque debido a la fuerza centrifuga. Los puntos discontinuos en la parte derecha muestran el arranque normal de la fuerza centrífuga. Por lo tanto los puntos situados a la izquierda muestran el cierre del interruptor si el motor está sobre forzado.

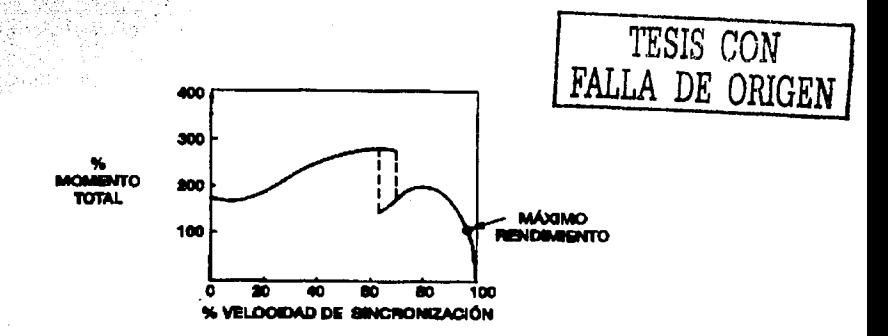

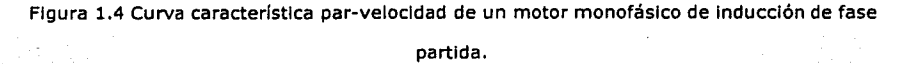

Este tipo de motor es el mas utilizado en el rango de potencia de 1/2 Hp (370W). Con estos niveles de potencia las corrientes iniciales son muy altas y dificultan el control y protección de los engranajes, por lo tanto la dirección de rotación de este tipo de motor puede invertirse intercambiando las terminales del devanado auxiliar de arranque con respecto a las del principal de marcha. Esta inversión, o de frenado a contra-corriente, nunca se debe hacer en condiciones de marcha, solo se puede dar partiendo del reposo, es por eso que se le clasifica como motor invertible y al mismo tiempo no reversible.

#### **1.4 Motor de arranque por capacitor.**

Este tipo de motor se caracteriza porque las bobinas de arranque tienen más vueltas (frecuentemente más que el devanado principal), por lo que se conecta un capacitor en serie con el devanado auxiliar como se muestra en la siguiente figura 1.5.

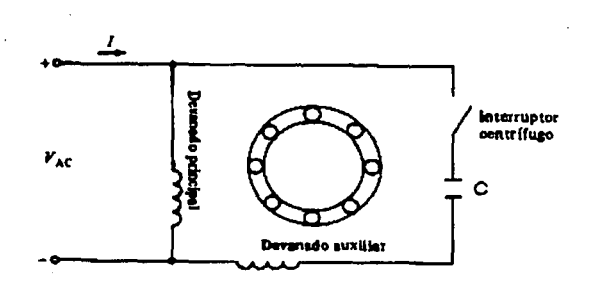

Figura 1.5 Diagrama eléctrico de un motor monofásico de Inducción arranque por

capacitar.

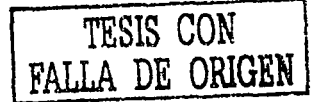

La función del capacltor es proporcionar al motor un mejor arranque, debido a que la corriente que se da en la bobina de arranque está atrasada con respecto a la fase del voltaje suministrado, seleccionando de forma correcta la bobina y el capacitor podemos aproximar está diferencia de fases a 90º ideales.

El capacitor también tiene la ventaja de dar una corriente de encendido más baja y par de arranque mayor. En la siguiente figura 1.6, se muestra la curva par/velocidad de este tipo de motor, por lo tanto su par inicial es ahora dos o tres veces mayor que el par total, con una corriente inicial mayor entre cuatro y seis veces la corriente nominal.

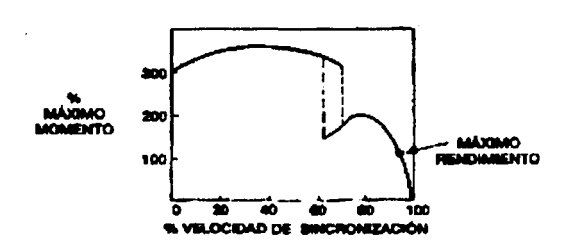

Figura 1.6 Caracterfstlca par-velocidad de un motor monofásico de Inducción arranque por capacltor.

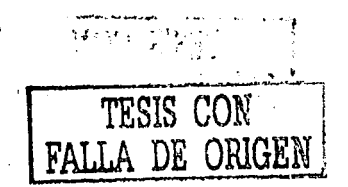

En la siguiente tabla 1-1 se muestran valores típicos de capacitores ·para motores monofásicos de arranque por capacltor, de 60 Hz y 172s rmp.

Potencia (Hp) 1/8 1/6 1/4 1/3 1/2 3/4 .

Capacitancia (µF) . 80 . 100 . 135 . 175 . 250 ' 350 '

Tabla 1-1 Valores tiplcos de capacitancia para motores monofásicos de Inducción arranque por capacitor.

Por lo tanto el motor de arranque por capacitor es un motor reversible, debido a que la dirección de giro se puede cambiar ya sea en reposo o a una velocidad menor, siempre que se haga el cambio en las terminales de línea del devanado auxiliar de arranque. 1

En la siguiente figura 1.7, se muestra un motor monofásico de inducción con arranque por capacitor y el despiece del mismo motor.

l

**TESIS CON FALLA DE ORIGEN** 

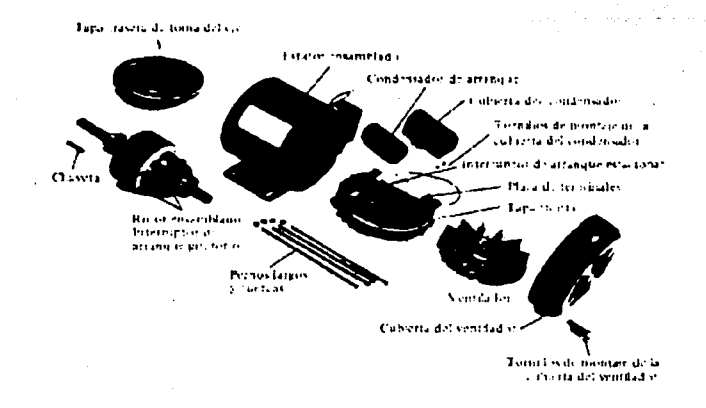

Figura 1.7 Desplece de un motor monofásico de inducción arrangue por capacitor.

#### 1.5 Motor de capacitor permanente.

Los motores con capacitor permanente no necesitan el interruptor centrifugo de arranque, puesto que el capacitor permanece en funcionamiento durante todo el tiempo, tienen un par de arranque bajo debido a que el capacitor se debe seleccionar para balancear las corrientes en los devanados principal y auxiliar en la condición de carga normal. Debido a que la corriente de arranque es mucho más grande que la corriente de carga nominal.

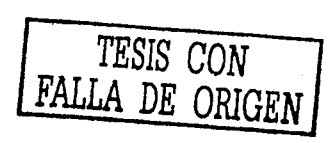

Este capacltor también se diseña para servicio continuo y es del tipo de baño de aceite, en la siguiente figura 1.8, se muestra su diagrama eléctrico.

, , ··~--~····-···,.·-~. ,,.

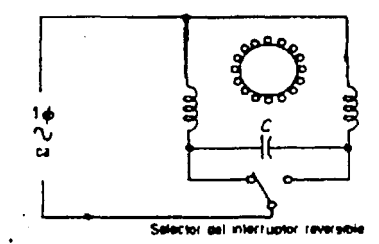

FÍgura 1.B Diagrama eléctrico de un motor monofásico de Inducción arranque por capacltor permanente.

El Interruptor reversible conectado de forma única, permite que el capacltor se conecte a cualquiera de los devanados, puesto que estos devanados se arrollan con alambre del mismo diámetro y el mismo numero de vueltas.

Este tipo de motor es uno de los pocos motores cuya velocidad se puede controlar con facilidad mediante variaciones de voltaje aplicado, este control de velocidad se puede lograr por medio de transformadores con varias salidas, potenciómetros etc.

Este tipo de motor tiene la ventaja de ser Invertible, debido a que' su par y dirección de giro se puede Invertir mediante un cambio en las

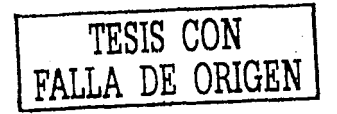

conexiones eléctricas o mediante medios mecánicos. Aun cuando el motor esté trabajando a velocidad y con cargas nominales.

En la siguiente figura 1.9, se muestra la curva característica parvelocidad de este tipo de motor.

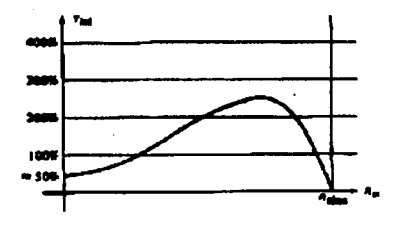

Figura 1.9 Característica par-velocidad de un motor monofásico de inducción con capacitor

permanente.

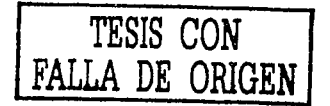

#### **1.6 Motor con dos capacitores.**

Se emplean dos capacitores como su nombre lo indica durante el periodo de arranque, como se muestra en la figura 1.10.

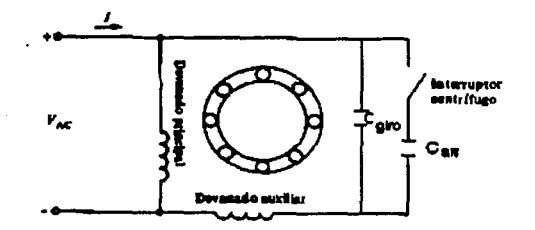

Figura 1.10 Diagrama de conexión de un motor de Inducción con capacltor de arranque y capacltor permanente.

Uno de ellos que es más grande esta presente solamente durante el arranque, asegurando que las corrientes en los devanados principal y auxlliar estén aproximadamente balanceadas, alcanzando pares de arranque muy altos. Tan pronto como el motor alcanza una velocidad óptima, el interruptor centrífugo se abre y el circuito del devanado auxiliar queda con el otro capacitor adaptándose a mejores condiciones de funcionamiento permanentemente.

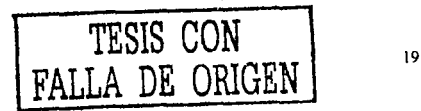

Este capacltor permanente es del tamaño suficiente para balancear las corrientes de carga nominal del motor, por lo tanto el motor opera con un alto par y un factor de potencia grande.

En la siguiente figura 1.11, se muestra la curva característica parvelocidad de este tipo de motor.

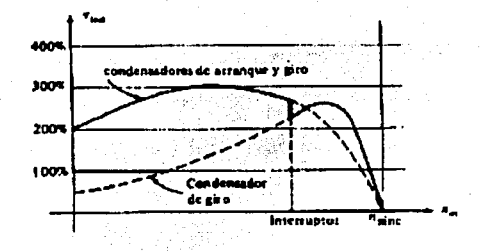

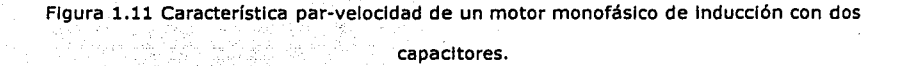

El capacltor permanente tiene un tamaño que está alrededor del 10 al 20: por ciento del capacitor de arranque. Como cualquier motor tipo capacítór, la dirección de rotación se puede invertir Intercambiando las conexiones del devanado auxiliar.

TESIS CON FALLA DE ORIGEN

#### Motores monofásicos de inducción, características,  $1.7$ rangos y aplicaciones.

Existen en la actualidad muchas instalaciones, tanto industriales como residenciales, a las que la compañía eléctrica sólo suministra un servicio de ca monofásica, por lo tanto en todo lugar casi siempre hay la necesidad de motores pequeños que trabajen con suministro monofásico para impulsar diversos artefactos.

En la siguiente tabla 1-2 se resumen algunas de las características de acuerdo al tipo de motor, rangos en HP y aplicaciones las cuales se dan al uso y necesidad.
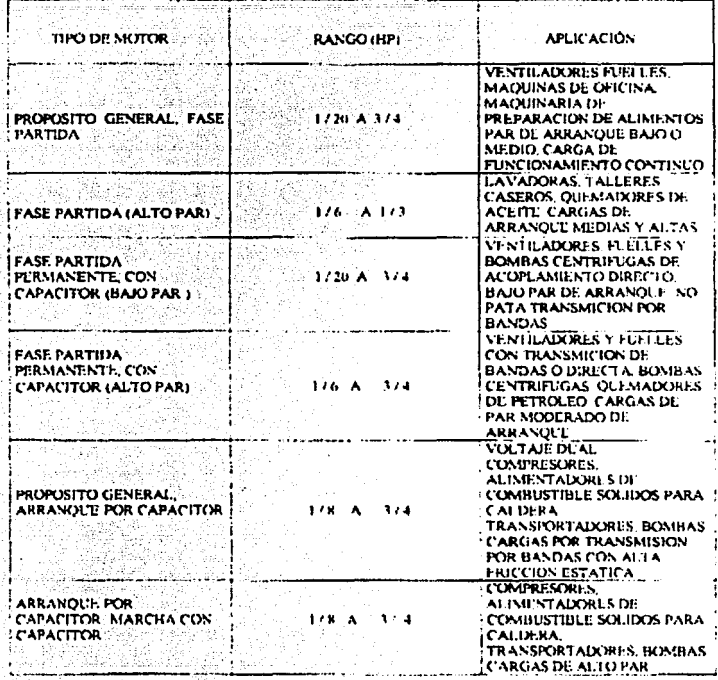

Tabla 1.2 Características de acuerdo al tipo de motor, Hp y aplicaciones.

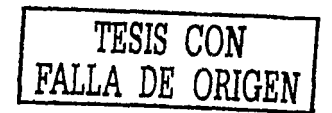

## CAPÍTULO II

## MOTOR TRIFÁSICO DE INDUCCIÓN. INTRODUCCIÓN

De todos los motores eléctricos giratorios, el que se usa más a menudo es el de Inducción; algunas de las razones justificables son:

1. Económicas.

2. Sencillez en su manejo desde el punto de vista mecánico.

3. Resistente.

4. Alta eficiencia.

También su comportamiento puede ajustarse a un gran número de diferentes condiciones de operación, por medio de cambios en su diseño bastantes sencillos.

El motor trifásico de Inducción se compone de un devanado fijo en su estator que crea un campo magnético rotatorio que hace girar el rotor, el devanado del estator se excita desde una fuente externa de C.A. trifásica, por lo general su rotor consiste en una estructura laminada con ranuras oblicuas en las que se a fundido un material conductor, formando un rotor sólido y cilíndrico.

Algunas de las características de este tipo de motor son:

1. Velocidad casi constante.

2. No existen conexiones físicas entre estator y rotor.

3. Se pueden obtener pares elevados a expensas del factor de potencia.

4. Bajo par de arranque y alta corriente de arranque.

## **2.1 Principio de funcionamiento del motor trifásico de inducción.**

El principio básico de funcionamiento de estas máquinas consiste esencialmente en la forma de un campo magnético giratorio en el estator del motor. Examinaremos el efecto que produce una corriente alterna trifásica en cada fase del estator. Operan con voltajes balanceados; el circuito equivalente puede ser modificado con voltajes desbalanceados, de acuerdo a la figura 2.1, en la que se representa un sistema senoidal para las tres fases y podemos observar las condiciones cambiantes de la corriente en 12 diferentes tiempos, si fijamos que la corriente arriba del eje cero es positiva y si es hacia adentro será entrante; se representa con una cruz y la corriente negativa abajo del cero con una dirección hacia el observador (saliente), la representamos con un punto en el centro.

Para formas senoidales simples, tenemos en este caso para bobinas de 2 polos, que contiene para cada una de las fases 6 ranuras. Las entradas de corriente de estas 3 fases están identificadas como ABC.

En el punto de tiempo O, la curva de corriente en la fase A es en este momento igual a O; esto significa que la fase A se encuentra sin corriente. La fase B tiene en el mismo punto de tiempo casi el máximo de la corriente pero en dirección negativa, a la mitad de la figura 2.1, de tiempo O; en el principio de la bobina de esta fase, la corriente es entrante.

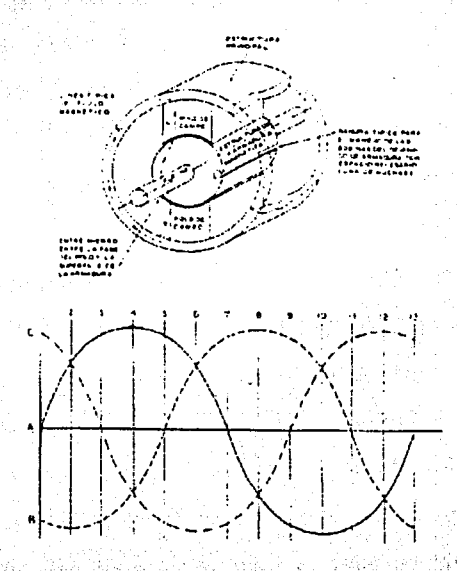

Figura 2.1 Estructura magnética de un generador o motor y curvas características.

En el mismo instante la corriente de la fase C ha pasado al valor máximo de la corriente positiva y tiene la misma fuerza que la corriente de

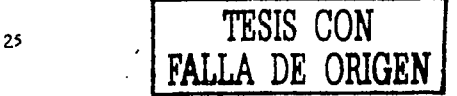

fase B, pero en dirección contraria. Al principio de la bobina de la fase C. circula corriente entrante adentro y en las 3 ranuras opuestas, la corriente se invierte. En resumen, en el punto de tiempo 0 al lado izquierdo del estator, la corriente circula hacia el papel y el lado derecho hacia el observador.

La regla de la mano derecha. Establece que cuando se forma un conductor que conduce corriente con esta regla, se coloca en el dedo pulgar la dirección de la misma, los dedos restantes nos indicarán la dirección del flujo magnético; lo mismo sucede cuando se tienen grupos de alambres que tienen la corriente en la misma dirección. Observamos las condiciones de corriente en el punto de tiempo 1, la corriente de fase A tiene ahora la mitad de su valor máximo en dirección positiva. En las tres ranuras superiores de la fase A, la corriente circula por ésta y corre hacia adentro y en las ranuras contrarias en sentido opuesto. La corriente de la fase B tiene su valor máximo negativo, por esto tiene todavía la misma dirección que en el punto de tiempo 0, solamente que con una fuerza más grande por tener mayor intensidad. La corriente de la fase C ha disminuido a la mitad de su valor positivo y tiene la misma fuerza y dirección que la corriente de la fase A. Por esto la dirección es todavía la misma que en la fase B. Dibujamos otra vez el campo magnético según la ley, el pulgar de la mano derecha, en la figura 2.1, el campo magnético gira a la derecha arriba y hacia la izquierda abajo y gira, una doceava parte en sentido de

 $2<sub>6</sub>$ 

las manecillas del reloj. Los mismos conceptos anteriores tienen valor para los puntos de tiempo desde 2 hasta 12, por lo tanto, al concluir estos razonamientos encontramos que el campo magnético en el tiempo de duración del ciclo, ha girado 360 grados eléctricos, por esto las condiciones en el punto de tiempo \_12 son las mismas que el punto de tiempo O: Principiando un nuevo giro, comienza el mismo juego, esto significa· que el campo magnético giró en el mismo tiempo 360 grados eléctricos, en donde con corrientes trifásicas, corre un ciclo completo. Para motores de 2 polos, los grados eléctricos equivalen a los grados geométricos. Para máquinas con más polos, existe de acuerdo con la cantidad de polos, geométricamente menos giro, siendo inversamente proporcional a 360 grados en dos polos. Esto para una máquina de 4 polos, por ejemplo, en los 12 intervalos de tiempo de ciclo completo, el campo magnético girará solamente:

$$
\frac{360\ ^{o} \times 2}{4} = 180\ ^{o} \text{ geométricos}
$$

Que equivale lógicamente a 1/2 de velocidad en 2 polos.

·. . .'

ComO podemos observar, las cantidades de líneas magnéticas de la figura 2.2, de O a 12, es la fuerza resultante del campo magnético durante

una rotación o giro constante. Si introducimos en este campo giratorio un conductor, el cual induce en éste una diferencia de potencial y una vez . conectado, circula corriente que produce una fuerza electromotriz. Cuando· se introduce un conductor con corriente dentro del campo magnético se observa que este ejerce una fuerza mecánica cuya dirección la podemos identificar con la regla de la mano derecha. Las líneas magnéticas entran arriba (en la palma de la mano) y la dirección del pulgar tiene la dirección de la causa que en este caso es la corriente; los otros dedos significan la dirección del efecto o dirección del movimiento del conductor. En la misma forma todos los conductores del rotor se mueven en la dirección en que gira el campo magnético; el rotor gira en sentido de las agujas del reloj; como se muestra en la figura 2.2.

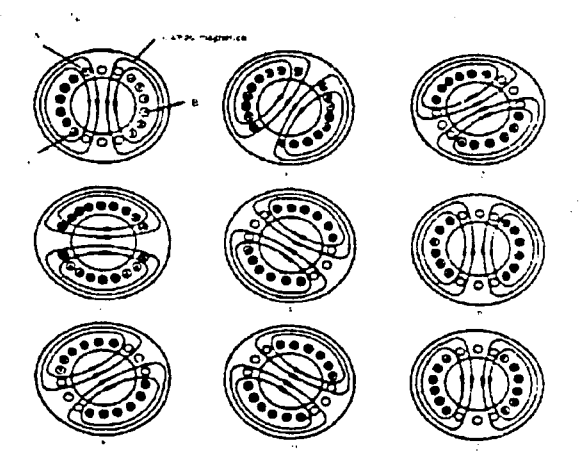

Figura 2.2 Origen del campo magnético giratorio.

El campo magnético quiere girar al conductor con la misma velocidad que él; cuando esto sucede, no hay movimiento relativo entre el conductor del rotor y el campo magnético giratorio y por lo tanto no puede haber corriente en el conductor ya que no hay corte de línea por los conductores del rotor haciendo nula la Inducción; al no inducir corriente, no creamos un campo magnético y no tenemos la causa que mueve el conductor; según esto, el rotor disminuye su rotación o velocidad, pero al mismo tiempo produce corriente y nuevamente hay una fuerza que mueve el conductor. El rotor se mueve, siempre atrasado su velocidad en relación a la del campo giratorio; Según las necesidades del par resistente, se induce

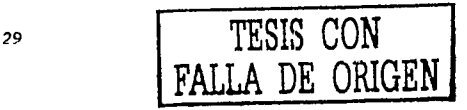

corriente para producir una fuerza que se mueve el conductor lo suficiente para vencer la fuerza de fricciones en el trabajo· en vado y con carga mejor que el momento de oposición.

La velocidad geométrica del campo giratorio depende de la cantidad de par de polos de los motores y es idéntica al número de revoluciones síncronas que podemos calcular en la siguiente forma:

$$
Ns = \frac{F(60)RPM}{P}
$$

Donde:

I · ~:

f= Frecuencia de corriente trifásica.

P= Cantidad de par de polos.

·\_.,'

La diferencia entre el número de revoluciones síncronas Ns y el número real de revoluciones del rotor sobre las revoluciones síncronas expresadas en por ciento se llama deslizamiento.

 $S=\frac{Ns-N}{Ns\times 100\%}$ 

El motor de inducción recibe el nombre debido a que opera bajo el principio de Inducción electromagnética; como éste tipo de motores no trabaja nunca a su velocidad síncrona, son motores asíncronos.

### **2.2 Elementos que constituyen a un motor trifásico de inducción.**

Un motor trifásico de Inducción está constituido fundamentalmente por una carcaza que tiene en su interior un circuito magnético o núcleo estator, el cual esta constituido por un paquete de laminaciones de acero al silicio, en las cuales existen ranuras que contienen espiras de conductor de cobre formando las bobinas o devanado. Este devanado está conectado a la red de alimentación por medio de terminales que se encuentran alojadas en una caja de conexiones. El conjunto de estas piezas forman al estator del motor.

Las bobinas del estator se agrupan de acuerdo al número de fases y al número de polos magnéticos. Este tipo de motor no tiene polos estructurales visibles. Por lo tanto el número de bobinas de un estator trifásico es tres veces el número de polos.

En ambos extremos del estator se encuentran montados los soportes de cojinetes o tapas, las cuales permiten la rotación de un eje o flecha sobre el cual se ensambla el núcleo del rotor.

El rotor esta formado por un paquete de laminaciones del mismo material que las del estator incluyendo también las ranuras. Esto se hace vaciando una aleación de aluminio fundido en el paquete de laminaciones, creando las barras en los canales del núcleo y en los extremos anillos que conectan a las barras. En este tipo de rotor los conductores son uniformes en dirección y resistencia.

Por lo tanto el motor se divide en tres partes:

L' Estator.

2. Rotor.

3. Partes mecánicas y accesorios.

En la siguiente figura 2.3, se muestran las partes principales de un motor trifásico de inducción.

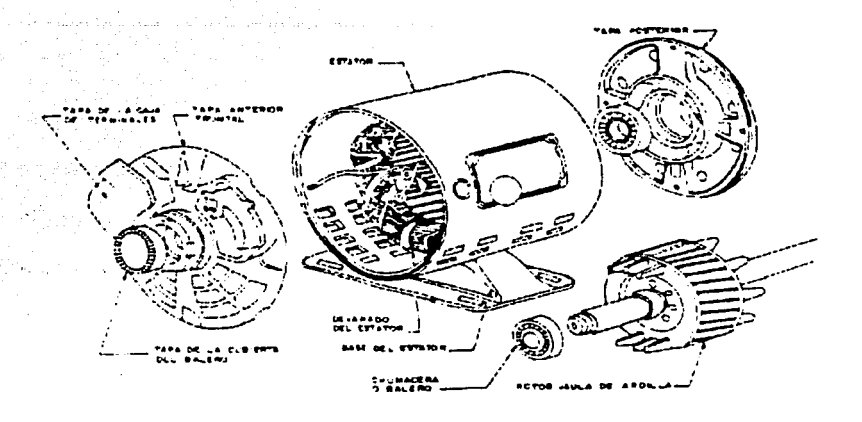

Figura 2.3 Componentes de un motor motor trifásico de inducción.

#### **2.2.1 Estator.**

Los componentes que forman al estator son:

- l. Núcleo estator.
- 2. Bobinas o devanado.
- 3. Carcaza.
- 4. Aislamientos.

Núcleo estator, está formado por un paquete de laminaciones de acero al silicio, aisladas por una capa de barniz, con espesores entre 0.45 y 0.65 mm. Existen dos formas de hacer estos paquetes que son:

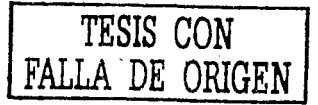

 $\mathbb{Z}$ 

a) En un solo paquete.

b) Divididos en varios paquetes.

Estos se encuentran montados sobre el eje las cuales están espaciadas entre ellas con el fin de permitir el paso del aire para su refrigeración.

En la figura 2.4, se muestra un corte longitudinal del núcleo estatórico para un motor de inducción.

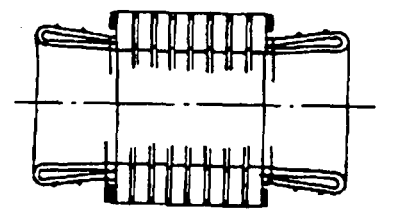

Figura 2.4 Vista en corte longitudinal del núcleo del estator.

El núcleo magnético del estator y del rotor, se realiza por medio de troqueles progresivos que aseguran su consistencia dimensional y un aislamiento perfecto de las ranuras, esto es esencial para lograr un mejor aprovechamiento del espacio disponible en las propias ranuras y también para evitar daños a los conductores durante el proceso de inserción de las bobinas.

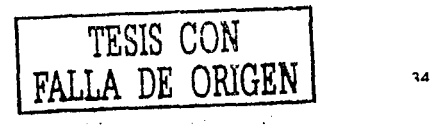

Cuando están ya troqueladas se sujetan a un ciclo de tratamiento térmico que elimina los esfuerzos mecánicos y desarrolla las características magnéticas. Este tratamiento se realiza en un horno, este tipo de tratamiento permite eliminar elementos nocivos y recubrir las laminaciones con una capa de oxido ferroso para que Incremente la resistencia lnterlamlnar. En la figura 2.5, se muestran las laminaciones y como se encuentran las bobinas-del arrollamiento trifásico.

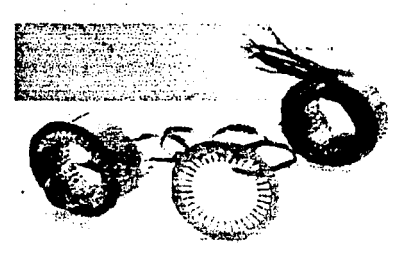

Figura 2.5 Laminaciones y embobinado formando el núcleo estotorlco.

**Bobinas o devanado.** Las bobinas para motores de baja tensión se forman con conductores de cobre (algunas veces de aluminio), de sección circular y aisladas por capas de esmalte. Para los motores de media tensión se utilizan conductores de cobre los cuales en general tienen forma rectangular y estos se encuentran aislados en tiras de material aislante a base de mica o fibra de vidrio aglomerados con resina sintética.

Una vez depositados en las ranuras, son sujetados con cintas de fibra de vidrio y se someten a una Impregnación con resina epoxica o pollester.

25

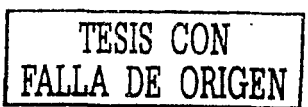

. ;

En la siguiente figura 2.6, se muestra el corte de una ranura mostrando las laminaciones, aislamiento de fase, barniz aislante, aislamiento de ranura y conductores, esto se hace con el fin de proporcionar mayor rigidez mecánica y dieléctrica.

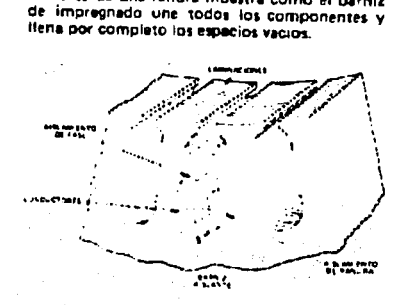

El corte de una ranura muestra como el barniz

Figura 2.6 Corte de una ranura.

Un grupo de bobinas consta de una, dos o mas bobinas simples que no están conectadas entre sí sino que desde su principio hasta su final el conductor es continuo.

De acuerdo al diseño de cada motor y a las características deseadas se hace la conexión interna de los grupos de bobinas. Al final de dichos cables se ensamblan zapatas de cobre formando las terminales que habrán de alojarse en la caja de conexiones, estas terminales obtenidas del devanado serán las que reciban la energía eléctrica a transformar.

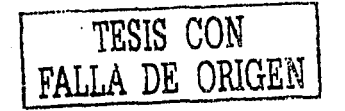

Carcaza. Esta parte es el soporte mecánico del motor y está hecho de fundición de hierro gris o lámina de acero suave rolada en frío dependiendo del tipo de motor.

También es una protección ambiental para evitar:

1. El posible contacto con las partes vivas o con las partes móviles internas. an an Chair

2. La penetración de líquidos, polvos o cuerpos sólidos al interior.

En la siguiente figura 2.7, se muestra la carcaza de un motor trifásico de inducción jaula de ardilla.

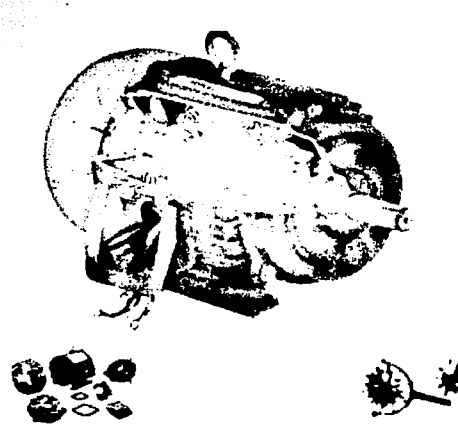

Figura 2.7 Vista de un motor trifásico de inducción jaula de ardilla.

TESIS CON

DE ORIGEN

Aislamientos. Existen varias clases de dieléctricos los cuales tiene propiedades dieléctricas y resistencia para soportar temperaturas elevadas.

Estos aislamientos se clasifican como lo indica la siguiente tabla I.

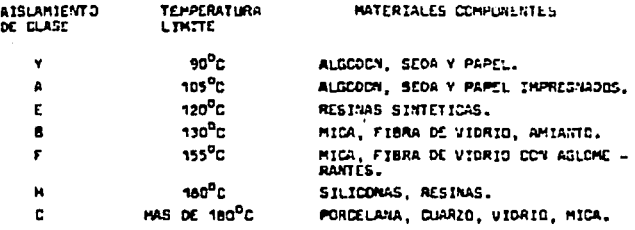

Tabla 1 Características de aislamientos.

La mayoría de los motores se fabrican con aislamientos clase B y F, en algunos casos se utiliza aislamiento clase H.

Para los aislamientos de ranura y de fase simplemente se usa un dieléctrico para impedir el contacto o masa entre las bobinas y el núcleo. También en los devanados de dos capas se usa el dieléctrico para prevenir posibles cortos circuitos entre los dos lados de la bobina que alberga cada ranura. A su vez ofrecen mayor seguridad de aislamiento entre las cabezas de bobina de las diferentes fases o entre aquellas y el hierro, como se muestra en la figura 2.8.

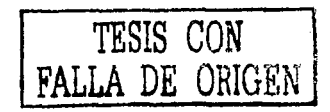

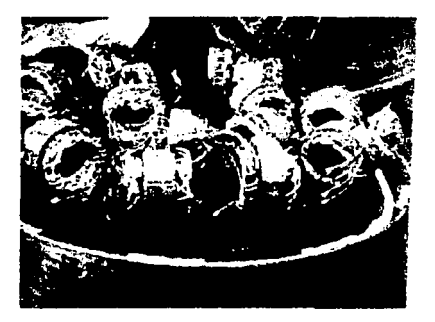

Figura 2.8 Vista de bobinas y aislamientos en ranuras y de laminaciones de estator.

Para que los lados de las bobinas no se salgan de las ranuras del estator, se cierran con cuñas llamadas cuñas de cierre o aislamientos de cuña.

También existen las mangas las cuales tiene la función de que no haya algún cruzamiento entre fases o a tierra entre los grupos de bobinas, para cubrir la soldadura de las conexiones se utiliza cinta eléctrica y para amarrar los cabezales de las bobinas se utiliza por lo regular cordón de vidrio.

Cuando se han colocado las bobinas al núcleo, se someten a una impregnación con barniz aislante. Este hecho tiene por objeto mejorar el aislamiento y proporcionar una protección contra la humedad, también favorece la disipación de calor, rigidez mecánica etc.

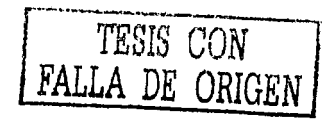

#### **2.2.2 Rotor.**

El rotor esta formado por las siguientes partes:

1. Flecha.

2. Núcleo.

3. Rodamientos.

**Flecha.** La flecha es el medio transmisor de la energía mecánica obtenida, a la cual se le aplica una determinada carga, los materiales que se utilizan para formar al rotor son: acero con ligero contenido de manganeso, azufre y fósforo.

**Núcleo.** Para formar el núcleo del rotor primero se tienen que apilar las laminaciones previamente troqueladas y, después de haberlas montado sobre un mandril, todas las barras y los anillos de ambos extremos se funden a presión formando una sola pieza. El material usado es una aleación de aluminio, como se muestra en la figura 2.9.

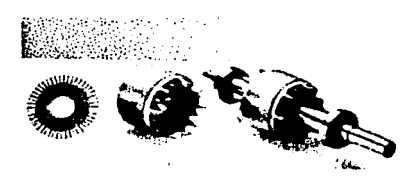

Figura 2.9 Rotor de un motor trifásico de Inducción jaula de ardilla.

En cada cara lateral del rotor y unidas a los anillos de corto circuito se disponen aletas o aspas las cuales al girar el rotor, remueven el aire contenido en el motor, mejorando la refrigeración del mismo como se puede observar en la figura 2.9 se muestran las aletas refrigerantes.

Los tipos de ranuras más utilizados son los de ranura profunda y ranura doble jaula simulada. El tipo de ranura y sus dimensiones dependen de la potencia y del diseño de cada motor.

Modificando las características físicas de los rotores de los motores de Inducción puede obtenerse una gran variedad de curvas par-velocidad como se muestra en la figura 2.10.

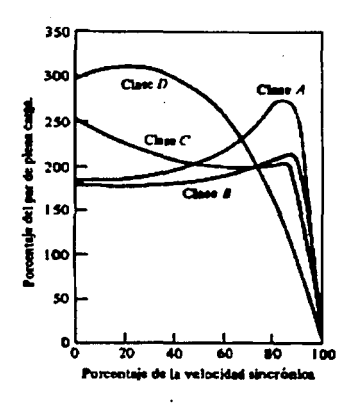

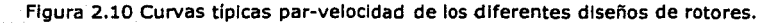

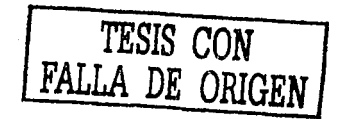

Los tipos de rotores jaula de ardilla se clasifican de acuerdo a su diseño N.E.M.A.

Clase A. Corresponde a los motores con rotor de baja impedancia; corriente de arranque normal; 5 a 7 veces la nominal y el par de arranque normal, 150% del nominal.

Clase B. Rotor de reactancla elevada, corresponde a aquellos motores cuya corriente de arranque es baja, 4.5 a 5 veces la nominal y pares de arranque normales; el deslizamiento a plena carga varia entre 1.5 y 3%; los motores de más de 200 HP pueden tener deslizamientos menores del 1%.

Clase C. Corresponde a los motores con rotor de doble jaula de ardilla, baja corriente, alto par de arranque, 225% del nominal; bajo deslizamiento a plena carga, 15 a 30%. Tiene alta resistencia de arranque y buen rendimiento, dispone de dos devanados o jaulas, una en la parte superior de las ranuras y otra instalada en el fondo de las mismas. La jaula inferior es de baja resistencia (está hecha con materiales de cobre) y la superior de elevada resistencia (está hecha de latón).

Clase D. Rotor de alta resistencia; baja corriente de arranque; alto par de arranque, 275% del nominal. Alto deslizamiento, en la figura 2.11, se pueden observar las laminaciones para rotores típicos de motores de inducción de jaula de ardilla.

4?

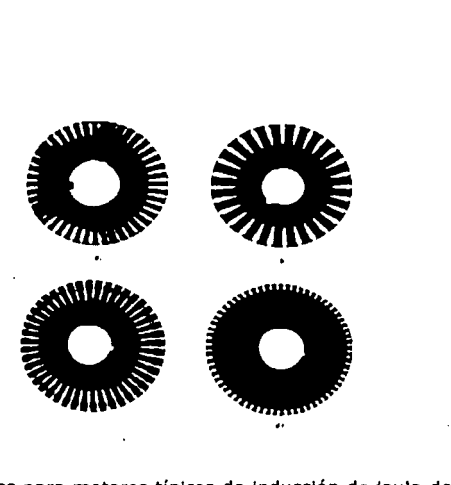

Figura 2.11 laminaciones para motores típicos de Inducción de jaula de ardilla, Indicando la forma de la sección transversal de las barras. a) Diseño N.E.M.A clase A: barras grandes cercanas a la superficie. b) Diseño N.E.M.A clase B: barras grandes y profundas. c) ·Diseño N.E.M.A clase C: rotor de doble jaula. d) Diseño N.E.M.A clase D: barras pequeñas cercanas a la superficie.

*Rodamientos.* Generalmente los rodamientos son de bolsas y prelubrlcados o sea que tiene una reserva de grasa, pero para los motores más potentes se utilizan rodamientos de rodillos en el lado de carga del motor además de que se prevé un engrasador por cojinetes y se Incluye una válvula de grasa destinada a evacuar las grasas viejas o excedentes. El montaje de los rodamientos debe tener en cuenta la dilatación longitudinal que la flecha sufre a consecuencia del calentamiento.

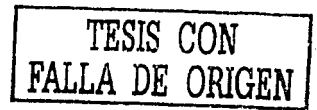

La figura 2.12 muestra la sección de un rodamiento prelubricado.

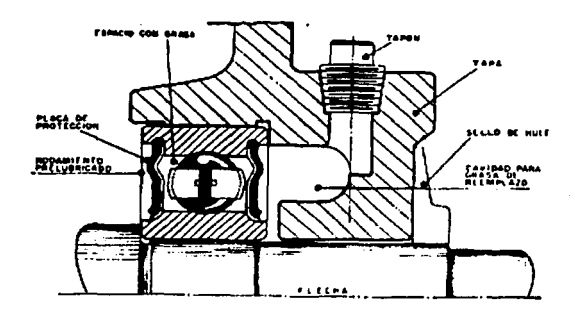

Figura 2.12 Vista en sección de un rodamiento prelubricado, tapa y flecha.

#### **2.2.3 Partes mecánicas y accesorios.**

Estas partes en general se construyen de fierro fundido y son· las partes mecánicas de sostén (tapas), en ellas se alojan los rodamientos o valeros que sirven de apoyo al rotor.

La figura 2.13, muestra el despiece de un motor de inducción.

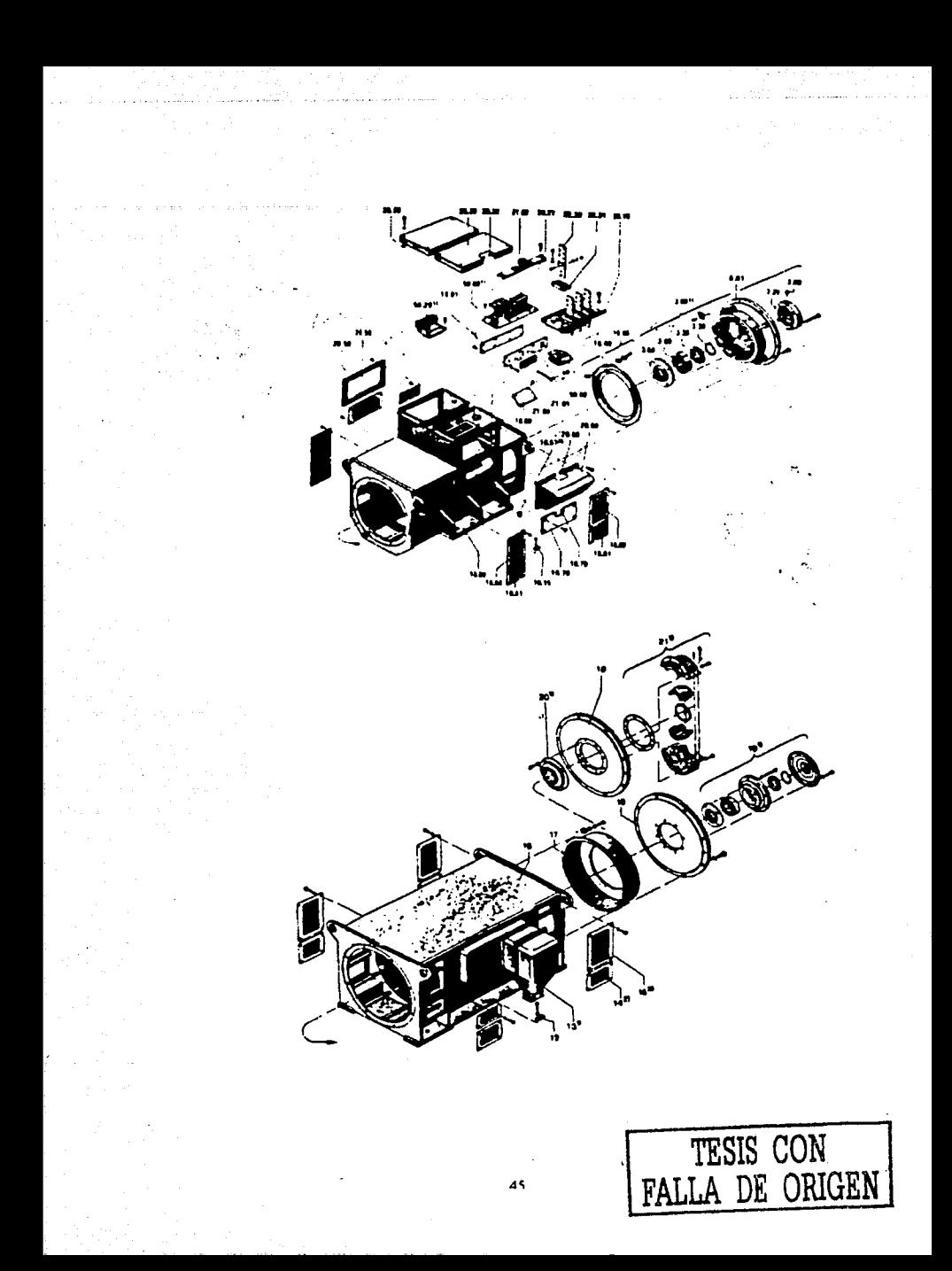

 $\sqrt{20}$ 

) Cojinete de rodamientos lado AS (lado del accionamiento.)

2. Tapa portacojinetes AS (lado del accionamiento).

5 Tana del ventilador dependiente del sentido de rotación.

4. Tana del ventitador independiente del sentido de rotación.

5. Cabeza del ventilador. -

6 Guia de aire AS (lado del accionamiento).

7 f.ie solido.

8. Eje con nervuras.

9. Paquete de chapas del rotor con arrollamiento.

10 Cojinete AS (lado del accionamiento).

11 Tapa de cierre para 10.

12. Tira de conexion para toma de tierra.

13. Caia de bornes.

14 Persiana inferior.

15 Persiana superior.

16 Carcaza de estator con paquete de chapas y arrollamiento.

17 Guía de aire BS (lado contrario al accionamiento).

18. Tapa portacojinetes BS (lado contrario al accionamiento).

19 Cojincte de rodamientos BS (lado cont. .. io al accionamiento).

20. Tapa de cierre para 21.

21 Cojinete BS (lado contrario al accionamiento).

Figura 2.13 despiece de un motor de inducción.

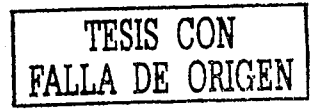

También dentro de estas partes existe una caja de conexiones la cual da protección. mecánica a las terminales, esta caja se construye de fundición de fierro o de aluminio, las demás piezas que constituyen el motor son:

> Tortillería.

 $\blacktriangleright$  Placa descriptiva.

 $\geq$  Pintura.

 $\ge$  Grasas.

 $\blacktriangleright$  Empaques etc.

#### **2.3 Clasificación de los motores trifásicos de inducción.**

Los motores trifásicos de inducción se pueden clasificar de la siguiente manera:

47

l. Por su construcción mecánica.

2. Tipo de montaje.

#### **2.3.1 Construcción mecánica.**

La construcción mecánica se refiere al tipo de construcción o protección que requiere el motor para operar satisfactoriamente en las condiciones ambientales y de seguridad, estos tipos son los siguientes:

1. A prueba de goteo.

2. Totalmente cerrados con ventilación exterior.

3. Protegidos contra la Intemperie tipo I.

4. Protegidos contra la intemperie tipo II.

S. A prueba de explosión.

**A prueba de goteo.** Este tipo de motor esta construido para Impedir que líquidos que goteen con ángulo de protección no mayor de 15 grados con respecto a la vertical, no entren al interior del motor. Por lo que el aire del medio ambiente tiene libre acceso al Interior, lo cual permite una buena disipación de la temperatura de los devanados y núcleos del motor.

Este tipo de motor es el que más se usa en la industria y los podemos encontrar montados en máquinas herramientas, ventiladores, bombas centrífugas, ciertos tipos de transportadores.

**Totalmente cerrados con ventilación exterior.** Este tipo de motor se caracteriza porque es totalmente hermético, lo que impide el paso del aire del medio ambiente a su interior. La disipación de la temperatura se hace por radiación a través de la superficie aleteada de la carcasa o

4R

armazón. Esta temperatura es barrida por medio de un ventilador que va montado sobre la extensión frontal de la flecha.

eta kol

) 경찰 112-114

iEste tipo de motores se aplican para mover máquinas o equipos Instalados en ambientes polvosos, abrasivos, húmedos y/o ligeramente corrosivos. Se les encuentra acoplados a máquinas-herramientas, ventiladores, transportadores, quebradoras etc.

**Protegidos contra la intemperie tipo** I. este tipo de máquina se caracteriza por ser abierta cuyas entradas para ventilación están construidas de manera que se logra minimizar la entrada de lluvia, nieve y partículas de aire que son transportadas hacia las partes eléctricas.

**Protegidos contra intemperie tipo** II. Es una máquina abierta cuyas entradas para ventilación están construidas de tal manera que se logra minimizar la entrada de lluvia, nieve y partículas de aire hacia el interior de la máquina. Los pasajes de ventilación, tanto de entrada como de salida, deberán estar dispuestos de tal modo que el aire de alta velocidad y partículas de aire sopladas hacia la máquina por vientos fuertes, pueden ser descargados sin entrar en los pasajes internos que van directamente hacia las partes eléctricas del motor.

**A prueba de explosión.** Existe en la Industria un tipo de máquinas que por su aplicación en ambientes altamente peligrosos requieren de una construcción muy especial y estos son los motores totalmente cerrados con ventilación exterior a prueba de explosión.

4Q

#### **2.3.2 Tipo de montaje.**

Existen dos tipos de montaje para el motor trifásico de Inducción jaula de ardilla.

1. Horizontales.

2. Verticales.

**Horizontales.** La operación de la flecha del motor es horizontal, esta es la construcción más generalizada y se combina con las descripciones mencionadas anteriormente.

**Verticales.** Este tipo de máquina se acopla a bombas de pozo profundo, de reclrculaclón o en máquinas cuyos diseños requieren que el motor opere con la flecha en posición vertical.

Esta construcción se combina con las protecciones ya mencionadas anteriormente.

#### **2.4 Curva par-velocidad en un motor de inducción.**

Para una velocidad sincronizada no existe movimiento relativo entre los conductores que forma el rotor y el campo rotante generado por el arranque, así que el par resultante es cero.

Tan pronto la velocidad del rotor baja(se incrementa la frecuencia de deslizamiento y la corriente del rotor) el par o momento generado por la

corriente inducida en el rotor se incrementa rápidamente. Introduciendo una diferencia aproximada de un 1%, entre velocidades se produce un par o momento suficiente dando una velocidad cercana al 99% de la velocidad de sincronización.

El máximo aprovechamiento de par o momento, se alcanza casi siempre en el 95% de sincronización dando una velocidad característica (sólo existe un 4% de diferencia en la sincronización desde el máximo rendimiento hasta un rendimiento nulo).

El motor sólo puede operar de forma estable en la parte de la curva de velocidad del momento cuyos puntos corresponden a una rápida disminución de la velocidad.

El par de arranque del motor es ligeramente mayor que de su plena carga, así que el motor debe poder arrancar arrastrando cualquier carga, hasta la nominal.

El rotor gira en dirección contraria a la del campo magnético, el par producido hará que la máquina se detenga rápidamente y comience luego a girar en dirección contraria. Puesto que para invertir el sentido de rotación del campo magnético, basta con intercambiar dos fases del estator, este hecho se utiliza como forma de frenado rápido.

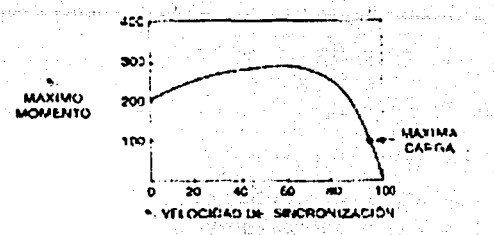

Figura 2.13 Curva momento/velocidad en un motor trifásico.

En la figura 2.14, muestra como varía con el tiempo la corriente en el embobinado a través de un ciclo completo de corriente suministrada con cierta frecuencia y la dirección de campo magnético resultante en puntos diferentes de giro. Por lo tanto la suma de los tres campos generados por el embobinado del rotor es constante y su dirección gira 360° en un ciclo completo de una corriente suministrada.

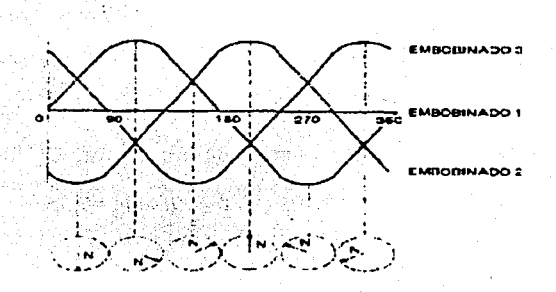

Figura 2. 14 Arranque trifásico, corriente y campo magnético.

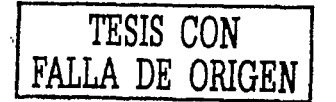

# CAPÍTULO  $\prod$

## **MOTORES DE CORRIENTE DIRECTA INTRODUCCIÓN**

Hay varias razones para la popularidad actual de los motores de ce. Una de ellas es que los sistemas de potencia de cc aún son comunes en carros, camiones y aviones. Cuando un vehículo tiene un sistema de potencia de ce, obviamente utilizará motores de ce. Otra aplicación para los motores de ce es en los casos en donde se requieran amplias variaciones de velocidad. Los motores de ce, son excelentes en las aplicaciones de control de velocidad y si no hay disponible una fuente de ce, se pueden utilizar rectificadores de estado sólido y circuitos troceadores, para crear la potencia necesaria.

Por supuesto, los motores de cc se manejan desde fuentes de alimentación de ce. A menos que se especifique lo contrario, se asume que el voltaje de entrada a un motor de ce es constante, porque este supuesto simplifica el análisis de los motores y la comparación entre los diferentes tipos de motores.

Los motores de corriente directa fueron los primeros dispositivos para la conversión de la energía electromecánica: éstos dispositivos transforman energía eléctrica (en forma de corriente directa), en energía mecánica ( en la modalidad de movimiento rotatorio ), o bien energía mecánica en eléctrica. En el primer caso, la máquina trabaja

:5~

como motor y en el segundo caso como generador. Uno de los primeros problemas con que se enfrenta el motor de corriente directa, es el hecho de que las corrientes continuas y los campos magnéticos que inducen pueden considerarse como fenómenos estacionarlos y por tanto no resultarían adecuados en un proceso de conversión de energia, para producir movimiento prolongado. En varias ramas de la industria podemos encontrar aplicaciones para motores de corriente directa.

#### **3.1 Características**

Las principales razones para especificar un motor de corriente directa son:

 $\ge$  Su facilidad para controlar la velocidad

 $\geq$  El control del par motor.

 $\geq$  La posibilidad de obtener un posicionamiento preciso.

La velocidad de los motores que accionan a los laminadores debe ser cuidadosamente programada y controlada. El control de velocidad debe hacerse con gran precisión como factor primordial con la velocidad en ajuste, siendo de vital importancia en muchas aplicaciones donde se supone que la carga es puramente de inercia, y el par motor debe ser igual al par resultante.

#### **3.2 Desventajas.**

En contraste, el motor de corriente directa presenta varias desventajas que no pueden pasar desapercibidas:

- > Su tamaño y su costo son mayores que los de un motor de corriente alterna.
- ;;. Normalmente requieren de un equipo de rectificación.
- $\ge$  Su construcción es mas compleja y precisan por lo tanto de mayor mantenimiento.

#### **3.3 Construcción de un motor de corriente directa.**

La construcción básica real de la máquina giratoria eléctrica de ce, consiste en una máquina de polos salientes en el estator. En éstos polos van colocados diversas bobinas de campo que pueden ser conectadas de diferentes maneras a un suministro de energía de ce. Estos polos salientes producen el campo magnético principal para la máquina. Este campo es fijo en el espacio y así mismo no varia con el tiempo.

Una máquina de corriente directa, Invariablemente requiere del conjunto conmutador-escobillas. Lo que hace necesario adoptar el siguiente arreglo produce el par-motor la interacción entre el campo del estator y el campo del rotor.
### **3.3.1 Rotor.**

Es una estructura cilíndrica, en que se alojan bobinas distribuidas en ranuras y con conexiones que se hacen desde estas bobinas a los segmentos del conmutador y las escobillas. En el conjunto giratorio se encuentra la mencionada armadura de la máquina a la que se inducen fuerzas electromotrices cuya misión es rectificar estas fuerzas cuando la máquina trabaja como generador o alternar las corrientes cuando trabaja como motor con 90 grados eléctricos en el espacio con el campo principal. Este campo se origina en el embobinado de armadura y se conoce comúnmente como reacción de armadura: dado que su oscilación alrededor de 90 grados eléctricos es muy pequeña, la reacción de armadura se puede considerar como fijo en posición, independiente del estado de reposo o giro del rotor.

الافتراد والمتماثل والمستقل المتناقل والمتألف والمتناول

### **3.3.2 Estator.**

Identificamos al estator como el sistema polar de la máquina. En el interior de la coraza se fijan las piezas polares las cuales soportan a su alrededor las bobinas de excitación y en su extremo están las zapatas o ampliaciones polares, cuyo objeto es producir una distribución amplia de flujo magnético que debe cruzar y distribuirse en el núcleo de la

:'16

armadura.

El rotor y estator se muestran en la figura 3.1.

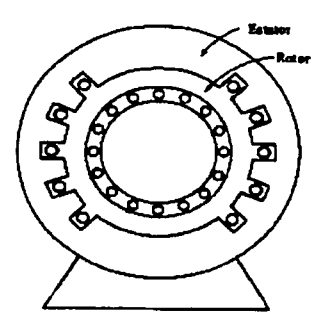

Figura 3.t. Rotor y Estator de un motor de ce.

### **3.4 Principios de los motores de corriente directa.**

La cualidad del motor es, que todo conductor que recorre la corriente está rodeado por un campo magnético, cuya dirección se establece por la regla de la mano derecha, la intensidad del campo depende del valor de la corriente que circula por el conductor. Si el conductor se sitúa en un campo magnético, el campo restante será similar al mostrado en la figura 3.2.

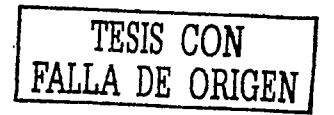

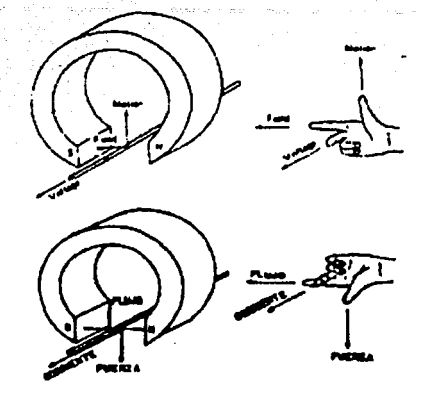

Figura 3.2. Reglas de la mano derecha e Izquierda.

Encima del conductor, el campo debido al mismo va de Izquierda a derecha, en la misma dirección que el campo principal. Debajo del conductor, las líneas de fuerza del conductor del campo principal tiene sentidos opuestos. Como resultado, el campo o densidad de flujo se esfuerza encima del conductor y se debilita debajo.

Las líneas de fuerza de encima del conductor ejercen una fuerza hacia abajo sobre él: del mismo modo, si Invertimos la corriente las líneas de fuerza debajo del conductor se esfuerzan y ejercen una fuerza hacia arriba sobre el mismo. Un conductor recorrido por una corriente situado en un campo magnético tiende a moverse en dirección perpendicular a dicho campo.

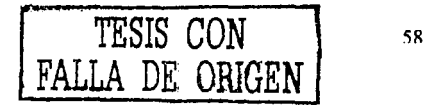

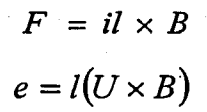

# **3.5 Estructura básica del motor de corriente directa. 3.5.1 Circuito magnético.**

Comprende las bobinas de excitación y los núcleos y entrehierros a través de los cuales pasan las líneas magnéticas. Es el conjunto de elementos por los que atraviesan las líneas magnéticas del campo inductor, Incluyendo la fuente de fuerza magnetomotriz, que dan origen a las líneas mencionadas: fas características de éstas líneas magnéticas es que son líneas cerradas. El circuito tiene los siguientes elementos mostrados en la figura 3.3.

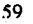

--- -·----------------------~

 $\sim$ /~•.)1v'

·-~ •••• 1 .. ' .·

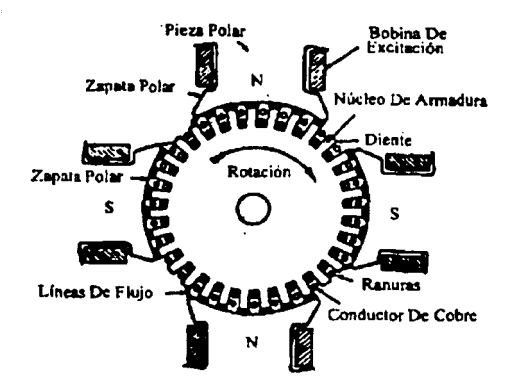

Figura 3.3. Circuito magnético de una máquina de cuatro polos.

De esta figura observamos que es una máquina de cuatro polos en .donde se van alternando un norte y un sur, el campo tiende a atravesar el entrehlerro en forma radial, salvo los pequeños efectos de borde, y se concentra sobre los dientes de la armadura. Si el flujo polar aumenta, llega un momento en que se saturan los dientes, que son los elementos más angostos del circuito magnético. Aparecerán entonces líneas que atraviesan el entrehierro por la región de las ranuras, venciendo la reluctancla/~ayor que la inicial y reflejándose en la corriente de excitación, saturándose los siguientes elementos: piezas polares, yugo y núcleo de armadura.

Una ventaja es que el entrehierro no se satura permitiéndose al flujo disponible en el circuito para los diferentes grados de excitación.

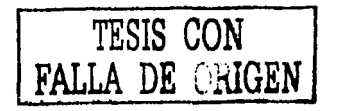

Las piezas polares se construyen de un imán permanente, lo que - . ·· mantiene un flujo remanente cuando la máquina está en reposo. Al entrar en operación, la fuerza magnetomotriz originada por la corriente de excltación; refuerza al magnetismo remanente llevándolo a las, regiones superiores de la curva de magnetización.

Cualquier disminución de la corriente de excitación, una vez que ha alcanzado valores elevados, hará que la desmagnetización del circuito efectúe una trayectoria distinta de la ascendente, debido al fenómeno hlstéresls.

La curva de magnetización en sus trayectorias ascendentes y descendentes, llegando entre éstas dos a la región de saturación: : ambas encierran una área de hlstéresls.

El voltaje de armadura y la velocidad angular tienen una relación ... mutua~· En los motores se aplica el voltaje como señal y se obtiene una velocidad determinada: la corriente de armadura y el par 'también se relacionan, el nivel de carga se traduce, en un par aplicado a la flecha y la máquina responde con la corriente de armadura.

### **3.5.2 Tipos de excitación.**

Alrededor de un 3% de la capacidad de la máquina que es la necesaria para excitar la fuerza magnetomotriz la definiremos como sigue:

 $\sum Fmm = Ie \times n$ 

Donde n es # de vueltas e le la corriente de excitación. Esta ecuación esta dada por el producto.

- a) Bobina de excitación por voltaje. Es el alambre delgado y un número grande de vueltas. Su resistencia es elevada y con auxilio de un reóstato limitador, se conecta a una tensión del mismo orden que el voltaje de armadura. Puede conectarse en paralelo con la misma armadura. Hablamos de excitación independiente y de excitación en derivación. .
- b) Bobina de excitación por corriente. Es de conductores muy gruesos y un número pequeño de vueltas. La tensión en sus extremos es muy pequeña y comparada con el voltaje de la máquina resulta despreciable; en cambio la corriente de excitación es del mismo orden que la corriente de armadura por lo que se conecta en serie con ella, y se le identifica

como excitación en serie.

c) Excitación con doble embobinado. Existe también una forma de excitar las máquinas con un embobinado tipo derivación, devanado sobre la pieza polar y por encima de éste, otro embobinado auxiliar, tipo serie conectando el devanado tipo derivación en paralelo con la armadura, se tiene la excitación compuesta.

### **3.5.3 Circuito eléctrico.**

El circuito eléctrico es el conjunto de trayectorias que sigue la corriente motriz al pasar por las escobillas hasta el embobinado de armadura. Para un aprovechamiento óptimo de todos los elementos de la máquina los embobinados se han diseñado de tal manera que se obtenga un real avance :

- a) Las corrientes se deben repartir uniformemente por todas las ranuras que quedan frente a cada cara de las zapatas polares.
- b) Las corrientes deben adoptar un mismo sentido en todas las ranuras comprendidas frente a un mismo polo.
- c) En las terminales de circuito se deben aprovechar todas las fuerzas electromotrices frente a todas las zapatas polares.

Fuerza electromotriz inducida en la armadura de una

máquina de CD. Es proporcional al flujo polar y a la velocidad angular.

$$
E = K \phi W
$$

La constante K reúne todas las características físicas del embobinado mientras que la velocidad angular se considera en unidades del sistema Internacional.

d) El circuito eléctrico (entendido como trayectorias de corriente), debe ser estacionario, Independiente del estado de reposo o movimiento de la armadura.

### **3.6 Tipos de motores.**

Hay cinco tipos principales de motores de ce de uso generalizado:

- 1. Motores de ce con excitación Independiente
- 2. Motores de ce con excitación en serle
- 3. Motores de ce con excitación en derivación "Shunt"
- 4. Motores de ce con excitación compuesta "Compound"
- 5. Motores de ce con Imán permanente

### 3.6.1 Motores de cc con excitación independiente.

Un motor de cc con excitación independiente es un motor cuyo circuito de campo se alimenta desde una fuente de alimentación separada, de voltaje constante.

Cuando se asume la fuente de alimentación de voltaje constante, no hay diferencia practica en el comportamiento de esta máquina. A menos que se especifique lo contrario. En la figura 3.4, se muestra el circuito equivalente.

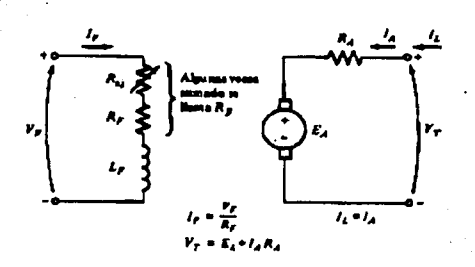

Figura 3.4. Circuito equivalente de un motor de cc con excitación independiente.

TESIS CON )F. ORIGEN

## **3.6.1.1 Principio de control de velocidad para el motor de** ce.

Principio de funcionamiento: son motores de velocidad ajustable que el advenimiento de los convertidores tiristirizados (rectificadores de tensión controlada). Por ejemplo la velocidad de un motor de CC, con excitación independiente puede ser obtenida por la variación de tensión del inducido o por la variación del flujo en el entrehlerro ( excitación ).

Podemos determinar que la velocidad es directamente proporcional a la tensión del Inducido hasta la velocidad nominal para un flujo en el entrehierro constante.

También para el flujo en el entrehlerro, el par electromagnético es directamente proporcional a la corriente del inducido.

La velocidad del motor es Inversamente proporcional al flujo del entrehlerro (tensión del Inducido constante). El flujo, en principio es proporcional a de campo obtener. De la esta manera, velocidades superiores a la nominal se pueden obtener a través de disminución del flujo, manteniéndose constante la tensión en el inducido y normalmente la corriente nominal en tales condiciones, con la disminución del flujo, el par electromagnético, etc., ya que la potencia electromagnética permanece constante.

### **3.6.2 Motores con excitación en serie.**

Este es el tipo más sencillo. La bobina que produce el flujo se encuentra conectada en serie con la armadura. El devanado del inductor es de pocas espiras de conductor grueso (alambre o tiro de cobre). El flujo es a su vez una función de la corriente del inducido; a mayor corriente de armadura se obtendrá un mayor flujo resultando una característica de velocidad de elevada regulación: la velocidad se reducirá a medida que el par aumenta. Los pares de arranque y critico o de agarrotamiento son muy convenientes. Puede arrancar y soportar sobrecargas muy fuertes. El par de un motor serle varia con el cuadrado de la Intensidad del inducido; el comportamiento básico de un motor de CC serie es debido al hecho de que el flujo es directamente proporcional a la corriente de armadura. Si se duplica la intensidad de corriente en el inducido se duplicará también la intensidad magnética y se producirá una reacción cuatro veces mayor entre los polos de inducido y de Inductor, es decir, el par será cuatro veces mayor. La regulación de velocidad es muy pobre. La velocidad varia inversamente a la carga. . Debe cuidarse de que el motor tenga siempre suficiente carga para que la velocidad no rebase los limites de seguridad. Si la carga se reduciese a cero, el motor probablemente se aceleraría hasta destruirse. (figura 3.5).

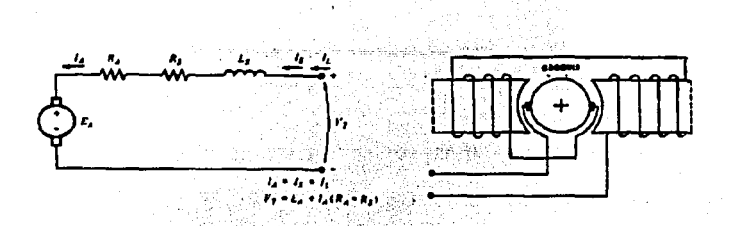

Figura 3.5. Croquis y circuito equivalente de un motor serle cc.

Un motor. serle es ,de aplicación limitada debido a su pobre regulación de velocidad. Es ·especialmente adecuado para grúas montacargas, maquinaria de minas, locomotoras eléctricas, etc.: tales cargas pueden manejarse más efectivamente con motores serie porque la velocidad tiene que ser baja si la carga es pesada y una carga ligera será acelerada hasta una alta velocidad; la velocidad de un motor serie puede controlarse por encima del valor normal conectando un resistor ajustable en paralelo con el devanado serle del Inductor. Tal resistor se llama "shunt" del devanado serie (serles field shunt). La velocidad variará Inversamente con la intensidad magnética; controlando la · velocidad sobre el valor normal se reduce el par posible, pero no se altera la potencia de salida. Tienen un acoplamiento permanente y no existe el riesgo de que el motor se quede sin carga y se exceda su velocidad critica. El Inductor tiene un flujo magnético del Inducido y del Inductor. El inductor tiene un flujo de intensidad constante y tiene un arranque hasta con una sobrecarga del 50% : se emplea para controlar

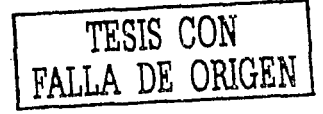

la velocidad arriba y abajo de su valor normal: en serie produce generalmente la misma polaridad que el inductor.

# 3.6.2.1 Características terminales de un motor de cc en serie.

La característica terminal de un dispositivo es una grafica que representa las cantidades de salida del mismo, unas contra otra. Para un motor, las cantidades de salida son el par en el eje y la velocidad, así la característica terminal de un motor es una grafica de sus salidas par versus velocidad.

Las características terminales de un motor de cc serie son muy diferentes de las del motor en derivación. El comportamiento básico de un motor de cc serie es debido al hecho de que el flujo es directamente proporcional a la corriente de armadura, al menos hasta alcanzar la saturación. A medida que incrementa la carga sobre el motor, también incrementa su flujo. Como se vio anteriormente, un incremento en el flujo del motor causa un decremento en su velocidad. El resultado es que un motor serie tiene una característica par-velocidad con una caída brusca. (véase figura 3.6).

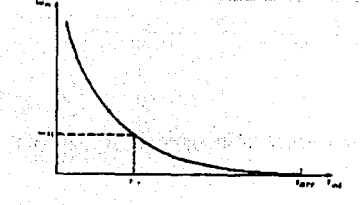

Figura 3.6. Curva característica par-velocidad de un motor serle de ce.

Obsérvese que para un motor serle no saturado, la velocidad de la raíz cuadrada del par, la cual es una relación verdaderamente Inusual. En la figura está graflcada esta característica Ideal par-velocidad.

Puede verse Inmediatamente una desventaja del motor serle donde el par en este motor va a cero, su velocidad va a Infinito. Cuando el par en este motor va a cero , su velocidad va a Infinito. En la práctica, el par no' puede· ser totalmente cero a causa de las pérdidas mecánicas del núcleo y adicionales que debe vencer. Sin embargo si no se conecta otra carga al motor, puede girar lo suficientemente rápido para dañarse a sí mismo. Un motor cargado y nunca serle nunca debe estar completamente desconectado a una carga por una correa u otro mecanismo que se pueda romper. SI esto pudiera ocurrir y el motor llegar a estar sin carga mientras gira, el resultado podría ser serlo.

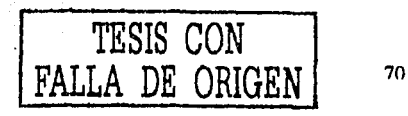

### **3.6.2.2 Control de velocidad de un motor serie.**

A diferencia del motor en derivación de cc, solamente hay una forma eficiente para cambiar la velocidad de un motor serie de ce. Este método es cambiar el voltaje terminal del motor, resultando una velocidad?más alta para cualquier par dado. La velocidad. de un motor serle de cc también puede controlarse mediante la inserción de una resistencia en serie con el circuito del motor, pero esta técnica es muy antleconómica en potencia y solamente se usa para períodos intermitentes durante el arranque de algunos motores.

Hasta®ios últimos 20 años o más, no había una forma conveniente '<br>' de cambiar la velocidad así que el único método de control de velocidad disponible era el método de la antieconómica resistencia en serie. Esto se ha ·modificado hoy gracias a la introducción de circuitos de control basados en SCR.

### **3.6.3 Motores con excitación en derivación.**

Este motor tiene normalmente el campo conectado en paralelo con la armadura. Cuando la máquina se opera como un motor *y* se aplica un voltaje VA., la corriente de campo y el voltaje de la armadura quedan determinados, y así la velocidad en vacío es fija. Esta velocidad puede

cambiarse variando RI, puesto que esto varía la corriente de campo y por lo tanto, el flujo magnético. La velocidad no cambia de manera significativa alternando VA., puesto que cualquier cambio en VA., origina cambios tanto en el circuito del inducido, como en el circuito de la armadura que tienen efectos opuestos sobre la velocidad al aumentar la corriente de armadura, que es la que aumenta el par, tendiendo a aumentar la velocidad Regula la velocidad a estado permanente cuando existe un pequeño voltaje provocado por un magnetismo. Con los polos conmutadores y embobinado compensador, el flujo no es prácticamente afectado por la corriente y es por lo tanto constante. La corriente de la armadura y el par son proporcionales entre sí. Si el motor está girando a cierta velocidad, disminuye hasta que la corriente de la armadura aumenta por la carga aumenta y la velocidad disminuye hasta que la corriente de la armadura aumenta el valor requerido por el par incrementado. En muchas aplicaciones el campo se conecta de hecho a una fuente separada de potencial constante (véase figura 3.7). Los motores en derivación se usan en aplicaciones que requieren una velocidad casi constante, pero no requieren un alto par de arranque, por ejemplo: en bombas centrifugas, ventiladores, máquinas herramientas.

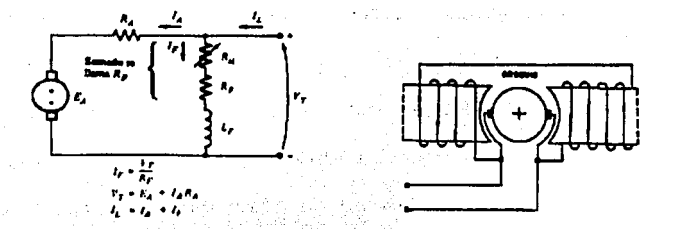

Figura 3.7. Croquis y circuito equivalente de un motor en derivación de cc.

Los motores con excitación en derivación se usan en sistemas de voltaje constante, donde se requiere una velocidad prácticamente Invariable y el motor puede mantenerse dentro de la región de operación estable ¿Cómo hace un motor en derivación ( paralelo ) para responder a la carga?; se incrementa la carga en el eje motor en derivación: Cuando el par de carga exceda el par producido en la máquina, el motor comenzará a ir mas despacio.

Es importante aclarar que la velocidad del motor varia linealmente con el par siempre y cuando los otros términos en esta expresión permanezcan constantes con la variación de la carga. Se asume que el voltaje en terminales suministrado por la fuente de CC, es constante: si no es constante, entonces las variaciones de voltaje afectarían la forma de la curva par-velocidad. Otro efecto interno del motor que puede afectar la forma de la curva para la velocidad es la reacción de armadura. Si un motor tiene reacción de armadura, entonces cuando se

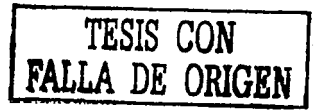

 $73^\circ$ 

incrementa su carga, el efecto desmagnetizante reduce su flujo. El efecto de una reducción en el flujo, a cualquier carga dada, es un incremento de velocidad del motor, con respecto a la velocidad que giraría sin reacción de armadura. Un motor de este tipo se muestra en los siguientes figuras, se indica la conexión apropiada de ambos devanados: de inducido y de inductor.

### 3.6.3.1 Características terminales de un motor de co en derivación.

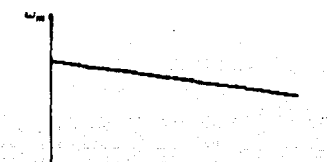

Figura 3.8. Curva característica par-velocidad de un motor de cc en derivación.

En la grafica se ve en efecto, una línea recta, con pendiente negativa. Es importante aclarar que la velocidad del motor varía linealmente con el par, siempre y cuando los otros términos en esta expresión permanezcan constantes con la variación de la carga. Se

asume que el voltaje en terminales suministrado por la fuente de cc, es constante; si no es constante, entonces las variaciones de voltaje afectarán la forma de la curva par-velocidad.

Otro efecto interno del motor que puede afectar la forma de la curva para velocidad, es la reacción de armadura. Si un motor tiene. reacción de armadura, entonces cuando se incrementa su carga, el efecto desmagnetizante reduce su flujo, el efecto de una reducción en el flujo, a cualquier carga dada, es un incremento de la velocidad del motor, con respecto a la velocidad que giraría sin reacción de armadura. En la figura 3.8, se muestra la característica par-velocidad de un motor en derivación con reacción de armadura. Si un motor tiene devanados de compensación por supuesto no habrá problemas por el efecto desmagnetizante en la máquina y su flujo permanecerá constante. Si en un motor en derivación de cc se conocen la velocidad y la corriente de armadura, a cualquier valor de la carga, entonces es

posible calcular la velocidad a cualquier otro valor dado de la carga. mientras se conozca, o pueda determinarse, la corriente de armadura a esa carga. [Novel 1] 전문 1200 음식 이제는 개인 기사 (Post

56 : 경찰 (Igenološia Schildar) 12

ende vertijde han det helder alle e shi shekarar a shekar

# **3.6.3.2 Control de velocidad en los motores en derivación de ce.**

lComo puede controlarse la velocidad de un motor en derivación de ce? Hay dos métodos de uso común y uno menos frecuente. Las dos formas· comunes de controlar la velocidad de máquinas de ce en derivación son:

 $1.7$  Cambiar la resistencia de campo R<sub>F</sub> (y por consiguiente el flujo de ·'campo).

2Jcambiar el voltaje aplicado en los terminales de la armadura.

El 'método de control de velocidad menos común es:

3; Insertar una resistencia en serie con el circulto de la armadura.

Los dos métodos más comunes de control de velocidad de motores en derivación, la variación de la resistencia de campo y la variación del voltaje de armadura, tienen diferentes rangos seguros de operación.

En el control mediante variación de la resistencia de campo, a la corriente de campo más baja de un motor de cc en derivación (o con excitación independiente) gira más rápido. y a la corriente de campo más alta gira a la velocidad más baja. Puesto que un incremento en la corriente de campo causa un decremento en la velocidad, siempre hay una velocidad mínima obtenible por control en el circuito de campo.

Esta velocidad ~mínima ocurre ·cuando el circuito de campo del motor tiene fluyendo a través de él la corriente máxima permisible.

Si un motor opera con su voltaje en terminales, potencia y corriente de campo nominales, girará a su velocidad nominal, también conocida como velocidad base. El control de la resistencia de campo puede controlar la velocidad del motor por encima de la velocidad pero no por debajo de ella. Para alcanzar una velocidad más baja que la velocidad base por control en el circuito de campo se requiere una corriente de campo excesiva, posiblemente quemando los devanados de ·campo,

En el control del. voltaje de armadura, al voltaje de armadura más . bajo un ,motor de ce con excitación Independiente gira más lento; y al voltaje de armadura más alto gira a mayor velocidad. Puesto que un Incremento en el voltaje de armadura causa un Incremento en la velocidad, siempre hay una velocidad máxima alcanzable por control en el voltaje de armadura.

SI el motor. opera con sus voltajes, corriente de campo y potencia nominales, girará a una velocidad, llamada velocidad base. El control de voltaje de' armadura puede controlar Ja velocidad del motor por debajo de. Ja ·velocidad base pero no por encima de ésta. Para alcanzar una velocidad más rápida que la velocidad base, mediante el control del voltaje de armadura se requiere un voltaje de armadura excesivo,

posiblemente dañando el circuito de armadura.

Obviamente, estas dos técnicas de control de velocidad son complementarias. El control del voltaje de armadura trabaja bien para velocidades.por debajo de la velocidad base; y la resistencia de campo o control. de la corriente de campo trabaja bien para velocidades por encima de la velocidad base. Mediante la combinación, en el mismo motor, de las dos técnicas de control de velocidad, es posible alcanzar un rango de variaciones de velocidad de hasta 40 a 1 ó más.

Bajo estos dos tipos de control de velocidad hay una diferencia significativa en los límites de par y potencia de la máquina.

Si se inserta una resistencia en serie con el circuito 'de la armadura,  $\mathsf{s}$ u  $\epsilon$ efecto es incrementar drásticamente la pendiente de la curva  $\sim$   $\sim$   $\sim$   $\sim$   $\sim$   $\sim$ característica par-velocidad del motor, haciendo su· operación más lenta al cargarlo. La inserción de una resistencia es un método de control de velocidad excesivamente antieconómlco, puesto que las pérdidas en la resistencia Insertada son enormes. Por esta razón se usa muy raramente. Se encontrará solamente en aplicaciones en las cuales el motor pasa la mayor parte del tiempo operando a plena velocidad, o en aplicaciones demasiado económicas para justificar una mejor forma de control de velocidad.

7R

### **3.6.4 Motor de ce con excitación compuesta.**

· Un motor de ce con excitación compuesta es un motor con ambos campos, en derivación y serle. Tal motor se muestrá en la flgúra 3.9. Nuevamente se utiliza la convención del punto: una corriente entrando al punto, corresponde a una fuerza magnetomotriz positiva y a una corriente saliendo del punto corresponde a una fuerza magnetomotriz riegativá; En la figura 3.9 los puntos redondos corresponden a excitación compuesta acumulativa del motor y los puntos cuadrados corresponden · a excitación compuesta diferencia!.

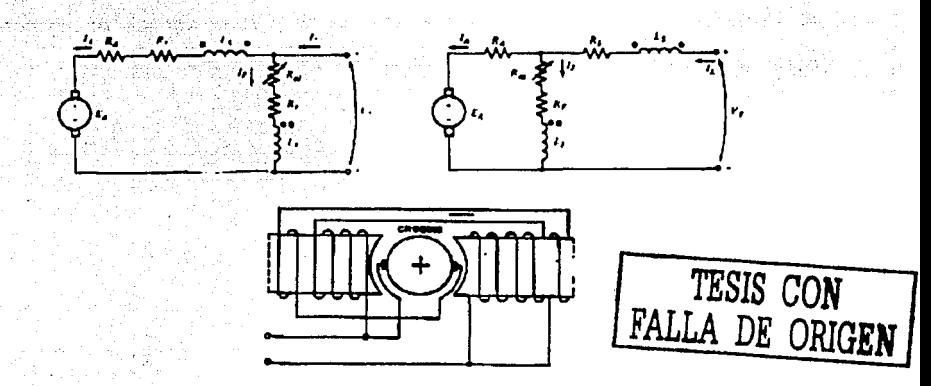

Figura 3.9. Croquis y circuito equivalente de motores de ce con excitación compuesta. Arriba primero con derivación larga y después con derivación corta.

> 79 ESTA TESIS NO SALLE DE LA BIBLIOTECA

Es importante observar qué ocurre con un motor de excitación compuesta cuando la potencia fluve al reves. Si un motor de excitación compuesta acumulativa llega a ser un generador, su corriente de armadura fluye al revés, mientras que su corriente de campo permanece en la misma forma que antes. Entonces, un motor de excitación compuesta acumulativa llegará a ser un generador de excitación compuesta diferencial y un motor de excitación compuesta diferencial llegará a ser un generador de excitación compuesta acumulativa. Esto Influencia a menudo la escogencia de máquinas de cc en sistemas. especialmente en conjuntos motor-generador en donde la potencia puede fluir en ambas direcciones. Más adelante se dirá algo más sobre la escogencia de motores, cuando se examine el motor de excitación compuesta diferencial.

WO BEST

## 3.6.4.1 Características terminales de un motor de co con excitación compuesta.

#### $3.6.4.1.1$ La característica par-velocidad de un. excitación motor de compuesta acumulativa de cc.

En el motor de excitación compuesta acumulativa de cc. hay un componente de flujo que es constante y otros componentes que es proporcional a su corriente de armadura (y entonces su carga). Por lo tanto. el motor de excitación compuesta acumulativa tiene un par de arrangue más alto que un motor en derivación (cuyo flujo es constante), pero un par de arranque más bajo que un motor serie (cuyo flujo total es proporcional a la corriente de armadura.)

En cierto sentido, el motor de excitación compuesta acumulativa de cc combina los mejores rasgos de los motores en derivación y serie. Al Igual que un motor serie, tiene un par extra para arrancar, y como el *Sea Market Bally* motor en derivación, no embala sin carga.

En cargas ligeras, el campo serie tiene un efecto muy pequeño, así que el motor se comporta aproximadamente como un motor en derivación de cc. Cuando la carga llega a ser muy grande, el flujo serie llega a ser verdaderamente importante y la curva par-velocidad

comienza a verse como la característica de un motor serie. Una comparación de las características par-velocidad de cada uno de estos tipos de máquinas, se muestra en la figura 3.10.

Para determinar por análisis oráfico la curva característica de un motor de excitación compuesta acumulativa de cc el entoque es similar al visto anteriormente para los motores en derivación y serie.

#### $3.6.4.1.2$ La l característica par-velocidad de. un motor de excitación compuesta diferencial de cc.

En un motor de excitación compuesta diferencial de cc. la fuerza magnetomotriz derivación y la fuerza magnetomotriz serie se sustraen una de otra. Esto significa que cuando la carga en el motor se incrementa, la corriente aumenta y el flujo en el motor se reduce. Pero como el flujo decrece. la velocidad en el motor aumenta. Este Incremento en la velocidad causa otro incremento en la carga, el cual Incrementa más a la corriente, produciendo una mayor disminución del flujo y otra vez incremento de la velocidad. El resultado es que un motor de excitación compuesta diferencial es inestable y tiende a embalarse. Esta inestabilidad es mucho más perjudicial que aquella del motor en derivación con reacción de armadura. Es tan mala, que un motor de

excitación compuesta diferencial es inapropiado para casi todas las aplicaciones.

Por otra parte, el problema se toma más grave, puesto que es Imposible arrancar un motor de este tipo. En las condiciones de arranque la corriente de armadura y la corriente de campo serie son muy altas. Puesto que el flujo serie resta del flujo en derivación, el campo serie en ese momento puede reversar la polaridad magnética de los polos de la máquina. Típicamente, el motor permanecerá quieto o girará lentamente en la dirección equivocada mientas se quema, a causa de la excesiva corriente de armadura. Cuando este tipo de motor se va a arrancar, su campo serie debe cortocircuitarse, para que se comporte como un motor en derivación ordinario durante el período arranque. A causa de los problemas de estabilidad del motor de excitación compuesta a diferencial, casi nunca se utilizan intencionalmente. Sin embargo un motor de excitación compuesta diferencial puede producirse si la potencia fluye al revés en un generador de excitación compuesta

acumulativa. (figura 3.11).

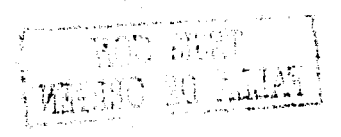

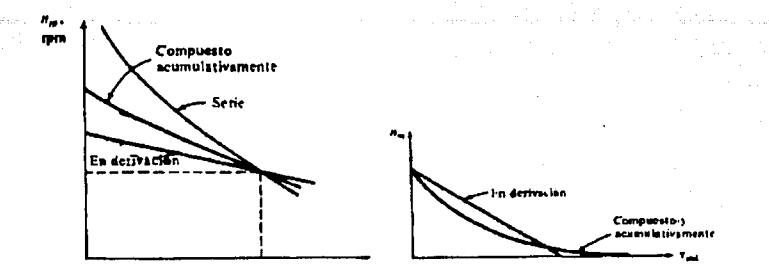

Figura 3.10 Característica par velocidad de un motor de excitación compuesta. El

primero en plena carga y el segundo en vacío.

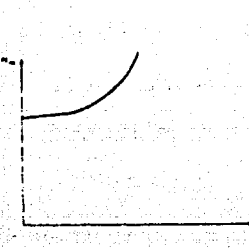

Figura 3.11 Curva Característica par-velocidad de un motor de cc de excitación

compuesta diferencial.

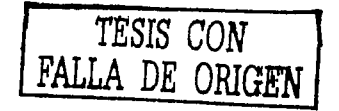

### 3.6.4.2 Control de velocidad en el motor de cc de

#### excitación compuesta acumulativa.

Las técnicas disponibles para el control de velocidad en un motor de excitación compuesta acumulativa son las mismas para un motor en derivación:

- > Cambio de la resistencia de campo
- > Cambio del voltaje de armadura
- > Cambio de la resistencia de armadura

Los argumentos que describen los efectos son muy similares a los arqumentos dados para el motor en derivación.

### 3.6.5 Motor de cc con imán permanente.

Un motor de cc de imán permanente es un motor cuyos polos son hechos de imanes permanentes. En esencia, es un motor en derivación en el cual su circuito de campo se remplaza por imanes permanentes. Estos motores algunas veces se emplean para manejar pequeñas cargas en lugar de motores en derivación, puesto que son menos complicados. Por definición, en un motor de imán permanente el flujo es fijo, así que su velocidad no puede controlarse mediante la variación de la corriente o flujo de campo. Los únicos métodos disponibles para el control de

velocidad de un motor de ce de Imán permanente son los de la variación del voltaje de armadura y de la resistencia de armadura. En la figura 3.12, se muestra un motor de ce con imán permanente.

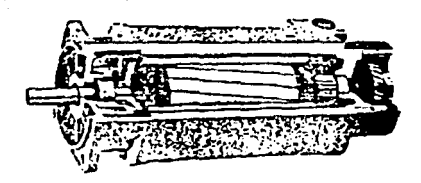

Figura 3.12 Motor de ce de Imanes permanentes.

### **3.7 Arranque de los motores de corriente continua.**

Durante la operación de arranque de los motores de CC , la corriente debe ser limitada para permitir una conmutación adecuada y evitar el sobrecalentamiento excesivo que podría perjudicar el aislamiento del motor. Una de las formas de limitar la corriente de arranque es la inserción de resistores adicionales en serie con el inducido. En la medida en que el motor se acelera generando fem  $interna$  que limita la corriente, los resistores serán puestos en cortocircuito. A pesar de ser barato, éste método convencional tiene la desventaja del desgaste de los contactores mecánicos, debido a arcos y chispas, exigiendo un mantenimiento atento. Modernamente, la

conmutación mecánica del reóstato puede ser substituido por la conmutación tiristorizada que más adelante haremos en el estudio con enfoque al control eléctrico de motores. Los resistores se podrían eliminar también por el principio conocido como Troceado (Chopping), de tensión. En este proceso, la tensión de la fuente es conectada y desconectada rápidamente en ciclos repetidos y de modo que se pueda variar la tensión media aplicada al motor.

Una tensión media baja es necesaria para limitar la corriente mientras el motor se acelera. Esta tensión media es aumentada aradualmente hasta un máximo a la velocidad nominal. El circulto tiristorizado que realiza esta tarea es el troceador (chopper). La característica de este circuito hace que sea más versátil que si no lo fuese para el arranque: adicionalmente, la velocidad puede ser ajustada alternándose la tensión media, aplicada al inducido.

Para que un motor de cc funcione apropiadamente en una planta, debe tener asociado con él, algún equipo especial de protección y control. Los propósitos de este equipo son:

- 1. Proteger el motor contra los daños debidos a corto circuito en el equipo.
- 2. Proteger el motor contra daños provenientes de sobrecargas prolongadas.
- 3. Proteger el motor contra daños provenientes de corrientes de

arranque excesivas.

물이 좋은 일이 들어났어?

4. Proveer una forma conveniente mediante la cual se pueda controlar la velocidad de operación del motor.

### **3.8 Ventajas de los motores de corriente continua.**

La flexibilidad que se puede obtener de los motores de CC, con varios tipos de excitación y asociada a la relativa simplicidad de los modernos convertidores de corriente continua y acaba por determinar una ventaja decisiva de estos motores sobre las máquinas de corriente alterna, siempre que altos pares o amplia variación de velocidad sean deseábles. Subrayemos una desventaja no anotada, la conmutación de corriente por un elemento mecánico implica arcos y chispas y un impedimento decisivo si el motor debe ser aplicado en ambientes peligrosos: Para una buena conmutación y la tensión entre las delgas del colector no debe exceder de 20 volts y lo que significa que las máquinas de corriente continua no pueden ser alimentadas con tensiones muy superiores a 900 volts, mientras que los motores de C.A., pueden tener millares de voltios en sus terminales. Daremos una visión importante al motor de CC: en su totalidad, la figura 3.13, muestra la foto de una máquina moderna de CC.

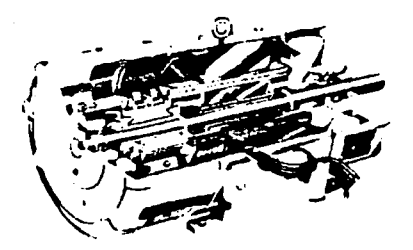

Figura 3.13 Motor de Corriente Continua.

Los polos principales de excitación de estas máquinas se sitúan en el estator. Entre ellos se encuentran los polos del colector. Actualmente se hacen los estatores con chapas finas de acero, alsiadas unas de las otras. El rotor o Inducido. está hecho con chapas de acero al silicio. aisladas y empaquetadas, en cuyas ranuras se aloja el arrollamiento Cada elemento del arrollamiento está conectado a una determinada delga del colector, montado en el eje de la máquina. El colector está formado por un cierto número de láminas (delgas) de cobre, ajustadas en forma de cilindro y aisladas unas de las otras por aislante de mica. Sobre el colector se deslizan unas escobillas que están alojadas en portaescobillas. Estas escobillas, a su vez, se montan sobre barras de sostenimiento, las cuales se fijan a la carcaza con el soporte del portaescobillas. Figuras 3.14 y 3.15.

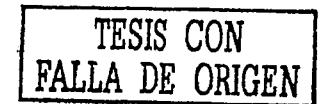

### 3.9 Elementos.

Tal como ocurre con motores de CA, los arrollamientos de las máquinas de CC., también están impregnados con resinas sintéticas. Sobre el arrollamiento del inducido, generalmente se envuelven fajas de hilos de fibra de vidrio que hacen el conjunto del rotor más rígido. Las escobillas, de las cuales depende mucho el buen funcionamiento de los motores de CC, pueden ser de grafito, carbón, electrografito ó metalgrafito y se comprimen sobre el colector. Los motores de CC, se distinguen de los de CA, por el número de accesorios que suelen utilizar: frenos, calentadores de máquina parada, dispositivos de ventilación, censores térmicos, conmutadores, limitadores de velocidad, conmutador de flujo de aire: son algunos ejemplos que trataremos con detalle, de los accesorios que se suelen encontrar en motores de CC: entre éstos, sobre todo el tacómetro es casi un accesorio indispensable.

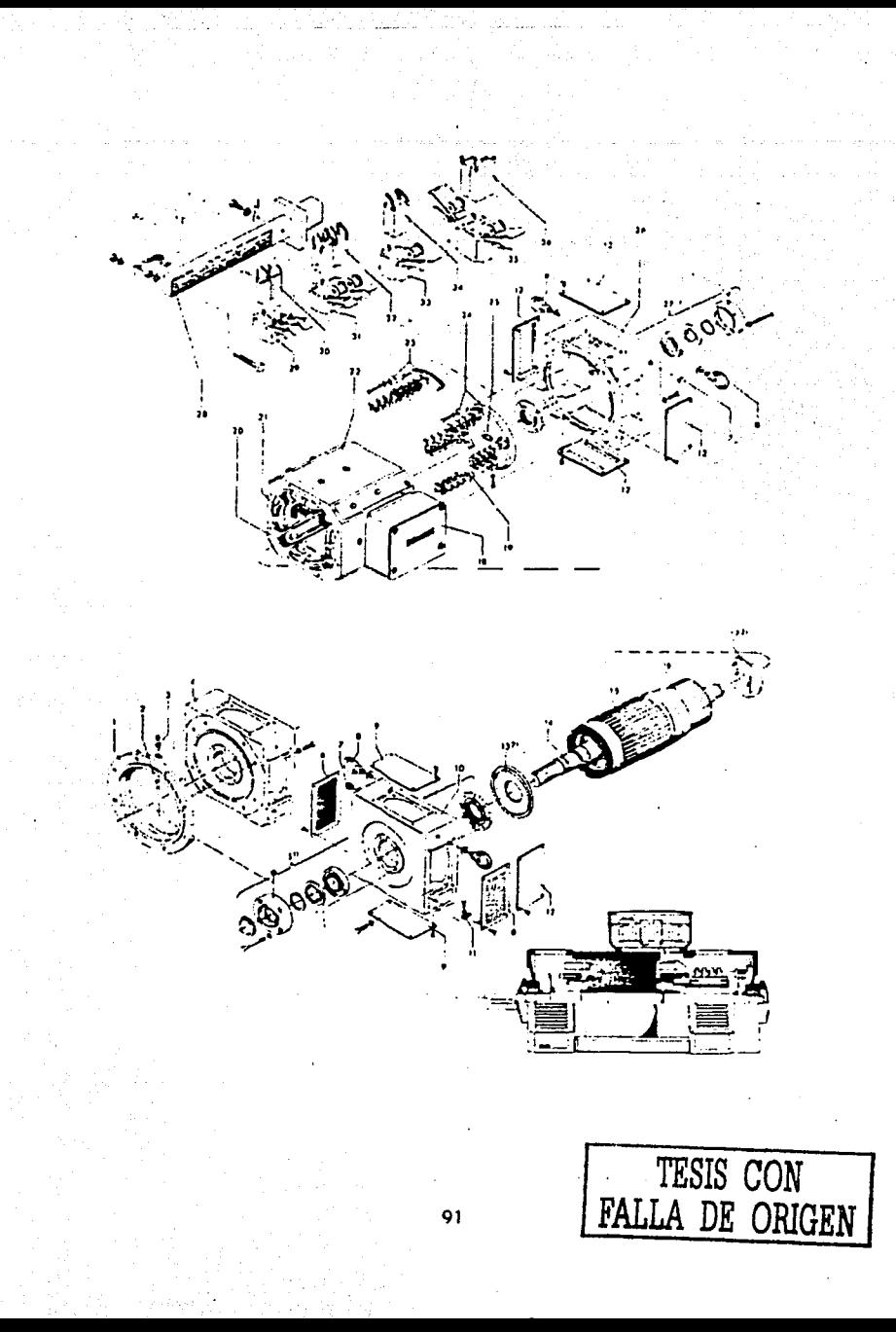
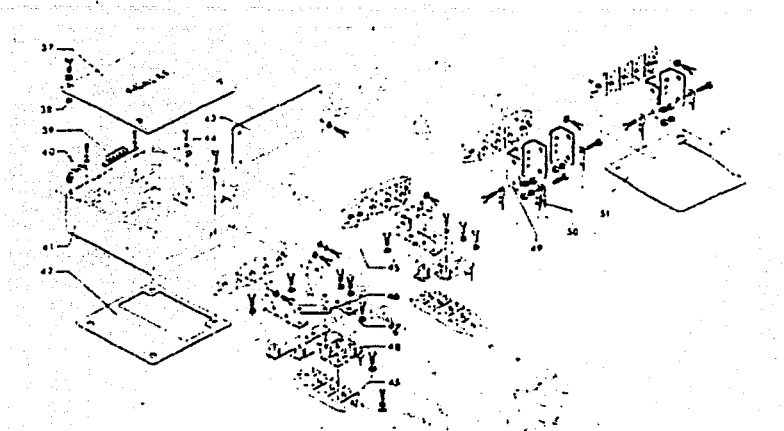

- 1. Brida del portaccionetes
- 2. Tube paia lubrificación
- 3. Portaengrasador roscudo
- Personymetes embridades reura 1+
- Consultation in the result of the Hadis del accionamiento o puntadefency
- e Peniara
- 7 Tapon de ciente
- # thill de suspensibn con arandela
- 9. Lana typ clerich
- 10. Portugajneket AS (lado delaccentamiento o de la punta del esciъû
- Presidia de tierra
- 12. Tapa um cierre
- 13. Disco de equilibrado. VS
- that, act accommentor
- ta bje
- 15 Payane de chapas del rotor con amillamento
- 16 Lobertor
- 17. Disco de equil brado BS (ladu-
- contrario al accionamiento o de la
- 
- punta del eje)
- 18 Cara de empalmes  $\sim$

φ'n,

- The Harra con portacion different excobial as de carbon
- 20 Interpolar
- 21. Billion permany at
- 2. Carcíza del estator
- 23. Soporte de esculhillas con garras de
- **Basica individual**  $\ddot{\phantom{a}}$ Sopole de escobillas con garras de
- CENAM GMICAL
- 25. Tira de fijación para 19.
- 26. Porta: ninetes IIS (tade contrario al acionamento)
- 22. Conjunto de rocamientos BS (ladocontrario al accionamiento)
- 15 Bura nua escondias.
- 29. Persassiashillas doble ann muelles.
- anlados
- Licanitas de carbon para 29.  $141$
- 31 Portacionbiltas doble con arclantes
- 12 Escobilias de carisón para 31
- 33 Perfactcobillas sencillo con
- 
- antante
- 34. Excobilla de carbón ará 33. 35 Portacscobillas tandem con
	- astantes.
- 36. Escobilias de carbon para 15 ₩ Topo de caja de ciripálmes
- Vidisdela de goma de cierte em profese en contra perdida
- 39. Horney adictionates para los **COLORING** nov hares
- 40. Bernes para circuito secundario (excitacion)
- $\bullet$ Carcaza de caja de empalmes
- 42 Cierre um anertura restanzada
- 43 Place para entrada de cables
- 44 Presilla de linacion para el conductor de protección y. 45 Assigner
- 
- 46 Puente de empaime
- 47 Cantonera de empalme para 48 48 Concuon electrica al arrollamient min barra
- 49 Cantoners de empalme para 50
- 50 Concylón electrica al arrollamient con terminal
- 51 Cierre con apertura en h. Suura

## Figuras 3.14 y 3.15 Despiece de un motor de cc.

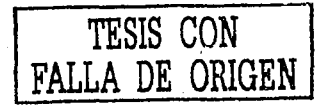

ı

# CAPÍTULO IV

## **INTRODUCCION**

En el presente capítulo se describe la realización de una prueba de eficiencia energética aplicada a un motor monofásico de CA el método de prueba descrito en la Norma Oficial Mexicana NOM-014-ENER-1997. Caracterizando el comportamiento del motor con base a la norma. determinando si cumple con lo establecido por la misma, en eficiencia y marcado de placa, para que este motor pueda ser comercializado dentro de los limites del territorio nacional.

En este capítulo se describen paso a paso todos los cálculos de la norma, utilizando las fórmulas y nomenclatura utilizadas por la norma, también se muestran todas las lecturas registradas durante la prueba para facilitar la comprensión del lector, al final del capítulo se hace una comparación de la eficiencia obtenida de la prueba efectuada contra lo especificado por la norma para el cumplimiento de eficiencia y marcado de placa.

Para saber interpretar, una norma es necesario tener experiencia en la realización de pruebas en laboratorio, ya que en una norma no se encuentra la suficiente información tan a detalle de todos los aspectos necesarios de instrumentación, equipo, cálculo y medición.

Hay que destacar que la realización de una prueba de eficiencia energética emplea mucho tiempo, el tiempo empleado varia

93

dependiendo de la potencia del motor, pero podemos considerar un tiempó aproximado de 5 a 8 horas continuas, y si algún dato de la prueba; no se registra correctamente la prueba no será satisfactoria, de aquí la importancia de ejemplificar el cálculo con una prueba real de i.:.'(.···,'-.·;.·\_;·\_~ ... ~:::;:~ ... :,-;·.;~.1: ;;\: .-.::·.:;,,.:r'.~-~- ,~-'~.;~ ·'- .. \-: *·.,.=::.* <' · -' eficiencia.

La importancia del ejemplo representado en este capítulo, es que podemos sacar conclusiones de los resultados obtenidos a través del método de cálculo y determinar si cumple con lo establecido por la norma nacional.

# **4.1 Pruebas realizadas a motores monofásicos en**

## **Laboratorio.**

Por lo regular las pruebas realizadas a un motor monofásico de inducción en un laboratorio de pruebas cumplen tres objetivos diferentes estos son los siguientes:

- $\rightarrow$  Certificar el producto.
	- > Comprobar el funcionamiento de nuevos diseños (Pruebas a motores prototipo).
	- ;¡;. Comprobación de comportamiento de motores de línea · (producción de planta).

94

## 4.1.1 Certificar al producto.

Las pruebas de certificación se realizan en los laboratorios acreditados con el fin de verificar el grado de cumplimiento del motor monofásico de inducción. con lo establecido en la norma que es verificación de eficiencia y marcado de placa, una vez realizada la prueba si los resultados son satisfactorios el motor se puede certificar, para su comercialización en México, a través de los organismos correspondientes como el ANCE, (Asociación Nacional de Normalización y Certificación del Sector Eléctrico). Estas pruebas las realizan todos los fabricantes de motores eléctricos y el ANCE solo acepta pruebas que sean realizadas en un laboratorio acreditado.

# 4.1.2 Verificar el comportamiento de nuevos diseños (Pruebas a motores prototipo).

Los fabricantes de motores eléctricos de inducción jaula de ardilla, están constantemente rediseñando sus productos con el fin de mejorar sus diseños, para incrementar la eficiencia, para economizar materiales, o probando nuevos materiales en productos standard, además de hacer motores prototipo para pedidos especiales de clientes que requieren motores de determinadas características establecidas por

### 'el cliente.<sup>..</sup>

Para comprobar el correcto funcionamiento de un motor de nuevo diseño ya sea eléctrico o mecánico se fabrica un motor llamado "Prototipo", este es probado en laboratorio siguiendo el método de prueba descritas en la norma nacional, además, de realizar pruebas especiales normalizadas en normas internacionales, algunas de estas pruebas son las siquientes: an an

كأرد الألمة والرابط بالطلاح الفاقط ولمعوق

- > Determinación de par de arranque.
- > Curvas de par velocidad. Compared
- > Rotor bloqueado tensión reducida.
- > Pruebas de Vibración.
- > Pruebas de ruido.
- > Pruebas de sobre velocidad.
- > Pruebas de operación variando la frecuencia.
- > Resistencia de aislamiento.

Las prueba realizadas a motores prototipo en laboratorio, aportan

발목 장식 부분 공동 중 있는 사람이 있습니다.

la suficiente información para evaluar un diseño y determinar si el

diseño es correcto a lo esperado previamente en el calculo matemático.

o si se tiene que corregir el diseño. Los motores prototipo son evaluados

por él departamentos de ingeniería con los datos que le proporciona el

laboratorio y todos los diseños antes de ser fabricado en líneas de producción por cientos de piezas son probados primero en forma experimental en laboratorio. Alla alla contra contra la contra la contra la contra la contra la contra la contr

Un motor prototipo es aquel que cuenta con una modificación ya sea eléctrica o mecánica en cualquiera de sus partes que no corresponde a productos de línea o estándar, y que tiene que ser probado en un laboratorio confiable, para verificar su comportamiento en forma experimental.

# 4.1.3 Comprobación de comportamiento de motores de producción.

El tercer grupo, se refiere a las pruebas realizadas en laboratorio de pruebas a una cantidad representativa de la producción de motores de línea, por muestreo.

En todos los procesos industriales de fabricación de productos existen desviaciones, estas desviaciones tienen que ser identificadas mediante la realización de pruebas en línea de producción por muestreo v aleatoriamente en laboratorio de pruebas.

Aunque existe control de calidad a través del proceso de fabricación y se realizan pruebas de inspección para verificar el comportamiento del producto. Es necesario efectuar pruebas completas de eficiencia energética bajo métodos establecidos en normas para comprobación del comportamiento del producto, las pruebas se realizan

97

a un número representativo de la producción de motores va que sería Imposible realizarle pruebas de eficiencia al 100% de la producción total de motores eléctricos. debido al tiempo empleado en realizar una a mata 20 A ANG MANGHALAN prueba.

El 100% de la producción diaria de motores, es probado en líneas por el departamento de producción bajo la inspección del departamento de control de calidad, las pruebas realizadas son las siguientes:

> Medición de resistencia en devanados.

- > Prueba de potencial aplicado.
- > Prueba de operación en vacío.

2494860 2294899 4294999

[부동과] 무슨 사람들은 아이들이 아이가 있다 2007年4月以上の時に オンバイ きんぽうぶんめい

> Prueba de rotor bloqueado a tensión reducida.

Prueba de resistencia de aislamiento.

Estas pruebas representan un buen parámetro de medición para

나는 사장이 못했는데 왜 제 좋지 못하지 않아

verificar el comportamiento del producto y detectar desviaciones en el proceso de fabricación esta información, es complementada con pruebas efectuadas en laboratorio de pruebas, por muestreos aleatorios de motores de producción. 사람들은 불리는 내일을 당고 많은 가을 못할 것이 없다.

다 아이들이다.<br>사이

그만 없다 오는 다 내 관심으로

 $\label{eq:2.1} \frac{1}{2}\frac{1}{2}\left(\frac{1}{2}\sum_{i=1}^n\frac{1}{2}\frac{1}{2}\sum_{i=1}^n\frac{1}{2}\frac{1}{2}\sum_{i=1}^n\frac{1}{2}\sum_{i=1}^n\frac{1}{2}\sum_{i=1}^n\frac{1}{2}\sum_{i=1}^n\frac{1}{2}\sum_{i=1}^n\frac{1}{2}\sum_{i=1}^n\frac{1}{2}\sum_{i=1}^n\frac{1}{2}\sum_{i=1}^n\frac{1}{2}\sum_{i=1}^n\frac{1}{2}\sum_{i=1}^n\frac{1}{$ a Branch Denn and Charles Constitution (Normal Dental)

# **4.2 Pruebas efectuadas por los fabricantes de motores a sus productos.**

Por lo regular las pruebas que efectúan los fabricantes de motores eléctricos a sus productos son las siguientes:

- $\ge$  Prueba de rutina a fabricación de línea.
- > Pruebas de prototipos en laboratorio de pruebas y pruebas para certificación de producto.
- $\ge$  Pruebas de aceptación contra especificaciones de cliente en laboratorio.

## **4.2.1 Prueba de rutina a fabricación de línea.**

El primero se refiere a las pruebas mínimas que se deben realizar a un motor con el objeto de verificar la calidad de fabricación, y se desglosan como sigue:

- $\geq$  Inspección visual.
- $\ge$  Prueba de medición de resistencia en devanados.
- $\ge$  Prueba de vacío.
- > Prueba de rotor bloqueado tensión reducida.
- $\ge$  Prueba de resistencia de alsiamiento.

Estas pruebas se realizan durante eL proceso de fabricación, y al final del proceso de fabricación a todos los motores fabricados en una planta de ensamble, estas pruebas aportan la información suficiente para detectar motores que no cumplen· con especificaciones determinadas por los mismos fabricantes.

ti - 1627 Briat  $\mathcal{L} \left( \mathcal{L} \right)$  , where  $\mathcal{L} \left( \mathcal{L} \right)$ 

SE DAN VAR SOREË

## **4.2.2 Pruebas de prototipos en laboratorio de pruebas.**

El segundo grupo, se refiere a las pruebas realizadas en laboratorio de pruebas a una cantidad representativa de la producción, o a motores de nuevo diseño eléctrico o mecánico (motores prototipo), con el objeto de verificar que éstos cumplan con los valores establecidos por la norma nacional e internacionales, especificando las siguientes pruebas:

;;.. Pruebas de eficiencia energética según la norma

> Prueba de verificación de diseño a (motores prototipo).

## **4.2.3 Pruebas de aceptación contra especificaciones de cliente en laboratorio.**

El tercer grupo, se refiere a las pruebas de aceptación que se establecen entre el fabricante y el usuario, definiendo particularidades con respecto a la aplicación del motor. Por ejemplo flechas especiales, · \_\_ , .. ~. ;\-,•, >•;' -~ ":.1:-'-c *·."'·"-)* • bridas especiales, tipo de diseño NEMA de motor etc.

Los motores especiales son probados en laboratorio por muestreo antes de ser entregados al cliente verificando el cumplimiento con lo especificado por el cliente y con las normas correspondientes.

## **4.3 Pruebas de inspección en laboratorio.**

Antes de iniciar con el método de pruebas descrito por la norma NOM-014-ENER-1997, se recomienda hacer pruebas de inspección al motor, con el fin de verificar la calidad de su fabricación y determinar si se encuentra en condiciones para la realización de pruebas en laboratorio, las siguientes pruebas se deben de efectuar como mínimo y consisten en lo siquiente:

;.. Prueba de inspección .visual. ·

·':<,:;\_;l:-·:, .. .,·~·:. '~· -\_ •, ' "1\_:.:. 'l'\_ *,i:* 

> Medición de resistencia.

> Prueba de potencial aplicado y resistencia de aislamiento.

## **4.3.1 Prueba de inspección visual.**

La inspección visual consiste en la comprobación del funcionamiento y construcción del motor eléctrico, verificar que todas las partes estén completas que no tenga fracturas en aletas de disipación de calor o cualquier otra parte, verificar el correcto estado de ·rodamientos, ventilador, sellos, etc., además, verificar que la flecha gire libremente.

## **4.3.2 Prueba de medición de resistencia.**

La medición de resistencia se efectúa con el fin de comprobar el porcentaje de desbalanceo de resistencia entre las terminales del devanado del estator, si el porcentaje de desbalanceo de resistencia entre terminales del devanado es superior al 6%, este motor no es apto .<br>. . . para Ja.: realización de pruebas de eficiencia energética, va que fue elaborado deficientemente en el número de vueltas por fase en las bobinas del devanado del estator.

102

## 4.3.3 Prueba de potencial aplicado.

La prueba de potencial aplicado se realiza como prueba de seguridad para comprobar que exista estator. Conducción eléctrica entre carcaza y devanado del estator antes, de energizar el devanado del estator.

En la prueba de potencial aplicado, se aplica una tensión mayor a la Indicada en placa de datos en las terminales del motor, con el objeto de determinar la capacidad dieléctrica del sistema aislante. La tensión de prueba está definida por la siguiente relación:

$$
Vp = 2Vn + 1000volts
$$

Donde:

Vp = Tensión de prueba. Vn = Tensión nominal.

Se hace la observación que esta prueba solo se hace una vez, con una duración de un minuto, sin flameos ni descargas disruptivas.

Si el motor pasa las tres anteriores pruebas el motor se encuentra en perfectas condiciones para efectuar pruebas de eficiencia energética en laboratorio, según el método de prueba de la norma nacional aplicable.

## 4.4 Norma oficial mexicana Nom-014-ENER-1997.

Norma NOM-014-ENER-1997, eficiencia energética y marcado de placa.

MÉTODO DE PRUEBA  $\bullet$ 

Los motores se prueban por el método la medición directa de las potencias de entrada y de salida del motor operando a carga plena y en equilibrio térmico.

 $9.1$ Condiciones de la prueba

La frecuencia eléctrica de alimentación para la prueba debe ser de 60 Hz ± 0.8%.

Las magnitudes eléctricas que varien senoidalmente en el tiempo deben expresarse en valores eficaces, a menos que se especifique otra cosa.

La tensión eléctrica de alimentación de corriente alterna para la prueba se indica en la Tabla 3 y debe mantenerse dentro de una variación de ±1%. El factor de desviación de la onda de tensión eléctrica no debe ser mayor o joual del 10%.

#### TABLA 3.- Tensión eléctrica para las pruebas

Rohy, and Miller

التهاني

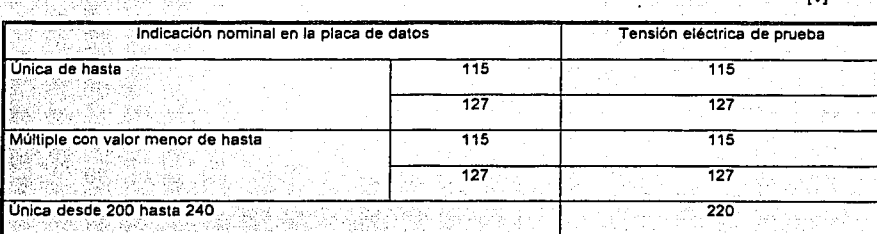

 $n<sub>0</sub>$ 

#### Instrumentos de medición y equipo de prueba  $9.2$

Los instrumentos de medición deben seleccionarse para que el valor leído esté dentro del intervalo de la escala recomendado por el fabricante del instrumento, o en su defecto en el tercio superior de la escala del mismo

Los instrumentos deben estar calibrados con una exactitud de ± 0,3% de plena escala. Se permite el uso de instrumentos digitales o computarizados con exactitud equivalente.

Cuando se utilicen transformadores de corriente y de potencial, se deben realizar las correcciones necesarias para considerar los errores de relación y fase en las lecturas de tensión y corriente eléctricas. Estos errores no deben ser mayores de 0,3%.

El dinamómetro debe seleccionarse de forma que a su carga mínima. Ja potencia de salida demandada al motor no sea mayor del 15% de la potencia nominal del mismo.

Los instrumentos de medición, equipos y aparatos para aplicar este método de prueba son los siguientes;

- $1)$ aparato para medir la temperatura detectada por los detectores de temperatura por resistencia o termópares: a constituir a constituir a constituir a constituir a constituir a constituir a constituir a constituir a constituir a constituir a constituir a constituir a constituir a constituir a constituir a
- $2)$ equipo para controlar la tensión de alimentación:
- 3) frecuencimetro:
- 4١ váltmetro:
- $\overline{\mathbf{5}}$ wáttmetro monofásico:
- dinamometro 6)
- $\overline{7}$ torsiómetro o aparato para medir el par torsional:
- 8) tacómetro: v
- $91$ cronometro

#### $9.3$ Procedimiento de prueba

Antes de iniciar las pruebas se deben colocar tres detectores de temperatura por resistencia o termopares en los devanados o superficies accesibles, mediante los cuales se delectará el equilibrio térmico durante la prueba de funcionamiento a carga nominal. Cada detector se debe instalar en forma tal que quede protegido contra comentes de aire de enfriamiento, y debe permanecer firme en su posición durante toda la prueba.

#### $9.3.1$ Prueba de funcionamiento

Se hace funcionar el motor a su potencia nominal, a la tensión eléctrica medida en sus terminales y frecuencia eléctrica de prueba, hasta alcanzar el equilibrio térmico definido en el Inciso 4.5, en los tres puntos de medición de temperatura

#### Se miden y registran:

- La tensión eléctrica de alimentación en las terminales del motor, en V: ٦١.
- $2)$ la frecuencia eléctrica de alimentación, en Hz:
- la potencia de entrada P., en kW:  $3)$
- $41$ el par torsional en el eje del motor T<sub>m</sub>, en N·m; y
- 5) la frecuencia de rotación n<sub>m</sub>, en min<sup>-1</sup>.

Se ajusta el dinamómetro a su carga mínima y se opera el motor a su tensión eléctrica medida en sus. terminales y frecuencia eléctrica de prueba hasta que la potencia de entrada varle no más del 3% en un lapso de 30 minutos.

Con la potencia de entrada estabilizada a la carga mínima del dinamómetro se miden y registran:

- 1) La tensión eléctrica de alimentación en las terminales del motor, en V;
- 2) la frecuencia eléctrica de alimentación, en Hz;
- 3) la potencia de entrada P<sub>min</sub>, en kW;
- 4) el par torsional en el eje del motor T<sub>min</sub>. en N·m;
- 5) la frecuencia de rotación n<sub>mini</sub> en min<sup>1</sup>, y
- 6) se verifica que la potencia de salida P<sub>d</sub> demandada al motor bajo prueba, sea menor al 15% de su potencia nominal. Donde P<sub>d</sub> en kW, se calcula de la siguiente forma:

 $P_d = \frac{1000 \text{ m/s}}{9549}$  [kW]

 $\mathcal{R} \subset \mathcal{R}$  .  $\mathcal{R} \subset \mathcal{R}$ 

9.3.3 Prueba de operación en vacio

Se desacopla el motor del dinamómetro y se opera en vacío a la tensión eléctrica medida en sus terminales y frecuencia eléctrica de prueba hasta que la potencia de entrada varíe no más del 3% en un lapso de 30 **minutos.** 

Con la potencia de entrada estabilizada, se miden y registran: - .. - • ' • *:--·:* ~ *.:.* ·~·' -~ e- - • *·:* ' • " •

> 1) La tensión eléctrica de alimentación en las terminales del motor, en V;

2) la frecuencia eléctrica de alimentación, en Hz;

- 3) la potencia de entrada Po; en kW; y
- 4) la frecuencia de rotación no, en min<sup>-1</sup>.

 $9.3.4$ Cálculo del Factor de Corrección del Dinamómetro (FCD)

Con las mediciones realizadas en los incisos 9.3.2 y 9.3.3, se calcula:

٠a۱ El delizamiento S.

 $S_{\min} = \frac{n - n_{\min}}{n}$ 

donde:

es la frecuencia de rotación síncrona, en min<sup>1</sup>: y n.

Data

es la frecuencia de rotación con el dinamómetro a su carga minima medida en el inciso 9.3.2, en min<sup>-1</sup>.

Se calcula el factor de corrección del dinamómetro (FCD), mediante la siquiente fórmula: b)

$$
FCD = \frac{9.549}{n_{min} \cdot [P_{min} \cdot (1 - S_{min})] - \frac{9.549}{n_0} \cdot [P_0] - T_{min}}
$$
 [Nm]

donde:

 $n_{min}$ es la frecuencia de rotación con el dinamómetro a su carga mínima medida en el inciso 9.3.2. en min<sup>-1</sup>.

es la frecuencia de rotación en vacio medida en el inciso 9.3.3, en min<sup>-1</sup> na:

potencia de entrada con el dinamómetro a su carga mínima medida en el inciso 9.3.2, en Pain kW.

 $P<sub>0</sub>$ potencia de entrada con el motor operando en vacío, medida en el inciso 9.3.3, en kW.

par torsional medido en el eje del motor con el dinamómetro a su carga mínima, según  $T_{min}$ inciso 9.3.2, en N m

Se calcula la notencia de salida corregida P. en kW, mediante la siguiente fórmula:

$$
P_{\bullet} = \frac{(T_{m} + FCD) \cdot n_{m}}{9.549}
$$
 [kW]

2개 : 부사회를 2014년, ATH 사내 등 2010년 0

Donde:

- **FCD** Factor de corrección del dinamómetro calculado en el inciso 9.3.4, en N m
- $T_{\rm m}$ es el par torsional medido en el eje del motor a su potencia nominal, en el inciso 9.3.1 en  $N·m$
- frecuencia de rotación medida a la potencia nominal en el inciso 9.3.1. en min<sup>-1</sup> n.

 $9.3.6$ Cálculo de la eficiencia

Se calcula la eficiencia n<sub>m</sub> del motor a su potencia nominal utilizando la fórmula siguiente:

 $η<sub>m</sub> = \frac{P_{\bullet}}{P}$  100 [%]

Donde:

- Þ. Potencia de entrada a la potencia nominal medida en el inciso 9.3.1, en kW.
- P. potencia de salida corregida a la potencia nominal, calculada en el inciso 9.3.5, en kW.

**MARCADO** 10

La información mínima que se debe marcar en la placa de datos del motor es:

La marca, modelo, tipo de enclaustramiento, y tipo de arranque del motor:

la eficiencia nominal precedida del simbolo "n"; <sup>8</sup>

la potencia nominal en kW:

la tensión eléctrica nominal en V:

109

la frecuencia eléctrica en Hz; y

la frecuencia de rotación en min<sup>1</sup>

Además de la información específicada por otras Normas Oficiales Mexicanas vigentes que sean aplicables.

Los motores certificados en el cumplimiento de esta norma, podrán ostentar la contraseña del organismo certificador dentro o fuera de la placa de datos.

VIGILANCIA **Alexander State Contract Contract Contract Contract Contract Contract Contract Contract Contract Contract Contract Contract Contract Contract Contract Contract Contract Contract Contract Contract Contract Contr**  $11$ 

La Secretaria de Energia y la Procuraduria Federal del Consumidor, son las autoridades competentes para vigilar el cumplimiento de la presente Norma Oficial Mexicana.

#### **SANCIONES**  $12<sup>°</sup>$

El incumplimiento de la presente Norma Oficial Mexicana debe ser sancionado conforme a lo dispuesto por la Ley Federal sobre Metrologia y Normalización, la Ley del Servicio Público de Energía Eléctrica, su Reglamento y demás disposiciones legates aplicables.

# 4.5 Prueba de eficiencia energética a un motor monofásico de fase partida sin capacitor, siguiendo el método de prueba establecido en la NOM.

El equipo utilizado en la realización de la prueba se muestra en la figura 4.1.

> H ·11111 llH \11 "UI \'"'I• u UI 1'1111 *A*•1 111 S101DA. I' \ll 11 111

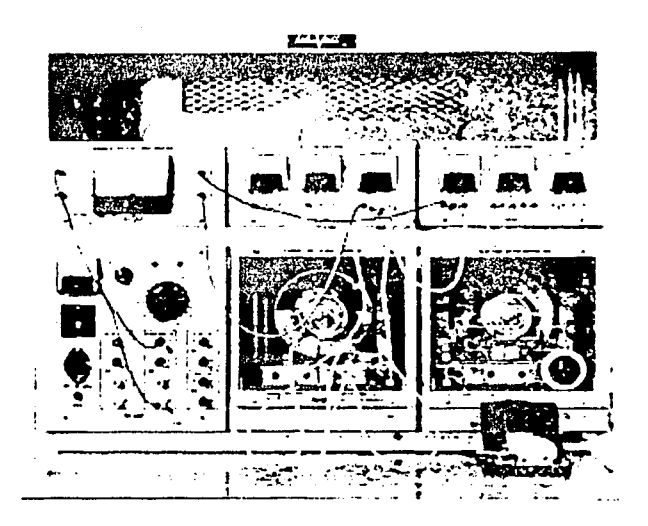

Figura 4.1. Equipo utilizado en la realización de la prueba de un motor monofásico de fase partida sin capacitar.

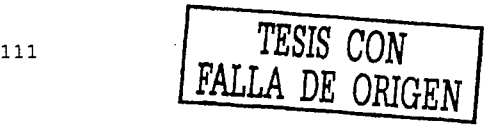

- El equipo utilizado es el siguiente:
- > Motor capacitor de arranque: 14 Hp, 1715 rpm, 120 v-ca, 4.6 amp., 60 Hz v 1 fase.
	-
- > Termómetro digital FLUKE 51 K/J: en K 200°C a 1370°C.
- ≻ Fuente de alimentación: 0-120 / 208 v ca-5 amp.
- > Dinamómetro: par 0-27 lbf-in, velocidad 0-5000 rpm,
- > Vólmetro (YEW): ca de 0-300 v.
- > Amperimetro (YEW): ca de 0-25 amp.
- > Wattmetro monofásico (YEW): ca de 0-120 w.
- > Tacómetro de mano: 400-5000 rpm.
- $\blacktriangleright$  Banda.
- > Cables de conexión.
- $\triangleright$  Cronómetro.

El esquema de conexión se muestra en la figura 4.2, muestra el acoplamiento entre instrumentos de medición, equipos y aparatos para aplicar las pruebas de equilibrio térmico, prueba de funcionamiento, carga mínima posible en el dinamómetro y prueba de operación en vacío.

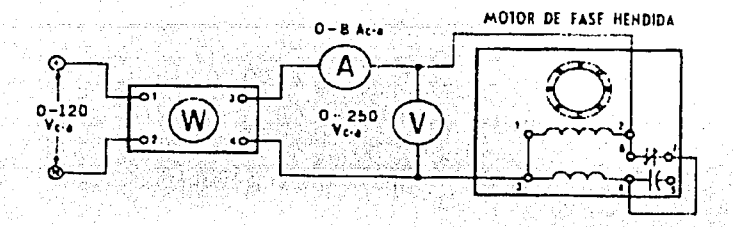

Figura 4.2. esquema de conexión para la prueba de un motor de fase partida.

## 4.5.1 Prueba de funcionamiento

Se hace funcionar el motor a su potencia nominal, a la tensión eléctrica medida en sus terminales y frecuencia eléctrica de prueba, hasta alcanzar el equilibrio térmico.

Los datos medidos son los siguientes y se registran el la tabla  $4.1.$ 

- $1$ la tensión eléctrica de alimentación en las terminales del motor, en V;
- $2)$ la frecuencia eléctrica de alimentación, en Hz;
- la potencia de entrada Pe, en kW;  $\mathbf{3}$
- $\overline{4}$ ). el par torsional en el eje del motor Tm, en N·m; y
- la frecuencia de rotación n<sub>m</sub>, en min<sup>-1</sup>. 5)

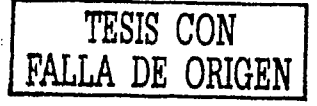

9.3.1 de la NOM:

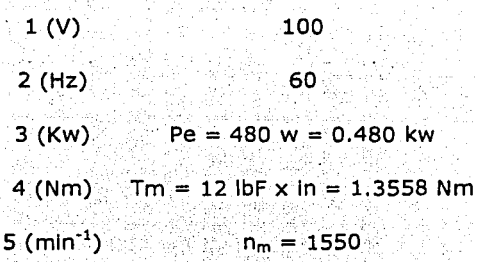

Tabla 4.1. Mediciones de la prueba de funcionamiento.

Se miden algunos datos adicionales: 1550 rpm, 6 amp, 69.6 $^0$ C. Las siguientes equivalencias de unidades son necesarias para la realización de la prueba:

 $1$ lbf = 4.4482Nm

 $1 \text{ln} = 0.0254 \text{m}$ 

 $1kw = 1000w$ 

*.,.,.:'*  ' ' 1 ...  $~.$   $~.$ ¡¡;.

 $\mathcal{F}$  .

## **4.5.2 Carga mínima posible en el dinamómetro.**

Se ajusta el dinamómetro a su carga mínima y se opera el motor a su tensión eléctrica medida en sus terminales y frecuencia eléctrica de prueba. Con la potencia de entrada estabilizada a la carga mínima del dinamómetro los datos obtenidos son los siguientes y se registran en la

tabla 4.2.

- la tensión eléctrica de alimentación en las terminales del  $1)$ motor, en V;
- $\mathbf{2}$ la frecuencia eléctrica de alimentación, en Hz;
- la potencia de entrada P<sub>min</sub>, en kW; 3).
- el par torsional en el eje del motor T<sub>min</sub>, en N·m;  $4Y$
- la frecuencia de rotación n<sub>mín</sub>, en min<sup>-1</sup>. y  $5)$
- se verifica que la potencia de salida Pa demandada al motor 6).

bajo prueba, sea menor al 15% de su potencia nominal.

Donde P<sub>d</sub> en kW, se calcula de la siguiente forma:

 $P_d = \frac{T_{min} \cdot n_{min}}{9.549}$ [kW]

## 9.3.2 de la NOM:

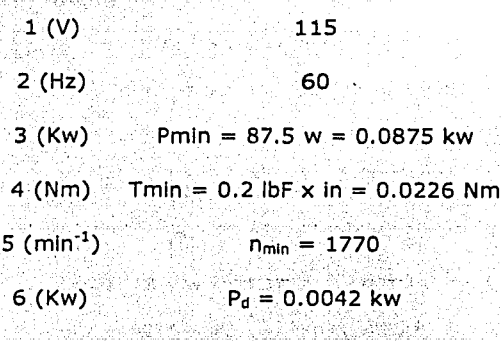

Tabla 4.2. Mediciones con carga mínima en el dinamómetro.

Se miden algunos datos adicionales: 1770 rpm, 2.8 amp, 46.2°C P<sub>d</sub> se calcula de la siguiente forma:

$$
P_d = \frac{T_{\min} \times n_{\min}}{9549} = \frac{0.0226 \times 1770}{9549} = 0.0042kw
$$

## 4.5.3 Prueba de operación en vacío.

Se desacopla el motor del dinamómetro y se opera en vacío a la tensión eléctrica medida en sus terminales y frecuencia eléctrica de prueba. Con la potencia de entrada estabilizada, los datos medidos son los siguientes y se registran en la tabla 4.3.

- la tensión eléctrica de alimentación en las terminales del  $1)$ motor, en V;
- $2Y$ la frecuencia eléctrica de alimentación, en Hz;
- $3)$ la potencia de entrada Po, en kW; y
- la frecuencia de rotación n<sub>o</sub>, en min<sup>-1</sup>.  $4$

9.3.3 de la NOM:

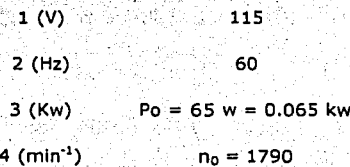

Tabla 4.3. Resultados de la prueba de operación en vacío.

Se miden algunos datos adicionales: 1790 rpm, 2.8 amp, 42ºC

## **4.5.4 Factor de corrección del dinamómetro (FCD).**

9.3.4 de la NOM.

Con las mediciones realizadas y registradas en las tablas 4.2 y 4.3 se calcula:

a) El Deslizamiento (Smin)  $S \text{ min} = \frac{n_s - n_{\text{min}}}{n_s} = \frac{1800 - 1770}{1800} = 0.0167$  $n_s = \frac{120 \times f}{No} = \frac{120 \times 60}{4} = 1800$  $\sim 10^{-1}$  .

donde:

n<sub>s</sub> es la frecuencia de rotación síncrona, en min<sup>-1</sup>; y n<sub>mín</sub> es la frecuencia de rotación con el dinamómetro a su carga mínima, tabla 4.2.

b) FCD

$$
FCD = \frac{9549}{n_{\min}} [P \min(1 - S \min)] - \frac{9549}{n_0} (Po) - T \min
$$

 $FCD = \frac{9549}{1770} [0.0875(1 - 0.0167)] - \frac{9549}{1790} (0.065) - 0.0226 = 0.1400$ 

 $FCD = 0.1400N$ 

donde:

n<sub>mín</sub> es la frecuencia de rotación con el dinamómetro a su carga

ente tiglioni

kabasan s

mínima, tabla 4.2.

es la frecuencia de rotación en vacío, tabla 4.3.  $\mathsf{no}$ 

P<sub>mín</sub> potencia de entrada con el dinamómetro a su carga

sanka amating<u>an</u>g

mínima, tabla 4.2.

Po potencia de entrada con el motor operando en vacío, tabla  $4.3.$ 

T<sub>min</sub> par torsional medido en el eje del motor con el dinamómetro a su carga mínima, tabla 4.2.

## 4.5.5 Potencia de salida corregida (Ps).

9.3.5 de la NOM.

Se calcula la potencia de salida corregida P<sub>s</sub>, en kW, mediante la siguiente fórmula:

$$
Ps = \frac{(Tm + FCD)n_m}{9549} = \frac{(1.3558 + 0.1400)1550}{9549} = 0.2428
$$

$$
Ps = 0.2428kw
$$

donde:

- **FCD** Factor de corrección del dinamómetro calculado en el inciso 4.5.4 b, en N m.
- es el par torsional medido en el eje del motor a su ாக potencia nominal, tabla 4.1.
- frecuencia de rotación medida a la potencia nominal, tabla n.  $4.1.$

#### Eficiencia  $(n)$ 4.5.6

9.3.6 de la NOM.

Se calcula la eficiencia n<sub>m</sub> del motor a su potencia nominal utilizando la fórmula siguiente:

$$
\eta_m = \frac{Ps}{Pe} \times 100 = \frac{0.2428}{0.480} \times 100 = 50.5833
$$

 $\eta_m = 50.5833\%$ 

donde:

- $\mathsf{P}_\mathsf{e}$  . potencia de entrada a la potencia nominal, tabla 4.1.
- $P_{\rm s}$ potencia de salida corregida a la potencia nominal,

· 2472-99 - 20

calculada en el Inciso 4.5.5, en kW.

## 4.5.7 Nomenclatura.

## **NOMENCLATURA**

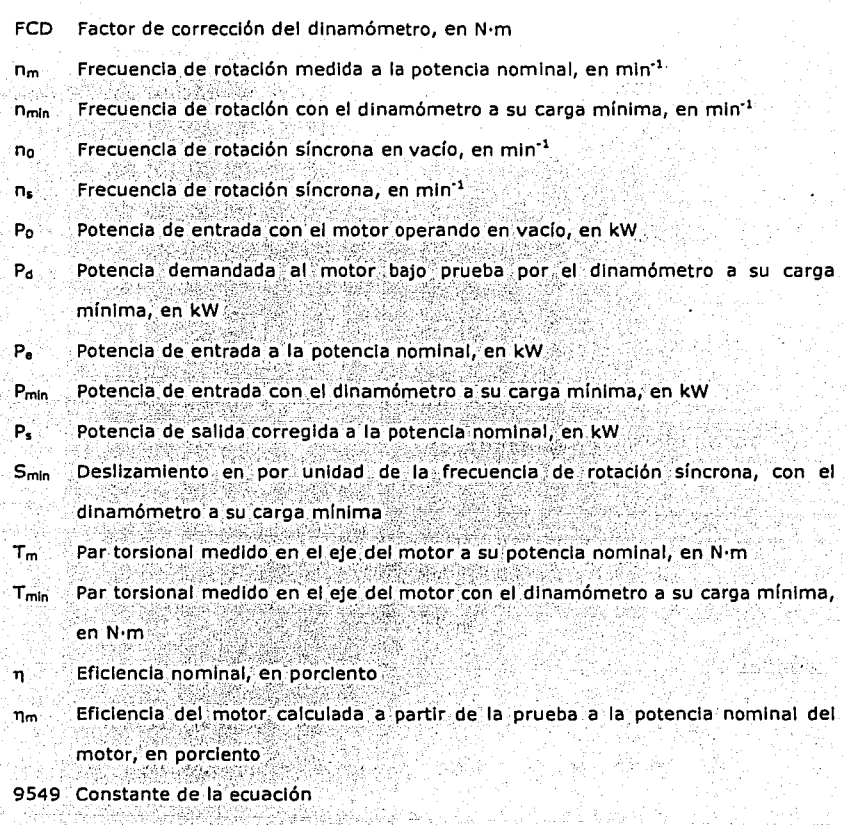

120

# **4.6 Prueba de eficiencia energética a un motor monofásico con arranque por capacitor, siguiendo el método de prueba establecido en la NOM.**

El equipo utilizado en la realización de la prueba se muestra en la figura 4.3.

> **U '\)t1T1ll\•** 'º' **\l<IC.\'1•11 <sup>I</sup> 1'11B 1. \I' "' <sup>11</sup>t •ll**

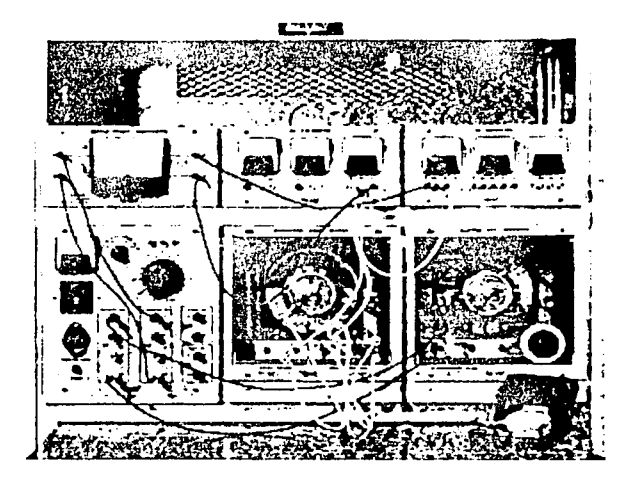

Figura 4.3. Equipo utilizado en la realización de la prueba de un motor monofásico con arranque por capacitar.

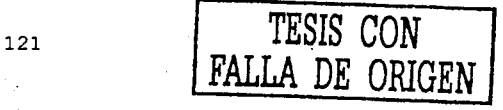

El equipo utilizado es el siguiente:

- > Motor capacitor de arranque: 1/4 Hp, 1715 rpm, 120 v, 4.6 amp., 60 Hz v 1 fase.
- > Termómetro digital FLUKE 51 K/J: en K 200°C a 1370°C.
- > Fuente de alimentación: 0-120 / 208 v ca 5 amp.
- > Dinamómetro: par 0-27 lbf-in, velocidad 0-5000 rpm.
- > Vólmetro (YEW): ca de 0-300 v-ca.
- > Amperimetro (YEW): ca de 0-25 amp.
- > Wattmetro monofásico (YEW): ca de 0-120 w.
- > Tacómetro de mano: 400-5000 rpm.
- $>$  Banda.

 $\sqrt{3}$  (see ) and  $\sqrt{3}$ 

- Cables de conexión.
- > Cronómetro.

El esquema de conexión se muestra en la figura 4.4, muestra el acoplamiento entre instrumentos de medición, equipos y aparatos para aplicar las pruebas de equilibrio térmico, prueba de funcionamiento, carga mínima posible en el dinamómetro y prueba de operación en vacío.

그 유민이는 사람들의 사람들이 있었다. 그 사람들이 아니라 아이들이 아니라 사람이 있었다.<br>이 사람들은 아이들은 아이들이 아니라 아이들이 아니라 아이들이 아니라 아이들이 아니라 아이들이 아니라 아이들이 아니라 아이들이 아니라 아이들이 아니라 아이들이 아니라 아이들이 아니라 아이들이 아니라

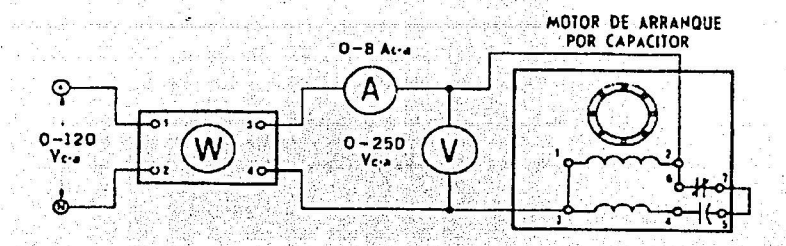

Figura 4.4. Esquema de conexión para la prueba de un motor de arrangue por

capacitor.

## 4.6.1 Prueba de funcionamiento

Se hace funcionar el motor a su potencia nominal, a la tensión eléctrica medida en sus terminales y frecuencia eléctrica de prueba, hasta alcanzar el equilibrio térmico.

Los datos medidos son los siguientes y se registran el la tabla 4.4.

- la tensión eléctrica de alimentación en las terminales del  $1$ motor, en V:
- la frecuencia eléctrica de alimentación, en Hz;  $\mathbf{2}$
- $3)$ la potencia de entrada Pe, en kW;
- 
- el par torsional en el eje del motor Tm, en N·m; y 4)
- $5)$ la frecuencia de rotación n<sub>m</sub>, en min<sup>-1</sup>.

9.3.1 de la NOM:

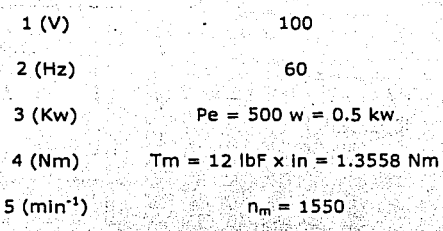

Tabla 4.4. Mediciones de la prueba de funcionamiento.

Se miden algunos datos adicionales: 1550 rpm, 6 amp, 69.6°C Las siguientes equivalencias de unidades son necesarias para la realización de la prueba:

 $1$ lbf = 4.4482Nm  $1in = 0.0254m$ 

 $1kw = 1000w$ 

## **4.6.2 Carga mínima posible en el dinamómetro.**

Se ajusta el dinamómetro a su carga mínima y se opera el motor a su tensión eléctrica medida en sus terminales y frecuencia eléctrica de prueba. Con la potencia de entrada estabilizada a la carga mínima del dinamómetro los datos obtenidos son los siguientes y se registran en la tabla 4.5.

- la tensión eléctrica de alimentación en las terminales del 1) motor, en V;
- 2). la frecuencia eléctrica de alimentación, en Hz;
- la potencia de entrada Pmin, en kW;  $3)$  .
- $\left(4\right)$ el par torsional en el eje del motor T<sub>min</sub>, en N·m;
- la frecuencia de rotación n<sub>min</sub>, en min<sup>-1</sup>. y 5)
- $7)$ se verifica que la potencia de salida Pa demandada al motor

bajo prueba, sea menor al 15% de su potencia nominal. Donde Pd en kW, se calcula de la siguiente forma:

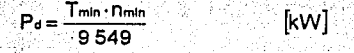

9.3.2 de la NOM:

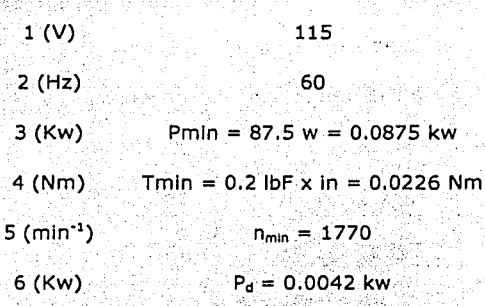

Tabla 4.5. Mediciones con carga mínima en el dinamómetro.

Se miden algunos datos adicionales: 1770 rpm, 2.8 amp, 48.4°C

P<sub>d</sub> se calcula de la siguiente forma:

$$
P_d = \frac{T_{\min} \times n_{\min}}{9549} = \frac{0.0226 \times 1770}{9549} = 0.0042kw
$$

## 4.6.3 Prueba de operación en vacío.

Se desacopla el motor del dinamómetro y se opera en vacío a la tensión eléctrica medida en sus terminales y frecuencia eléctrica de prueba. Con la potencia de entrada estabilizada, los datos medidos son los siguientes y se registran en la tabla 4.6.

- la tensión eléctrica de alimentación en las terminales del  $1)$ motor, en V;
- 2) la frecuencia eléctrica de alimentación, en Hz;
- la potencia de entrada Po, en kW; y 3)∴
- $4)$ la frecuencia de rotación no, en min<sup>-1</sup>.
- 9.3.3 de la NOM:

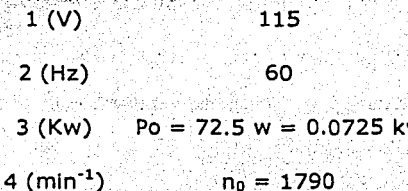

Tabla 4.6. Mediciones de la prueba de operación en vacío.
Se miden algunos datos adicionales: 1790 rpm, 2.8 amp, 41.9ºC

### **4.6.4 Factor de corrección del dinamómetro (FCD).**

### 9.3.4 de la NOM.

Con las mediciones realizadas y registradas en las tablas 4.5 y 4.6 se calcula:

a) El Deslizamiento (Smin)  $S \text{ min} = \frac{n_s - n_{\text{min}}}{n_s} = \frac{1800 - 1770}{1800} = 0.0167$ 

$$
n_s = \frac{120 \times f}{No} = \frac{120 \times 60}{4} = 1800
$$

### donde:

ns es la frecuencia de rotación síncrona, en min<sup>-1</sup>; y •. . . < ·. : . ·. . . ...•.. ·~ ·, ' ::·:.:. .-.<> .. i ...... · .• nm1n · es la frecuencia de rotacióncon el'dinamómetro a su carga

mínima, tabla 4.5.

b) FCD

$$
FCD = \frac{9549}{n_{\min}} [P \min(1 - S \min)] - \frac{9549}{n_0} (Po) - T \min
$$

 $FCD = \frac{9549}{1770} [0.0875(1 - 0.0167)] - \frac{9549}{1790} (0.0725) - 0.0226 = 0.1000$ 

$$
FCD = 0.1000Nm
$$

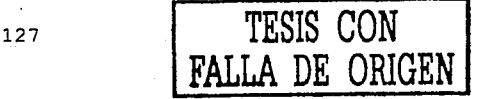

donde:

n<sub>min</sub> es la frecuencia de rotación con el dinamómetro a su carga mínima, tabla 4.5. Alban and alban and alban and alban and alban and alban and alban and alban and alban and a

والموالي الموارث والأوارث والموالي والموارث والأوارد والمتحدث والمستحدث

es la frecuencia de rotación en vacio, tabla 4.6. 'nn.

P<sub>mín</sub> potencia de entrada con el dinamómetro a su carga

mínima, tabla 4.5.

potencia de entrada con el motor operando en vacío, tabla Þ.  $4.6.$ 

T<sub>min</sub> par torsional medido en el eje del motor con el dinamómetro a su carga mínima, tabla 4.5.

### 4.6.5 Potencia de salida corregida (Ps).

9.3.5 de la NOM.

Se calcula la potencia de salida corregida P<sub>s</sub>, en kW, mediante la siguiente fórmula:

$$
Ps = \frac{(Tm + FCD)n_m}{9549} = \frac{(1.3558 + 0.1000)1550}{9549} = 0.2363
$$

 $Ps = 0.2363$ kw

donde:

FCD Factor de corrección del dinamómetro calculado en el Inciso 4.6.4 b, en N'm

do explana desenvolucionado

- $T_m$ es el par torsional medido en el eje del motor a su potencia nominal, tabla 4.4.
- frecuencia de rotación medida a la potencia nominal, tabla  $n_{m}$  $4.4.$

### 4.6.6 Eficiencia (n)

9.3.6 de la NOM.

Se calcula la eficiencia n<sub>m</sub> del motor a su potencia nominal utilizando la fórmula siguiente:

$$
\eta_m = \frac{Ps}{Pe} \times 100 = \frac{0.2363}{0.5} \times 100 = 47.26
$$

$$
\eta_m = 47.26\%
$$

donde:

 $P_e$ Potencia de entrada a la potencia nominal, tabla 4.4.

potencia de salida corregida a la potencia nominal,  $P_{\rm s}$ calculada en el inciso 4.6.5, en kW.

29/智能运动机

## 4.6.7 Nomenclatura.

### **NOMENCLATURA**

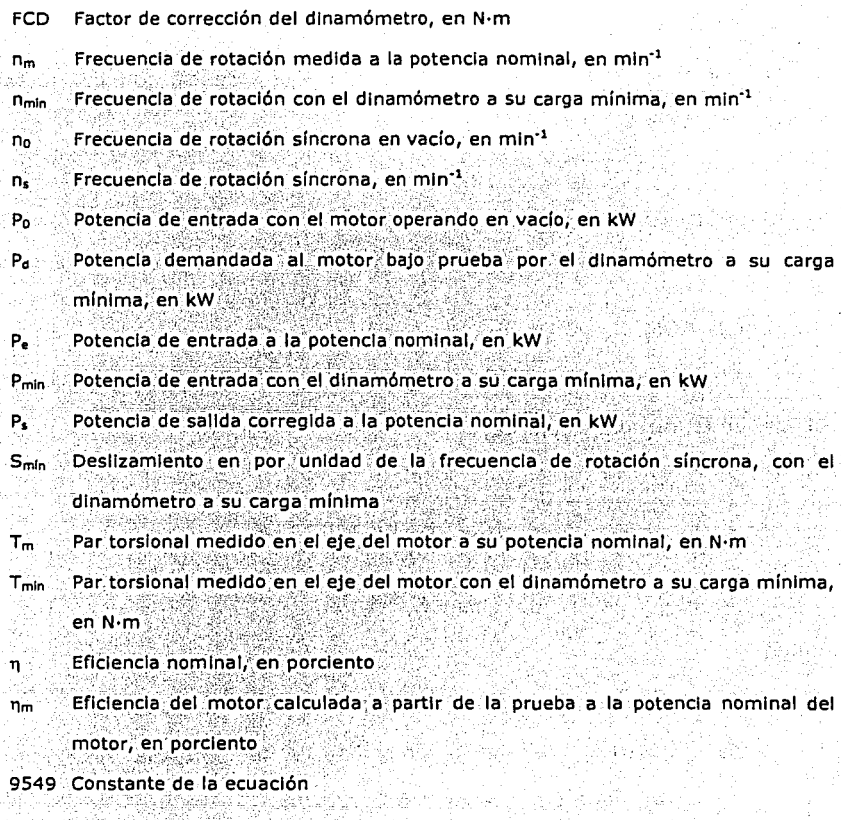

# 4.7 Prueba de eficiencia energética a un motor monofásico con capacitar de marcha, siguiendo el método de prueba establecido en la NOM.

El equipo utilizado en la realización de la prueba se muestra en la figura 4.5.

> 1 1 50 HOR 10 10 9 H V 10 N 4 (1871) C Poll (CSPA) 1100

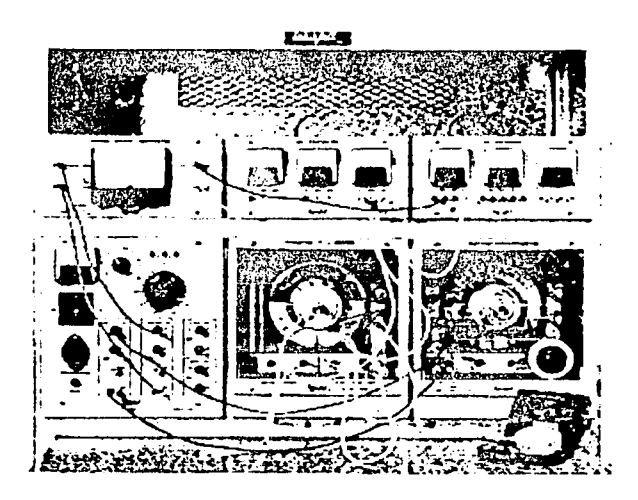

Figura 4.5. Equipo utilizado en la realización de la prueba de un motor monofásico con capacitar de marcha.

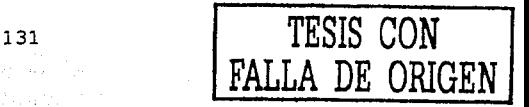

El equipo utilizado es el siguiente: el escrito es el siguiente de la escrito de la escrito de la escrito de l

- > Motor capacitor de marcha: 14 Hp, 1715 rpm, 120 v, 2.8 amp., 60  $Hz \vee 1$  fase.
- > Termómetro digital FLUKE 51 K/J: en K 200°C a 1370°C.
- > Fuente de alimentación: 0-120 / 208 v ca-5 amp.
- > Dinamómetro: par 0-27 lbf-in, velocidad 0-5000 rpm.
- > Vólmetro (YEW): ca de 0-300 v.
- > Amperimetro (YEW): ca de 0-25 amp.
- > Wattmetro monofásico (YEW): ca de 0-120 w.
- > Tacómetro de mano: 400-5000 rpm.
- $\geq$  Banda.

材料 的复

- $\triangleright$  Cables de conexión.
- > Cronometro.

El esquema de conexión se muestra en la figura 4.6, muestra el acoplamiento entre instrumentos de medición, equipos y aparatos para aplicar las pruebas de equilibrio térmico, prueba de funcionamiento, carga mínima posible en el dinamómetro y prueba de operación en vacío.

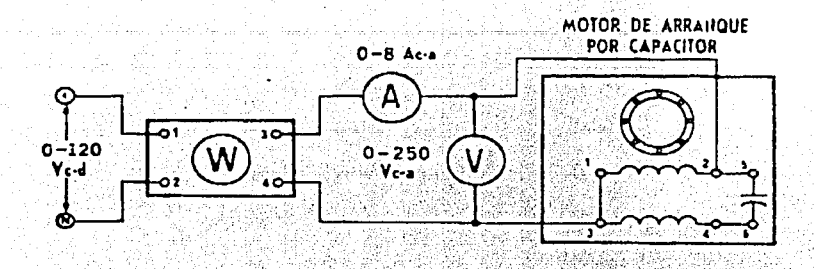

Figura 4.6. Esquema de conexión para la prueba de un motor con capacitor de

marcha.

### 4.7.1 Prueba de funcionamiento

Se hace funcionar el motor a su potencia nominal, a la tensión eléctrica medida en sus terminales y frecuencia eléctrica de prueba. hasta alcanzar el equilibrio térmico.

Los datos medidos son los siguientes y se registran el la tabla 4.7.

- La tensión eléctrica de alimentación en las terminales del  $1$ motor, en V;
- $2Y$ la frecuencia eléctrica de alimentación, en Hz;
- $3)$ la potencia de entrada Pe, en kW;
- 
- 4) el par torsional en el eje del motor T<sub>m</sub>, en N·m; y
- la frecuencia de rotación n<sub>m</sub>, en min<sup>-1</sup>. 5)

9.3.1 de la NOM:

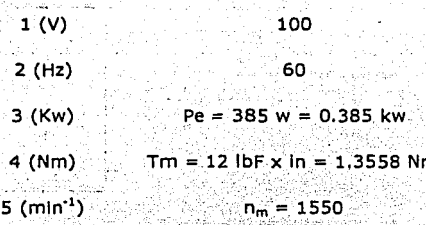

Tabla 4.7. Mediciones de la prueba de funcionamiento.

Se miden algunos datos adicionales: 1650 rpm, 3.4 amp, 58.6°C Las siguientes equivalencias de unidades son necesarias para `la realización de la prueba:

 $1\text{lbf} = 4.4482$ Nm

 $1in = 0.0254m$ 

 $1kw = 1000w$ 

### 4.7.2 Carga mínima posible en el dinamómetro.

Se ajusta el dinamómetro a su carga mínima y se opera el motor a su tensión eléctrica medida en sus terminales y frecuencia eléctrica de prueba. Con la potencia de entrada estabilizada a la carga mínima del dinamómetro los datos obtenidos son los siguientes y se registran en la tabla 4.8.

- la tensión eléctrica de alimentación en las terminales del  $1)$ . motor, en V;
- la frecuencia eléctrica de alimentación, en Hz;  $2)$
- $3)$ la potencia de entrada Pmin, en kW:
- el par torsional en el eje del motor T<sub>min</sub>, en N·m;  $4)$
- la frecuencia de rotación n<sub>min</sub>, en min<sup>-1</sup>, y  $5)$
- se verifica que la potencia de salida Pa demandada al motor  $\left|8\right>$

bajo prueba, sea menor al 15% de su potencia nominal. Donde Pa en kW, se calcula de la siguiente forma:

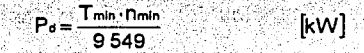

#### 9.3.2 de la NOM:

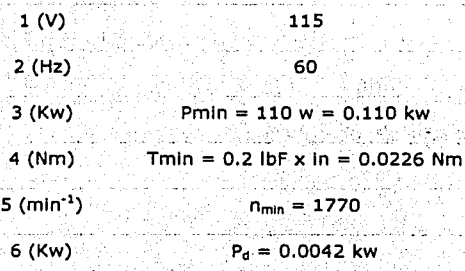

Tabla 4.8. Mediciones con carga mínima posible en el dinamómetro.

Se miden algunos datos adicionales: 1770 rpm, 1 amp, 52.3°C

Pa se calcula de la siguiente forma:

$$
P_d = \frac{T_{\text{min}} \times n_{\text{min}}}{9549} = \frac{0.0226 \times 1770}{9549} = 0.0042 \text{kw}
$$

### 4.7.3 Prueba de operación en vacío.

Se ajusta el dinamómetro a su carga mínima y se opera el motor a su tensión eléctrica medida en sus terminales y frecuencia eléctrica de prueba. Con la potencia de entrada estabilizada a la carga mínima del dinamómetro los datos obtenidos son los siguientes y se registran en la tabla 4.9.

- La tensión eléctrica de alimentación en las terminales del  $1)$ motor, en V;
- $2)$ la frecuencia eléctrica de alimentación, en Hz:
- $3)$ la potencia de entrada Po, en kW; y
- $4)$ la frecuencia de rotación no, en min<sup>-1</sup>.

### 9.3.3 de la NOM:

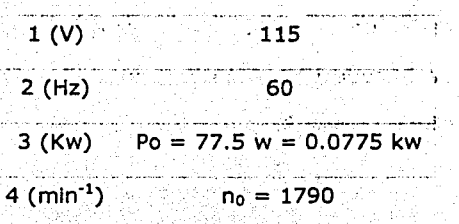

Tabla 4.9. Mediciones de la prueba de operación en vacío.

Se miden algunos datos adicionales: 1790 rpm, 0.6 amp, 47.BºC

### **4.7.4 Factor de corrección del dinamómetro (FCD).**

### 9.3.4 de la NOM.

Con las mediciones realizadas y registradas en las tablas 4.8 y 4.9 se calcula:

a) El Deslizamiento (Smln)

$$
S \min = \frac{n_s - n_{\min}}{n} = \frac{1800 - 1770}{1800} = 0.0167
$$

्रिया मुख्य न

$$
n_s = \frac{120 \times f}{No.} = \frac{120 \times 60}{4} = 1800
$$

donde:

es la frecuencia de rotación síncrona, en min<sup>-1</sup>; y  $n_{s}$ 

es la frecuencia de rotación con el dinamómetro a su carga  $n_{min}$ mínima, tabla 4.8.

b) FCD

$$
FCD = \frac{9549}{n} [P \min(1 - S \min)] - \frac{9549}{n} (Po) - T \min
$$

 $FCD = \frac{9549}{1770} [0.110(1 - 0.0167)] - \frac{9549}{1790} (0.0775) - 0.0226 = 0.1927$ 

 $FCD = 0.1927Nm$ 

donde:

n<sub>min</sub> es la frecuencia de rotación con el dinamómetro a su carga

mínima, tabla 4.8.

es la frecuencia de rotación en vacío, tabla 4.9. no

P<sub>min</sub> potencia de entrada con el dinamómetro a su carga

mínima, tabla 4.8.

potencia de entrada con el motor operando en vacío, tabla  $P_0$ 4.9.

T<sub>min</sub> par torsional medido en el eje del motor con el dinamómetro a su carga mínima, tabla 4.8

### **4.7.5 Potencia de salida corregida (Ps).**

### 9.3.5 de la NOM.

Se calcula la potencia de salida corregida P., en kW, mediante la siguiente fórmula:

> $P_S = \frac{(Tm + FCD)n_m}{9549} = \frac{(1.3558 + 0.1927)1650}{9549} = 0.2676$  $Ps = 0.2676$ **kw**

donde:

- FCD Factor. de corrección del dinamómetro calculado en el Inciso  $4.7.4$  b, en N $m$
- es el par torsional medido en el eje del motor a su  $T_m$ potencia. non1lnal, tabla A; 7. ~· .. - . . . ·.· .. !~----"\_f. 1.0: ,,,,.;.\_ .•• ···- \_.·\_, \_ ••.• , ' . < ••
- frecuencia de rotación medida a la potencia nominal, tabla  $n_m$ 4.7.

### **4.7.6 Eficiencia (n)**

### 9.3.6 de la NOM.

Se calcula la eficiencia n<sub>m</sub> del motor a su potencia nominal utilizando la fórmula siguiente:

> 오 그는 그 있고 있다. 그 부모들이 부모들이 더라

ad male

$$
\eta_m = \frac{Ps}{Pe} \times 100 = \frac{0.2676}{0.3850} \times 100 = 69.4987
$$

$$
\eta_m = 69.4987\%
$$

나라 사장 d a chantairte ata bh

donde:

Pe Potencia de entrada a la potenéia nominal, tabla 4. 7.

Ps potencia de salida corregida a la potencia nominal, calculada en el inciso 4.7.5, en kw.

### 4.7.7 Nomenclatura.

### **NOMENCLATURA**

Factor de corrección del dinamómetro, en N·m **FCD** 

Frecuencia de rotación medida a la potencia nominal, en min<sup>-1</sup> n.

Frecuencia de rotación con el dinamómetro a su carga mínima, en min<sup>-1</sup> **Dmin** 

- Frecuencia de rotación síncrona en vacío, en min<sup>-1</sup> n<sub>n</sub>
- Frecuencia de rotación síncrona, en min<sup>-1</sup> n.
- Potencia de entrada con el motor operando en vacío, en kW  $P<sub>0</sub>$
- P. Potencia demandada al motor bajo prueba por el dinamómetro a su carga mínima, en kW
- P. Potencia de entrada a la potencia nominal, en kW
- $P_{min}$ Potencia de entrada con el dinamómetro a su carga mínima, en kW
- P. Potencia de salida corregida a la potencia nominal, en kW
- $S_{min}$ Deslizamiento en por unidad de la frecuencia de rotación síncrona, con el dinamómetro a su carga mínima
- Par torsional medido en el eje del motor a su potencia nominal, en N·m т.,
- Par torsional medido en el eje del motor con el dinamómetro a su carga mínima.  $T_{min}$ en N·m
- Eficiencia nominal, en porciento:  $\mathbf{n}$ .

사장 (1933) 장난 사장 : (1940) 전 사

- Eficiencia del motor calculada a partir de la prueba a la potencia nominal del  $n_m$ motor, en porciento 청산 공원 (정보로 학교)
- 9549 Constante de la ecuación

### 4.8 Marcado, Vigilancia y Sanciones.

- $>$  MARCADO.
	- 10 de la NOM.

La información mínima que se debe marcar en la placa de datos

del motor es la siguiente: a la siguiente de la siguiente de la siguiente de la siguiente de la siguiente de l

a) La marca, modelo, tipo de enclaustramiento y si el motor es de eficiencia alta.

- b) La eficiencia nominal precedida del símbolo " n".
- c) La potencia nominal en kw.
- d) La tensión eléctrica en volts.
- e) La frecuencia electrica en Hertz.
- f) La frecuencia de rotación en min

Además de la información que sean especificada por otras

normas nacionales vigentes que sean aplicables. Alle announcements and alle

Los motores certificados por esta norma podrán ostentar la contraseña del organismo.

#### $>$  VIGILANCIA.

주변 대통령 등 중요한 그 정도 말 보면 그동안 좋아요.<br>- 1999년 1월 20일 11 de la NOM.

La Secretaría de Energía y la Procuraduría Federal del Consumidor, son las autoridades competentes para vigilar el cumplimiento de la presente Norma Oficial Mexicana.

#### $\ge$ : SANCIONES.

12 de la NOM.

El incumplimiento de la presente Norma Oficial Mexicana - ·-, . '· .. -~ ~ .: debe ser sancionado conforme a lo dispuesto por la Ley Federal sobre Metrología y Normalización, la Ley del Servicio Público de Energía Eléctrica, su Reglamento y demás disposiciones legales aplicables.

### **4.9 Norma para motores de CD (NEMA).**

#### Section II SMALL (FRACTIONAL) ANO MEOIUM (INTEGRAL) MACHINES PART 12 TESTS ANO PERFORMANCE - OC SMALL ANO MEOIUM MOTORS

#### 12.0 SCOPE

The standards in this Part 12 of Section II cover direct-current motors built in frames with continuous dripproof ratings, or equivalent capacities. up to and including 1.25 horsepower per rpm, open type.. :

12.65 TEST METHOOS

Tests to determine performance characteristics shall be made in accordance with IEEE Std 113.

12.66 TEST POWER SUPPLY

12.66.1 Small Motors

Performance tests on direct-current small motors intended for use on adjustable-voltage reclifier power. supplies shall be made wilh an adjustable power supply, derived from a 60-hertz source lhal will provide rated voltage and rated form factor at rated load.

12 66.2 Medium Motors

See Figure 12-1

12.66.2.1 Low-Ripple Power Supplies-Power Supply A ·

The raling of direct-current motors lntended for use on low-ripple power supplies shall be based on the use of one of the following test power supplies: **a. Direct-current generator** 

- ь. Battery
- e. A polyphase rectifier power supply having more than six pulses per cycle and 15 percent or less phase control
- $\mathbf{r}$ Any of the power supplies listed in 12.66.2.2 provided sufficient series inductance is used to obtain 6 percent, or less, peak-to-peak armature current ripple.

12.66.2.2 Other Rectifier Power Supplies

The rating of direct-current motors intended for use on rectifier power supplies other than those described in 12.66.2.1 shall be based on the use of a test power supply having the characteristics given in 12.66.2.3 and defined in 12.66.2.4.

12.66.2.3 Power Supply Characteristics

#### 12.66.2.3.1 Input

- Single phase or three phase as specified a.
- Specified frequency. Unless otherwise specified, the frequency shall be 60 hertz. b.
- Specified alternating-current voltage, plus 2 percent, minus 0 percent. ÷.
- $\mathbf{H}$ Power source shall not introduce significant series impedance.

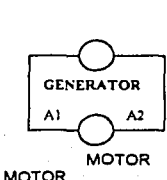

POWER SUPPLY A

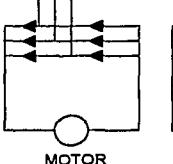

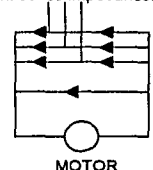

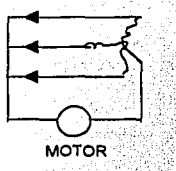

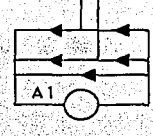

POWER SUPPLY C

#### POWER SUPPLY DE POWER SUPPLY FPOWER SUPPL

Figure 12-1 TEST POWER SUPPLIES

#### 12.66.2.3.3 Output

- a. Rated direct-current motor voltages.
- Adequate direct current for all required tests  $\mathbf{h}$
- The difference between the highest and lowest peak amplitudes of the current pulses over one cycle  $\mathbf{r}$ shall not exceed 2 percent of the highest pulse amplitude.

12.66.2.4 Supplies Designated by a Single Letter

A test power supply designated by a single letter shall have all of the characteristics listed in 12.66.2.3 and in addition, the following.

#### 12.66.2.4.1 Power Supply C

Power supply identification letter "C" designates a three-phase full-wave power supply having six total pulses per cycle and six controlled pulses per cycle, without tree wheeling, with 60-hertz, input, with no series inductance being added externally to the motor armature circuit inductance. The input line-to-line alternatingcurrent voltage to the rectifier shall be 230 volts for motor ratings given in Table 10-9 of 10.62 and 460 volts for motor ratings given in Table 10-10 of 10.62.

#### 12.66.2.4.2 Power Supply D

Power supply identification letter "D" designates a three-phase semibridge having three controlled pulses per cycle, with free wheeling, with 60-hertz input, with no series inductance being added externally to the motor armature circuit inductance. The input line-to-line alternating-current voltage to the rectifier shall be 230 volts for motor ratings given in Table 10-9 of 10.62 and 460 volts for motor ratings given in Table 10-10 of 10.62.

#### 12.66.2.4.3 Power Supply E

Power supply idenlification letter "E" designates a three-phase single-way power supply having lhree total **pulses per cycle and three controlled pulses per cycles, without free wheeling, with 60·hertz input and with no series inductance being added extemally to the motor armature circuit inductance. The input line-to-line**  alternating-current voltage to the rectifier shall be 460 volts for motor ratings given in Table 10-10 of 10.62

#### 12.66.2.4.4 Power Supply K

Power supply identification letter "K" designates a single-phase full-wave power supply having two total pulses per cycle and two controlled puises per cycle, with free wheeling, with 60-hertz input, with no series inductance<br>being added externally to the motor armature circuit inductance. The input alternating-current voltage to th rectifier shall be 230 volts for motors with armature voltage ratings of 180 volts in Table 10-8 and 115 volts for **motors with armature voltage ratings of 90 volts.** 

#### 12.67 TEMPERATURE RISE

The temperature rise, above the temperature of the cooling medium, for each of the varieus parts of the motor, when tested in accordance with the rating at base speed, shall not exceed the values given in the following<br>tables tables. · "

#### 12.67.1 Direct-Current Small Motors

All temperature rises in the following table are based on a maximum ambient temperature of 40°C. **Temperatures measured by either the thermometer or resistance method shall be determined in accordance**  with IEEE Std.113.

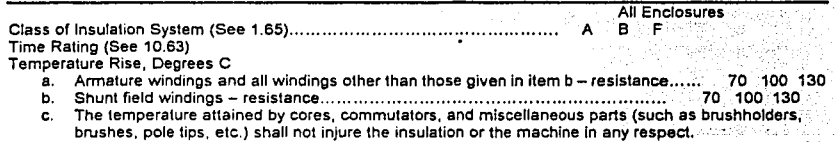

#### NOTES

- 1- Abnormal deterioration of insulation may be expected if the ambient lemperature of 40ºC Is exceeded in regular operation. See 12.67.4.
- 2- The foregoing values rises for motors intended for operation at altitudes above 3300 feet (1000 meters) or less. For temperature nses for motors intended \_lor operatlon al altitudes above 3300 feet (1000 meters), see 14.4

12.67.2 Continuous-Time-Rated Direct-Current Medium Motors

All temperature rises in the following table are based on a maximum ambient temperature of 40°C. Temperatures shall be determined in accordance with IEEE Std. 113.

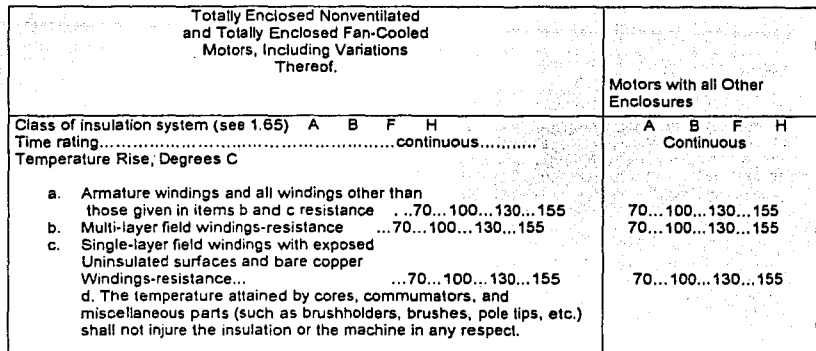

NOTES

- 1- Abnormal deterioration of insulation may be expected if the ambient temperature of 40°C is exceeded in regular operation. See 12.67.4.
- 2- The foregoing values of temperature rise are based upon operation al altitudes of 3300 feet (1000 meters) or lees. For lemperature rises for motors intended for operalion al altitudes above 3300 feet (1000 meters), see 14.4.

12.67.3 Short-Time-Rated Direct-Current Medium Motors

Motors Rated 5 and 15 minutes•

Ali temperature rises in the following tables are based on a maximum ambient temperature of 40°c. Temperatures shall be determinad in accordance with IEEE Std. 113.

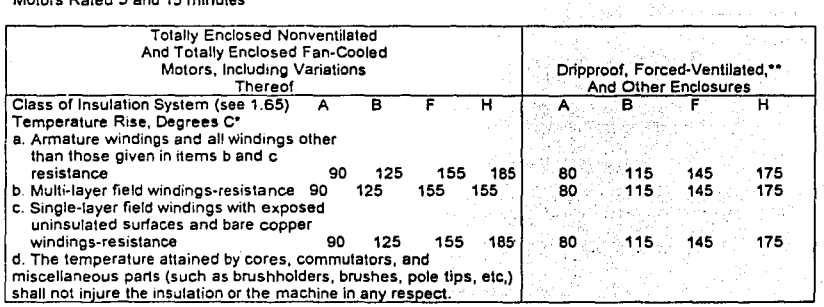

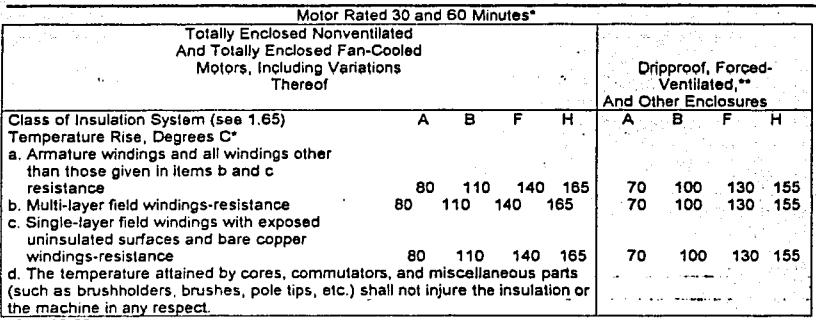

•see 10.63

•• Forced-ventilaled motors are defined in 1.25.6, 1.25.7 and 1.25.4

NOTES Abnormal deterioration of insulation may be expected if the ambient temperature of 40°C is exceeded in regular operation See 12.67.4.

2- The foregoing values of temperature rise are based upon operation at altitudes of 3300 feet (1000 meters) or less. For lemperature rises for motors intended for operation al altitudes above 3300 feet (1000 melers), see 14.4.

#### 12.67.4 Temperature Rise for Ambients Higher tan 40°C

Temperature rises given in 12.67.1, 12.67.2 and 12.67.3 are basad upon a reference ambient temperatura of **400C. However,** it is **recognized that de machines may be required to operate in an ambient temperature hlgher**  than 40°C. For successful operation of de machines in ambient temperatures higher than 40°C, the temperature rises of the machines given in 12.67.1, 12.67.2 and 12.67.3 shall be reduced by the number of **degrees that the ambient temperature exceeds 40ºC. When a higher ambient temperature 400C Is required,**  preferred values of ambient temperatures are 50°C, and 65°C.

#### 12.68 VARIATION FROM RATED VOLTAGE

Motors shall, operate successfully, using the power supply selected for the basis of rating, up to and includlng **110 percent of rated direct-current armature and field voltages and, in the case of motors operating, from a··** rectifier power supply, with a variation of plus or minus 10 percent of rated alternating-current line voltage. **Performance within this voltage variation will not necessarily be in accordance with the standards established for operation at rated voltage. For operation below base speed, see 14.63.** 

#### 12.69 VARIATION IN SPEED DUETO LOAD

12.69.1 Straight-Shunt·Wound, Stabllized-Shunt-Wound, and Permanent-Magnet Direct-Current Motors

The variation in speed from rated load lo no load of a straight-shunt-wound, stabilized-shunt-wound, or permanent-magnet direct-current motor having a rating listed in 10.62 shall not exceed the following when the **motor is operated, at rated annature voltage, with the winding at the constant temperature attained when**  operating al base speed rating, and the ambient temperature is within the usual service range given in 14.2.1, **itema.** 

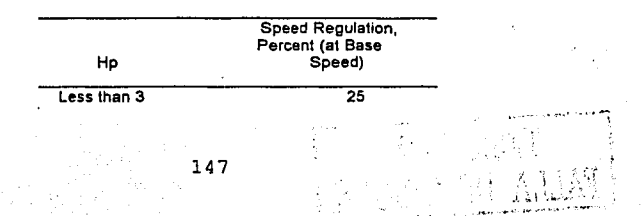

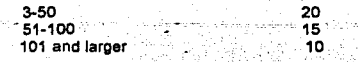

Variation in speed due to loads when operating at speeds higher than base speeds may be greater than the values in the above table.

12.69.2 Compound Wound Direct-Current Motors

The variation in speed from rated load to no load of a compound-wound direct-current motor having a rating listed in 10.62 shall not exceed the values given in the following table for small motors and shall be approximately 30 percent of the windings at the constant temperature attained when operating at its rating, and the ambient temperature is within the usual service range given in 14.2.1, item a.

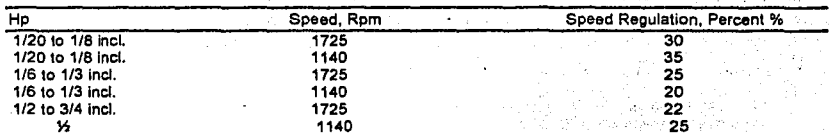

#### **12.69** VARIATION IN BASE SPEED DUE TO HEATING 12.70.1 Speed Variation with Temperature

The variation in base speed of straight-shunt-wound, stabilized-shunt-wound, and permanent magnet directcurrent motors from that at rated load at ambient temperature to that at rated load at the temperature attained at rate load armature and field voltage following a run of the specified duration shall not exceed the following percentage of the rated base speed.

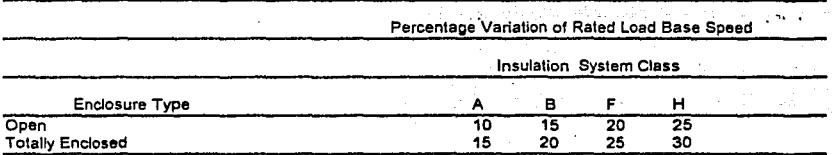

#### 12.70.2 Resistance Variation With Temperature

When the temperature of the motor winding change from ambient temperature to that attained when the motor is operating at its rating, the resistance of the motor windings will increase approximately 30 percent for motor having Class A insulation systems, 40 percent for motors having Class B insulation systems, and 50 percent for motors having Class F insulation system. With a constant voltage power supply, this will result in a speed change as large as that given in 12.70.1. Considering all factors, the speed of direct-current motors may either decrease o increase as the motor winding temperature increases. For small motors, the armature current form factor will also increase slightly with increasing motor winding temperature but only with a single-phase rectifier is this likely to be significant.

#### 1271 VARIATION FROM RATED SPEED.

The variation above or below the rated full-field speed of a direct-current motor shall not exceed 7-1/2 percent when operated at rated load and voltage and at full field with the windings at the constant temperature attained when operating at its ratings.

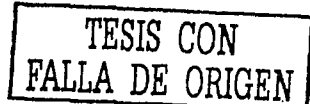

#### 12.72 MOMENTARY OVERLOAD CAPACITY

Direct-current motors shall be capable of carrying successfully for 1 minute and armature current at least 50 percent greater than the rated armature current at rated voltage. For adjustable-speed motors, this capability shall apply for all speeds within the rated speed range when operated from the intended power supply.

#### 12.73 SUCCESSFUL COMMUTATION

Successful commutation is attained if neither the brushes nor the commutator are burned or injured in the **conformance test or in normal service to the extent that abnormal maintenance is required. the presence of sorne visible sparking is. not necessarily evidence of unsueeessful commutation.** 

12.74 OVERSPEEDS FOR MOTORS

12.74.1 Shunt-Wound Motors

**Direct-current shunt-wound motors shall be so constructed that, in an emergency not to exceed 2 minutes,**  they will withstand without mechanical injury and overspeed of 25 percent above the highest rated speed or 15 percent above the corresponding no-load speed, whichever is greater.

12.74.2 Compound·Wound Motors Having Speed Regulalion ol 35 Percent or Less

Compound-wound motors shall be so constructed that, in an emergency not to exceed 2 minutes they withstand without mechanical injury ali overspeed 25 percent above the hlghest rated speed or 15 percent above the corresponding no-load speed whichever is greater but not exceeding 50 percent above see highest rated speed.

12.74.3 Series-Wound Motors and Compound-Wound Motors Having Speed Regulation Greater Than 35<br>Percent

Since these motors require especial consideration depending upon the application for which they are intended, the manufactured shall assign a maximum safe operating speed which shall be stamped on the name plate. These motors shall be so constructed that, in and emergency not to exceed 2 minutes, they will withstand without mechanical injury and at overspeed which 10 percent above the maximum safe operating speed. The safe operating speed marking is not required on the nameplates of small motors which are capable of withstanding a speed which is 10 percent above the no-load speed.

#### 12.75 FIELD DATA FOR DIRECT·CURRENT MOTORS

See 12.61

#### 12.76 ROUTINE TESTS ON MEDIUM DIRECT·CURRENT MOTORS

Typical tests which may be made on medium direct-current motors are llsted below. All tests should be made in accordance with IEEE Std. 113.<br>a. No-load readings at rated volt

- No-load readings at rated voltage on all shunt stabilized-shunt, compound-wound, and permanent magnet **motors; quarter-load readings on al! series-wound motors.**
- b. Full-load readings at base and highest rated speed on ali motors having a continuous torque raling greater than that ol a 15-horsepower 1750-rpm motor. Commutation should be observed when full·load readings are taken.
- c. High-potenlial test accordance wilh 3.1 and 12.3.

#### 12.77 REPORT OF TEST FORM FOR DIRECT-CURRENT MACHINES

For typical test forms, see IEEE Std. 113.

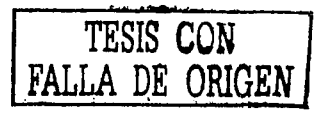

149

#### 12.78 EFFICIENCY 12.78.1 Type A Power Supplies

Efficiency and losses shall be determined In accordance with IEEE Std. 113 using the direct measurement method or the segregated losses method. The efficiency shall be determined at rated output,voltage, and speed. In the case of adjustable-speed motors, the base speed shall be used unless otherwlse specified.

The following losses shall be included in determining the efficiency.

- a. PR loss of armature<br>b. PR loss of series
- I'R loss of series windings (including commutating, compounding, and compensating fields, where applicable)
- c. I<sup>z</sup>R loss of shunt field<sup>2</sup><br>d. Core loss
- d. Core loss
- e. Stray load loss
- f. Brush contacl loss
- g. Brush friction loss<br>h. Exciter loss if exci
- Exciter loss if exciter is supplied with and driven from the shaft of the machine
- i. Ventilating losses<br>i. Friction and winds
- Friction and windage loss<sup>®</sup>

In determining I'R losses, the resistance of each winding shall be corrected to a temperature equal to an ambient temperature of 25ºC plus the observed rated load temperature rise measured by reslstance.

ំខ្វែង អ្ន

.

The word "readings" includes the following;

- **a. Speed in revolulions per minute**
- b. Voltage at motor terminals<br>c. Amperes in armature
- **c. Amperes in armature**
- d. Amperes in shunt field

For separately excited motors, the shunt field IPR loss shall be permited to be omitted from the efficiency calculation if so stated.

In the case of motors fumished with thrust bearings, only that portien of the thrust bearing loss produced by the motor itself shall be includod In the efficiency calculations. Altematively, a calculated value of efficlency including bearing loss due to external thrust load, shall be permitted to be specified.

In the case of motors furnished with less than a full set of bearings, friction and windage losses which are representatlve of the actual inslallation shall be detenmined by (1) calculation or (2) experience with shop test bearings and shall be included in the efficlency calculations.

When the rated load temperature rise has not been measured, the reslstance of the windlng shali be corrected to the following temperatura:

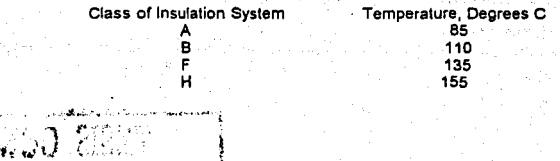

150

lf the temperature rise is speclfied as that of a lower class of insulalion system, !he temperature for resistance correction shall be that of the lower lnsulation class.

#### 12. 78.2 Other Power Supplies

lt Is not posslble to make a simulated test which will determine motor efficiency in a particular rectifier system. Only by directly measuring input watts (not the product of average volts and average amperes) using the power supply to be used in an application can the motor efficiency in that system be accurately determined. The extra losses due to the ripple in the current, and especially those due to magnetic pulsations, are a function not only of the magnitude of the armature current ripple but, also, of the actual wave shape.

#### 12.79 STABILITY

When motors are operated in feedback control systems, due attention should be paid to stability problems. Any such problems would necessarily have to be solved by the joint efforts of the system designer, the motor **manufacturer and the manufacturer or the power supply.** 

#### 12.80 OVER TEMPERATURE PROTECTION OF MEDIUM DIRECT-CURRENT MOTORS

**Over-temperature protection of the various windings in a direct-current motor. especially the annature winding which rotales is considerably more complex than the protection of the stator winding of an altemating-current**  motor. The wide range of load and speed (ventilation) in the typical direct-current motor application adds to the difficulty. Current-sensing devices located remotely from the motor (frequently In control panels) cannot match **the thermal charactenstics or direct-current motors over a wlde speed range because of these variable motor cooling conditions.** 

**In arder to improve the degree of over-temperature protection, a temperatura sensing protector may be lnstalled in a direct-current motor. However, the precision of protection in over-temperature protected direct· current motors is less than that possible in alternating-current motors. In over temperature-protected directcurrent motors, the protector is usually mounted on or near the commutating coil. Since this winding carries arma!ure load current, its ternperature tends to rise and fall with changes in load in a manner similar to the temperature of the armature winding.** 

**The motor manufacturer should choose the protector and lts mounting arrangement to preven! excessive**  temperatures of either the commutating field or the armature winding under most conditions of operation. **However under unusua! load1ng conditions, the over-temperature protector may not be able to prevent the**  armature winding from reaching excessive temperatures for short periods. Maximum winding temperatures at **operalion of the over-temperature protector may exceed the rated temperature rise.** 

**Repeated operation of the over-lemperature protector indicates a system installation which should be lnvestigated.** 

**lf a direct-current motor is specified to be over-temperature protected, the user should informthe motor manufaeturer whether a norrnally open** *or* **a normally closed contact deviee is required and the voltage, current,**  and frequency rating of the circuit which this device is intended to open or close.

#### 12.81 DATA FOR DIRECT- CURRENT MOTORS

The following may be used in supplying data for direct-current motors:

#### a. Manufacturers type

- and frame designation
- **b. Requisition or order number**
- c. Rated horsepower<br>d. Time rating
- d. Time rating<br>e. Enclosure h
- e. Enclosure type
- f. lnsulalion system

151

**TESIS CON FALLA DE ORIGEN** 

- g. Maximum ambient temperature<br>h. Intended for use on power supp
- 
- h. lntended lor use on power supply .,: (Check one) Straight-shunt wound ( ), Stabilized-shunt wound ( ), compound wound ( ), series wound (). or permanent magnet ()
- j. Rated voltage
	- 1.Armature
	- 2.Shunt field · r.. .. ·· ·
- - Rated form factor entering or rms current **communication** amperes
- m. Reslstance of windings at 25'
	- 1.Armature

2.Commutating (and compensaling, 11 usad)

- 3.Series
- 4.Shunt
- n. Field amperes to oblain the following speeds al rated load amperes: 1.Base speed
	- 2.150 percent of base speed lf applicable
	- 3. Highest rated speed
- o. Saturated lnduclances
	- 1. Total armature circuit
		- 2. Highest rated speed
- p. Armature inertia (Wk<sup>2</sup>)
- **q. lf separately venlila1ed minimum cubic feet per minute and static pressure**
- **r. Maximum safe operating speed (for all series-wound and compound-wound motors**
- having speed regulation greater than 35 percent)
- **s. Temperature protection data.**

NOTE·For permanent-magnet motors and other motor deslgns, sorne of the above listed ltems may not be applicable Other data may be given.

 $\mathcal{I} \leq \mathcal{I}$ 

C Kar

 $\sim$ 

#### 12.82 MACHINE SOUND OF DIRECT-CURRENT MEDIUM MOTORS

#### 12.82.1 Sound Measurements

Motor sound should be measured In accordance wilh IEEE Sld. 85 expressed as overall sound power levels using the A weighting network, and stated in decibels (reference=10 watts).

Sound measurements should be taken when (1) the motor is connected to a low-ripple Type A power supply; and (2) the motor is operated at no load at base speed.

Because or the many combinations of variables, it is not practical to establish sound power leves values for **direct-current motors which operate at various speeds and loads and wilh different power supplies.** 

#### 12.82.2 Application

 $\mathbf{r}$  and  $\mathbf{r}$ 

 $\beta$  ,  $\tilde{\beta}$  $\sim$  12.7

,,1.:-;,• . *:,* .

**Sound power values are related to the sound source and are not affec1ed by environmental conditions. They are calculated from test data taken under prescribed conditions and the values can be repeated.** 

**Field measurements are measured in sound pressure. Measurements of sound pressure levels of motors**  installed in the field can be correlated to sound power levels, using the corrections to environmental conditions as oullined in the NEMA Standards Publication MG3.

**Motors operated above base speed will usually have higher sound levels. Motors operated from rectifier power**  supplies inherently produce higher sound levels than those operated from low-ripple power supplies.

12.82.3 Sound Levels of Dripproof Industrial Direct-Current Motors

 $\pm$  .  $\Delta_{\rm A}$ *:* ; · . .t.~- *:* ! " "t'""

 $\cdots$ 

The sound power levels of dripproof industrial direct-current motors, when determined in accordance with 12.82.1 generally do not exceed the values given in Table 12-12.

These values are the overall sound power levels. They should not be confused wlth sound pressure levels whichare.

# 4.10 Prueba de eficiencia energética a un motor de CD, siguiendo el método de prueba establecido en la NEMA.

La eficiencia y perdidas pueden ser determinadas usando el método de medición directa o segregación de perdidas de la NOM-014-ENER-1997, como se indica en pagina 150 de este capítulo.

El equipo utilizado en la realización de la prueba se muestra en la figura  $4.7.$ 

> MOTOR DE CO **DERIVATIO**

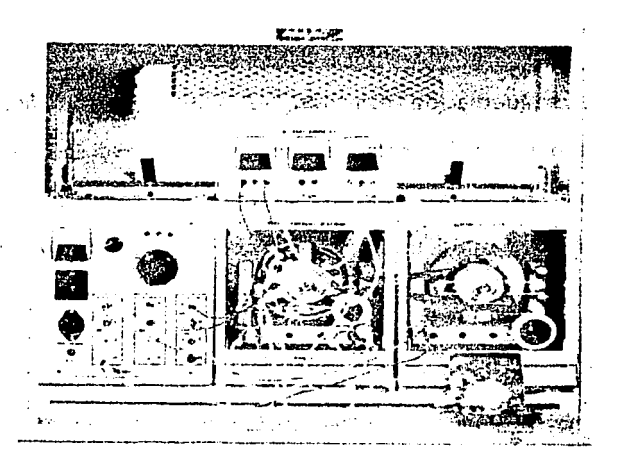

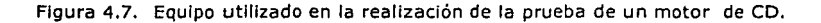

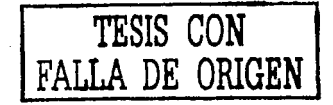

El equipo utilizado es el siguiente:

- > Maquina de CD: 14 Hp, 1800 rpm, 120 v, 1 amp., 60 Hz. Generador: 120w, 1800 rpm, 120 v v 1 amp.
- > Termómetro digital FLUKE 51 K/J: en K 200°C a 1370°C.
- > Fuente de alimentación: 0-120 / 208 v ca 5 amp.
- > Dinamómetro: par 0-27 lbf-in, velocidad 0-5000 rpm.
- > Vólmetro (YEW): cd de 0-300 v.
- > Amperimetro (YEW): cd de 0-25 amp.
- > Tacómetro de mano: 400-5000 rpm.
- $\geq$  Banda.
- > Cables de conexión.
- > Cronómetro.

ot Seat

El esquema de conexión se muestra en la figura 4.8, muestra el acoplamiento entre instrumentos de medición, equipos y aparatos para aplicar las pruebas de equilibrio térmico, prueba de funcionamiento, carga mínima posible en el dinamómetro y prueba de operación en vacío.

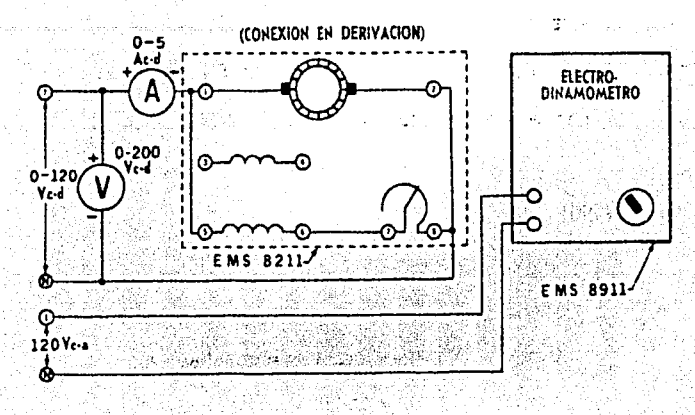

Figura 4.8. Esquema de conexión para la prueba de un motor con capacitar de

marcha.

### **4.9.1 Prueba de funcionamiento.**

Se hace funcionar el motor a su potencia nominal, a la tensión eléctrica medida en sus terminales y frecuencia eléctrica de prueba, hasta alcanzar el equilibrio térmico. 10 AS MARK 2012 AND AN ARTHUR AND AN ARTHUR AND ARTHUR AND ARTHUR AND ARTHUR AND ARTHUR AND ARTHUR ARTHUR AND<br>THE ARTHUR AND ARTHUR AND ARTHUR ARTHUR AND ARTHUR AND ARTHUR ARTHUR ARTHUR ARTHUR ARTHUR ARTHUR ARTHUR ARTHUR

,.·

4.10. Los datos medidos son los siguientes y se registran en la tabla

- la tensión eléctrica de alimentación en as terminales del 1) MEDIAC ST ALLAM motor, en V;
- 2) la frecuencia eléctrica de alimentación, en Hz;

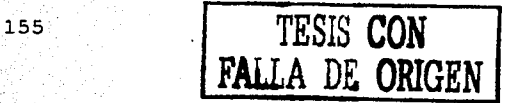

- la potencia de entrada Pe, en kW; 3)
- el par torsional en el eje del motor Tm, en N·m; y  $4)$
- $5)$ la frecuencia de rotación n<sub>m</sub>, en min<sup>-1</sup>.

### 9.3.1 de la NOM:

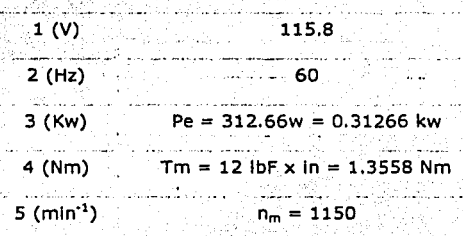

### Tabla 4.10. Mediciones de la prueba de funcionamiento.

Se miden algunos datos adicionales: 1150 rpm, 2.7 amp, 83.6°C

Las siguientes equivalencias de unidades son necesarias para la realización de la prueba:

 $Pe = VI = 115.8 \times 2.7 = 312.66$  w

 $11bf = 4.4482Nm$ 

 $1in = 0.0254m$ 

 $1kw = 1000w$ 

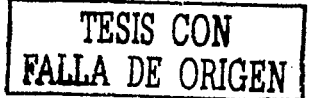

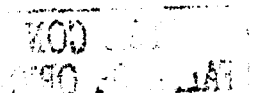

156

### 4.9.2 Carga mínima posible en el dinamómetro.

Se ajusta el dinamómetro a su carga mínima y se opera el motor a su tensión eléctrica medida en sus terminales y frecuencia eléctrica de prueba. Con la potencia de entrada estabilizada a la carga mínima del dinamómetro los datos obtenidos son los siguientes y se registran en la tabla 4.11.

- la tensión eléctrica de alimentación en las terminales del  $-1$ ). motor, en V;
	- $2Y$ la frecuencia eléctrica de alimentación, en Hz;
	- 3). la potencia de entrada Pmin, en kW:
	- el par torsional en el eje del motor T<sub>min</sub>, en N·m; 4) -
	- la frecuencia de rotación n<sub>min</sub>, en min<sup>-1</sup>. y 5)
	- 9). se verifica que la potencia de salida Pa demandada al motor bajo prueba, sea menor al 15% de su potencia nominal.

Donde P<sub>d</sub> en kW, se calcula de la siguiente forma:

 $P_d = \frac{T_{min} \cdot n_{min}}{0.549}$ [kW]

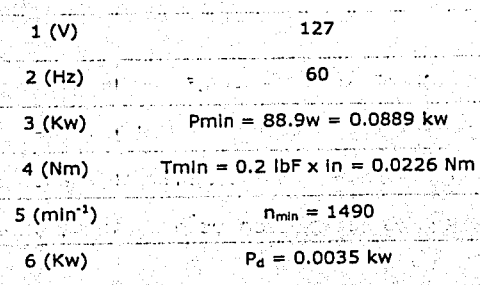

Tabla 4.11. Mediciones de la prueba de carga mínima en el dinamómetro.

Se miden algunos datos adicionales: 1490 rpm, 0.7 amp, 69.3°C Pmin =  $VI = 127 \times 0.7 = 88.9$  W

kibxris d

P<sub>d</sub> se calcula de la siguiente forma:

- 75일 개

(چ.

$$
P_d = \frac{T_{\text{min}} \times n_{\text{min}}}{9549} = \frac{0.0226 \times 1490}{9549} = 0.0035 \text{kw}
$$

ang Ste

### 4.9.3 Prueba de operación en vacío.

Se ajusta el dinamómetro a su carga mínima y se opera el motor a su tensión eléctrica medida en sus terminales y frecuencia eléctrica de prueba. Con la potencia de entrada estabilizada a la carga mínima del dinamómetro los datos obtenidos son los siguientes y se registran en la

tabla 4.12.

- la tensión eléctrica de alimentación en las terminales del  $1)$   $\%$ motor, en V;
- la frecuencia eléctrica de alimentación, en Hz; ِ 21∶
- 3)<sup>:</sup> la potencia de entrada Po, en kW; y
- $4$ ). la frecuencia de rotación no, en min<sup>-1</sup>.

9.3.3 de la NOM:

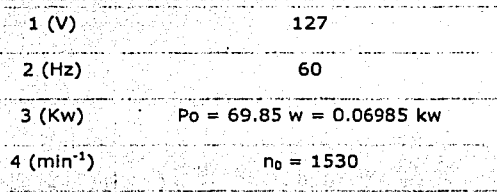

Tabla 4.12. Mediciones de la prueba de operación en vacío.

Se miden algunos datos adicionales: 1530 rpm, 0.55 amp, 53.3°C

 $Po = VI = 127.8 \times 0.55 = 69.85$  w

tesis con

159

## 4.9.4 Factor de corrección del dinamómetro (FCD).

9.3.4 de la NOM.

ى بىرون، ئۇنى رۇپلىرۇرۇپىلىرى، بالات

Con las mediciones realizadas y registradas en las tablas 4.11 y 4.12 se calcula:

S min =  $\frac{n_s - n_{\text{min}}}{n_s} = \frac{1800 - 1490}{1800} = 0.1722$ a) El Deslizamiento (Smin) the particle of the Collection of the

$$
n_s = \frac{120 \times f}{N_o} = \frac{120 \times 60}{4} = 1800
$$

donde:

es la frecuencia de rotación sincrona, en min<sup>-1</sup>; y  $n_{\rm s}$ es la frecuencia de rotación con el dinamómetro a su carga  $n_{min}$ mínima, tabla 4.11.

b) FCD

$$
FCD = \frac{9549}{n} [P \min(1 - S \min)] - \frac{9549}{n_0} (Po) - T \min
$$

 $FCD = \frac{9549}{1490} [0.0889(1 - 0.1722)] - \frac{9549}{1530}(0.06985) - 0.0226 = 0.0131$ 

 $FCD = 0.0131Nm$ 

donde:

n<sub>min</sub> es la frecuencia de rotación con el dinamómetro a su carga

mínima, tabla 4.11.

nor es la frecuencia de rotación en vacío, tabla 4.12.

P<sub>mín</sub> potencia de entrada con el dinamómetro a su carga minima, tabla  $4.11$ , at a constant of  $\sim$ 

 $P_0$ potencia de entrada con el motor operando en vacío, tabla  $4.12.$ 

T<sub>min</sub> par torsional medido en el eje del motor con el dinamómetro a su carga mínima, tabla 4.11.

### 4.9.5 Potencia de salida corregida (Ps).

9.3.5 de la NOM.

Se calcula la potencia de salida corregida P, en kW, mediante la siguiente fórmula:

 $P_s = \frac{(Tm + FCD)n_m}{9549} = \frac{(1.3558 + 0.0131)1550}{9549} = 0.2222$ 

 $Ps = 0.2222kw$ 

المتشار الهيما التيافية وتحسنا والدواري والمواسي

#### donde:

- FCD Factor de corrección del dinamómetro calculado en el inciso 4.9.4 b, en N'm
- es el par torsional medido en el eje del motor a su  $T_m$  . potencia nominal, tabla 4.10. Sales and the
- frecuencia de rotación medida a la potencia nominal, tabla  $n_{m}$  $4.10.$ 그 감사로 대학부터 잘 많은

### 4.9.6 Eficiencia  $(n)$

### 9.3.6 de la NOM.

Se calcula la eficiencia nm del motor a su potencia nominal utilizando la fórmula siguiente:

$$
\eta_m = \frac{Ps}{Pe} \times 100 = \frac{0.2222}{0.31266} \times 100 = 71.07
$$

#### donde:

potencia de entrada a la potencia nominal, tabla 4.10.  $P_{\rm e}$ potencia de salida corregida a la potencia nominal, P. calculada en el inciso 4.9.5, en kW.
# 4.9.7 Nomenclatura.

# **NOMENCLATURA**

- Factor de corrección del dinamómetro, en N·m FCD
- $n_m$ Frecuencia de rotación medida a la potencia nominal, en min<sup>-1</sup>
- **Dmin** Frecuencia de rotación con el dinamómetro a su carga mínima, en min<sup>-1</sup>
- Frecuencia de rotación síncrona en vacio, en min<sup>-1</sup>  $\mathbf{n}_0$
- Frecuencia de rotación síncrona, en min<sup>-1</sup>  $n_s$
- P<sub>o</sub> Potencia de entrada con el motor operando en vacío, en kW
- $P_{d}$ Potencia demandada al motor bajo prueba por el dinamómetro a su carga minima, en kw
- P. Potencia de entrada a la potencia nominal, en kW
- $P_{min}$ Potencia de entrada con el dinamómetro a su carga mínima, en kW
- $P_{\rm x}$ Potencia de salida corregida a la potencia nominal, en kW.
- Desilzamiento en por unidad de la frecuencia de rotación síncrona, con el  $S_{\text{min}}$ dinamómetro a su carga mínima
- $T_m$ Par torsional medido en el ele del motor a su potencia nominal, en N·m
- Par torsional medido en el eje del motor con el dinamometro a su carga mínima,  $T_{min}$ en Nimi
- Eficiencia nominal, en porclento  $\overline{\mathsf{n}}$
- Eficiencia del motor calculada a partir de la prueba a la potencia nominal del  $n_{m}$ motor, en porciento
- 9549 Constante de la ecuación

# 4.11 Marcado, Vigilancia y Sanciones.

 $>$  MARCADO.

10 de la NOM.

La información mínima que se debe marcar en la placa de datos

del motor es la siquiente:

g) La marca, modelo, tipo de enclaustramiento y si el motor es de eficiencia alta.

h) La eficiencia nominal precedida del símbolo " n".

i) La potencia nominal en kw.

i) La tensión eléctrica en volts.

k) La frecuencia eléctrica en Hertz.

I) La frecuencia de rotación en min<sup>-1</sup>.

Además de la información que sean especificada por otras normas nacionales vigentes que sean aplicables.

Los motores certificados por esta norma podrán ostentar la

经服务管理 医红细胞 计程序 计程序 医中枢

contraseña del organismo.

> VIGILANCIA.

11 de la NOM.

La Secretaría de Energía y la Procuraduría Federal del Consumidor, son las autoridades competentes para vigilar el cumplimiento de la presente Norma Oficial Mexicana.

# > SANCIONES.

12 de la NOM.

El incumplimiento de la presente Norma Oficial Mexicana debe ser sancionado conforme a lo dispuesto por la Ley Federal sobre Metrología y Normalización, la Ley del Servicio Público de Energía Eléctrica, su Reglamento y demás disposiciones legales aplicables.

# CAPÍTULO

# **INTRODUCCION**

En el presente capítulo se describe la realización de una prueba de eficiencia energética aplicada a un motor trifásico de inducción laula de ardilla el método de prueba descrito en la norma nacional NOM- 016-ENER-1997. Caracterizando el comportamiento del motor con base a la norma, determinando si cumple con lo establecido por la misma, en eficiencia y marcado de placa, para que este motor pueda ser comercializado dentro de los limites del territorio nacional.

En este capítulo se describen paso a paso todos los cálculos de la norma Indicados en el capítulo de este documento, utilizando las fórmulas y nomenclatura utilizadas por la norma, también se muestran todas las lecturas registradas durante la prueba para facilitar la comprensión del lector, al final del capítulo se hace una comparación de la eficiencia obtenida de la prueba efectuada contra lo especificado por la norma para el cumplimiento de eficiencia y marcado de placa.

Para saber interpretar una norma es necesario tener experiencia en la realización de pruebas en laboratorio, ya que en una norma no se encuentra la suficiente información tan a detalle de todos los aspectos necesarios de instrumentación, equipo, cálculo y medición, a conserva-

166

Hay que destacar que la realización de una prueba de eficiencia energética emplea mucho tiempo, el tiempo empleado varía dependiendo de la potencia del motor, pero podemos considerar un tiempo aproximado de 5 a 8 Horas continuas, y si algún dato de la prueba no se registra correctamente la prueba no será satisfactoria, de aquí la importancia de etemplificar el cálculo con una prueba real de eficiencia: sta de la constitución

rina aliaketika

La importancia del ejemplo representado en este capítulo, es que podemos sacar conclusiones. de los resultados obtenidos a través del método de cálculo y determinar si cumple con lo establecido por la norma nacional.

# **5.1 Pruebas realizadas a motores trifásicos en**

# **Laboratorio.**

Por lo regular las pruebas realizadas a un motor trifásico de inducción en un laboratorio de pruebas cumplen tres objetivos diferentes estos son **Solution Construction Construction Construction Construction Construction Construction** 

a) Certificar el producto.

b) Comprobar el funcionamiento de nuevos diseños (Pruebas a *:* -.·· '.··· ·::· motores prototipo).

4만 해도 참 시골프 내용된

c) Comprobación de comportamiento de motores de linea (producción de planta).

# 5.1.1 Certificar al producto.

Las pruebas de certificación se realizan en los laboratorios acreditados con el fin de verificar el grado de cumplimiento del motor trifásico de inducción, con lo establecido en la norma NOM- 016-ENER-1997, que es verificación de eficiencia y marcado de placa. una vezrealizada la prueba si los resultados son satisfactorios el motor se puede certificar, para su comercialización en México, a través de los organismos correspondientes como el ANCE, (Asociación Nacional de Normalización y Certificación del Sector Eléctrico). Estas pruebas las realizan todos los fabricantes de motores eléctricos y el ANCE solo acepta pruebas que sean realizadas en un laboratorio acreditado.

5.1.2 Verificar el comportamiento de nuevos diseños (Pruebas a motores prototipo).

Los fabricantes de motores eléctricos de inducción jaula de ardilla; están constantemente rediseñando sus productos con el fin de mejorar sus diseños, para incrementar la eficiencia, para economizar

168

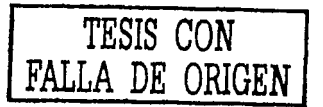

materiales, o probando nuevos materiales en productos standard. además de hacer motores prototipo para pedidos especiales de clientes que requieren motores de determinadas características establecidas por el cliente.

Para comprobar el correcto funcionamiento de un motor de nuevo. diseño ya sea eléctrico o mecánico se fabrica un motor llamado "Prototipo", este es probado en laboratorio siguiendo el método de prueba descritas en la norma nacional, además, de realizar pruebas especiales normalizadas en normas internacionales, algunas de estas pruebas son las siquientes:

> Determinación de par de arranque.

> Curvas de par velocidad. Compared to the

> Rotor bloqueado tensión reducida.

> Pruebas de Vibración.

> Pruebas de ruido.

調節 監護費

t with 15 alle

> Pruebas de sobre velocidad.

> Pruebas de operación variando la frecuencia.

> Resistencia de aislamiento.

Las prueba realizadas a motores prototipo en laboratorio, aportan la suficiente información para evaluar un diseño y determinar si el diseño es correcto a lo esperado previamente en cálculo matemático, o si se tiene que corregir el diseño. Los motores prototipo son evaluados por él departamento de ingeniería con los datos que le proporciona el laboratorio y todos los diseños antes de ser fabricado en líneas de producción por cientos de piezas son probados primero en forma experimental en laboratorio. The state of the state of

ATA WASAN MARAKAT

**Commotor prototipo es aquel que cuenta con una modificación ya** sea eléctrica o mecánica en cualquiera de sus partes que no corresponde a productos de línea o estándar, y que tiene que ser probado en un laboratorio conflable, para verificar su comportamiento en forma experimental.

# 5.1.3 Comprobación de comportamiento de motores de producción.

El tercer grupo, se refiere a las pruebas realizadas en laboratorio de pruebas a una cantidad representativa de la producción de motores de línea, por muestreo.

En todos los procesos industriales de fabricación de productos existen desviaciones, estas desviaciones tienen que ser identificadas mediante la realización de pruebas en línea de producción por muestreo y aleatoriamente en laboratorio de pruebas.

Aunque existe control de calidad à través del proceso de fabricación y se realizan pruebas de inspección para verificar el

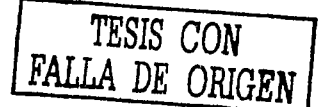

comportamiento del producto. Es necesario efectuar pruebas completas de eficiencia energética bajo métodos establecidos en normas para comprobación del comportamiento del producto, las pruebas se realizan a un número representativo de la producción de motores va que sería Imposible realizarle pruebas de eficiencia al 100% de la producción total. de motores eléctricos, debido al tiempo empleado en realizar una prueba.

El 100% de la producción diaria de motores, es probado en líneas por el departamento de producción bajo la inspección del departamento de control de calidad, las pruebas realizadas son las siguientes:

> Medición de resistencia en devanados.

> Prueba de potencial aplicado.

> Prueba de operación en vacío.

> Prueba de rotor bloqueado a tensión reducida.

> Prueba de resistencia de aislamiento.

Estas pruebas representan un buen parámetro de medición para verificar el comportamiento del producto y detectar desviaciones en el proceso de fabricación esta información, es complementada con pruebas efectuadas en laboratorio de pruebas, por muestreos aleatorios de motores de producción. 남의 사는 사이를 받았다면 승리가 보였다.

je navšet v rekojače gendici, do nasilnici.

# **5.2 Pruebas efectuadas por los fabricantes de motores**

# **a sus productos.**

Por lo regular las pruebas que efectúan los fabricantes de motores eléctricos a sus productos son las siguientes:

- ,. **Prueba de rutina-a .fab'rl2ad¿;ri::de·unea·'.**
- > Pruebas de prototipos en laboratorio de pruebas y pruebas para certificación de producto.
- ;.. Pruebas de aceptación contra especificaciones de cliente en laboratorio.

# **5.2.1 Prueba de rutina a fabricación de línea.**

El primero se refiere a las pruebas mínimas que se deben realizar a un motor con el objeto de verificar la calidad de fabricación, y se desglosan como sigue:

- ;... Inspección visual.
- $\geq$ . Prueba de medición de resistencia en devanados.
- ;... Prueba de vacío.
- ;.. Prueba de rotor bloqueado tensión reducida.
- ;;... Prueba de resistencia de aislamiento.

e estas pruebas se realizan durante el proceso de fabricación, y al final del proceso de fabricación a todos los motores fabricados en una planta de ensamble, estas pruebas aportan la información suficiente para detectar motores que no cumplen con especificaciones determinadas por los mismos fabricantes.

# 5.2.2 Pruebas de prototipos en laboratorio de pruebas.

El segundo grupo, se refiere a las pruebas realizadas en laboratorio de pruebas a una cantidad representativa de la producción, o a motores de nuevo diseño eléctrico o mecánico (motores prototipo), con el objeto de verificar que éstos cumplan con los valores establecidos por la norma nacional e internacionales, especificando las siguientes. pruebas: William State Corp.

sanga KKS

> Pruebas de eficiencia energética según norma.

> Prueba de verificación de diseño a (motores prototipo).

# **5.2.3 Pruebas de aceptación contra especificaciones de cliente en laboratorio.**

El tercer grupo, se refiere a las pruebas de aceptación que se establecen entre el fabricante y el usuario, definiendo particularidades con respecto a la aplicación del motor. Por ejemplo flechas especiales, bridas especiales, tipo de diseño NEMA de motor etc.

Los motores especiales son probados en laboratorio por muestreo antes de ser entregados al cliente verificando el cumplimiento con lo especificado por el cliente y con las normas correspondientes.

# **5.3 Pruebas de inspección en laboratorio.**

Antes de Iniciar con el método de pruebas descrito por la norma NOM-016-ENER-1997, se recomienda hacer pruebas de Inspección al motor, con el fin de verificar la calidad de su fabricación y determinar si se encuentra en condiciones para la realización de pruebas en laboratorio, las siguientes pruebas se deben de efectuar como mínimo y consisten en lo siguiente:

- > Prueba de inspección visual.
- > Medición de resistencia.
- $\geq$  Prueba de potencial aplicado y resistencia de aislamiento.

174

# **5.3.1 Prueba de inspección visual.**

La inspección visual consiste en la comprobación funcionamiento y construcción del motor eléctrico, verificar que todas las partes estén completas que no tenga fracturas en aletas de disipación de calor o cualquier otra parte, verificar el correcto estado de rodamientos, ventilador, sellos, etc. además, verificar que la flecha gire libremente.

# **5.3.2 Prueba de medición de resistencia.**

La medición de resistencia se efectúa con el fin de comprobar el porcentaje de desbalanceo de resistencia entre las terminales del devanado del estator, si et porcentaje de desbalanceo de resistencia entre terminales del devanado es superior al 6%, este motor no es apto para ta realización de pruebas de eficiencia energética, ya que fue elaborado deficlentemente en et número de vueltas por fase en tas bobinas del devanado del estator.

17~

# **5.3.3 Prueba de potencial aplicado.**

La prueba de potencial aplicado se realiza como prueba de seguridad para comprobar que exista estator, conducción eléctrica entre carcaza y devanado del estator antes, de energizar el devanado del estator.

En Ja prueba de potencial aplicado, se aplica una tensión mayor a Ja indicada en placa de datos en las terminales del motor, con el objeto · de determinar la capacidad dieléctrica del sistema aislante. La tensión de prueba está definida por la siguiente relación:

# $Vp = 2Vn + 1000volts$

# Donde:

Vp = Tensión de prueba.

Vn = Tensión nominal.

Se hace la observación que esta prueba solo se hace una vez, con . una .duración de un minuto, sin flameas ni descargas disruptivas.

Si el motor pasa las tres anteriores pruebas el motor se encuentra en perfectas condiciones para efectuar pruebas de eficiencia energética

17fi

en laboratorio, según el método de prueba de la norma nacional aplicable.

# **5.4 Norma oficial mexicana NOM-016-ENER-1997** .

Norma NOM· 016·ENER·1997, eficiencia energética y marcado de placa.

# 9 MÉTODO DE PRUEBA

Los motores se prueban por el método de segregación de pérdidas, este método para la determinación de la eficiencia tiene como particularidad la medición Indirecta de las pérdidas indeterminadas y la medición directa de las pérdidas por efecto Joule en los devanados del estator y del rotor, las pérdidas en el núcleo, asl como las pérdidas por fricción y ventilación.

9.1 Condiciones de la prueba

La frecuencia eléctrica de alimentación para todas las pruebas será de 60 Hz  $\pm$  0,8%.

**Las magnitudes eléctricas que varíen senoidalmente, deben expresarse en valores eficaces, a menos que se**  especifique otra cosa.

La tensión eléctrica de corriente alterna de alimentación para la prueba, será la tensión eléctrica nominal indicada en la placa de datos del motor, medida en sus terminales, sin exceder una variación de ±0,5%, con un desbalance máximo permitido de ±0,5%. Donde el porciento de desbalance es igual a 100 veces la desviación máxima de la tensión eléctrica de cada fase con respecto a la tensión eléctrica promedio, dividida entre la tensión eléctrica promedio.

El factor de desvlación de la onda de tensión eléctrica no debe ser mayor o igual del 10%<sup>1</sup>.

9.2 Instrumentos de medición y equipo de prueba

Los Instrumentos de medición deben seleccionarse para que el valor leido esté dentro del intervalo de la escala recomendado por el fabricante del instrumento, *o* en su defecto en el tercio superior de la escala del mismo.

Los Instrumentos analógicos *o* digitales deben estar calibrados con una Incertidumbre máxima de ±0,5% de plena escala.

Cuando se ullllcen transformadores de corriente y de.potencial, se deben realizar las correcciones necesarias para considerar los errores de relación y fase en las lecturas de tensión y corriente eléctricas. Estos errores no deben ser mayores de 0,5%.

El dinamómetro debe seleccionarse de forma que a su carga mínima, la potencia de salida demandada al motor no sea mayor del 15% de la potencia nominal del mismo.

Para evitar la influencia del acoplamiento del motor con el dinamómetro durante el desarrollo de las pruebas de equilibrio térmico, funcionamiento, y carga mínima posible en el dinamómetro, éstas deben realizarse sin desacoplar el motor entre ellas.

Los instrumentos de medición, equipos y aparatos para aplicar este método de prueba son los siguientes:

- 1) Aparato para medir la temperatura detectada por los detectores de temperatura por resistencia *o* 
	- **tennopares;**
- 2) óhmetro para medir resistencias bajas.

. . . . . . .  $\sim$ 

- 3) equipo para controlar la tensión de alimentación;
- 4) frecuencimetro;
- 5) vóltmetros;
- 6) ampérmetros;

17R

- 7) wáttmetro trifásico;
- B) dinamómetro;

9) torslómetro ó aparato para medir par torslonal;

- 10) tacómetro; y
- 11) cronómetro;

9,3 Procedimiento de prueba

Antes de comenzar las pruebas se deben registrar la temperatura y la resistencia óhmica de los devanados del estator. Para ello, se deben Instalar dentro del motor detectores de temperatura por resistencia o termopares, entre o sobre los cabezales del devanado, o en las ranuras del núcleo del estator, procurando que queden fuera de las trayeciorias del aire de enfriamiento del motor.

## 9.3.1 Parámetros Iniciales

Se miden las resistencias entre terminales de los devanados del estator y la temperatura correspondiente. Se registran los siguientes parámetros:

1) Las resistencias entre terminales de los devanados del estator, en Ohms;

 $2)$ el promedio de las temperaturas detectadas en los devanados del estator ti, en °C; y

3) la temperatura ambiente tai, en °C.

Se designa como resistencia de referencia R<sub>i</sub>, a aquélla con el valor intermedio de las tres registradas. Por

ejemplo, si\_:

 $R_{1-2} = 4.8 \Omega$   $R_{1-3} = 5.0 \Omega$   $R_{2-3} = 5.1 \Omega$ 

entonces el valor de la resistencia de referencia será R<sub>i</sub> = 5,0  $\Omega$ .

#### $9.3.2$ Prueba para alcanzar el equilibrio térmico

Mediante esta prueba se determinan la resistencia y temperatura de los devanados del motor operando a carga plena. al La Strate Albertal

Se hace funcionar el motor a su tensión eléctrica medida en sus terminales, frecuencia eléctrica y potencia nominales. hasta alcanzar el equilibrio térmico definido en el inciso 4.5 en todos los detectores de temperatura. Se desenergiza y se desconectan las terminales de linea del motor, se mide y registra la resistencia entre las terminales de la resistencia de referencia determinada en el inciso 9.3.1, en el tiempo especificado en la Tabla 6.

TABLA 6.- Tiempo al cual se debe realizar la medición de la resistencia de referencia de los devanados

del estator.

[s]

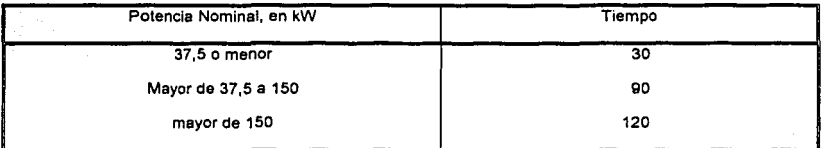

Si se excede el tiempo establecido en la Tabla 6, se traza una curva de enfriamiento basada en la resistencia entre el par de terminales de referencia, utilizando por lo menos 5 valores espaciados a intervalos de 60 s, para determinar la resistencia al tiempo de retardo especificado en la Tabla 6.

Se miden v registran:

an Basil Se

- $.1)$ La resistencia entre las terminales de referencia, R<sub>f</sub>, en Ohms;
- $2)$ el promedio de las temperaturas detectadas en los devanados del estator, tr, en °C;
- $3)$ la temperatura ambiente, taf, en °C; y
- $41$ el tiempo al que se midió o determinó la resistencia Rr. en s.

#### Prueba de funcionamiento  $9.3.3$

Al término de la prueba anterior, se hace funcionar el motor a su tensión eléctrica medida en sus terminales. frecuencia eléctrica y potencia nominales, hasta alcanzar nuevamente el equilibrio térmico definido en el inciso 4.5. Se aplican en forma descendente dos valores de carga arriba de la potencia nominal, seleccionados adecuadamente para no dañar el motor y sin exceder del 150% de la misma; así como cuatro valores de carga espaciados aproximadamente iguales desde el 100% hasta el 25% de la potencia nominal.

Se miden y registran los siguientes parámetros para cada uno de los valores de carga:

- $1)$ el promedio de las tensiones electricas entre terminales, en V;
- $2)$ la frecuencia eléctrica de alimentación, en Hz:
- $3)$ el promedio de las corrientes eléctricas de línea, I<sub>m</sub>, en A;
- 4) la potencia de entrada, Pe, en kW
- el par torsional del motor. Tm, en N·m;  $5)$ 
	-
- $6)$ la frecuencia de rotación, n<sub>m</sub>, en min.
- el promedio de las temperaturas detectadas en los devanados del estator para cada valor de carga,  $7)$ t<sub>m</sub>, en °C; y
- la temperatura ambiente para cada valor de carga, tam, en °C. 8) tings hit gand mother
- $9.3.4$ Carga minima posible en el dinamómetro.

Se aiusta el dinamómetro a su carga mínima y se opera el motor a su tensión eléctrica medida en sus terminales y frecuencia eléctrica nominales hasta que la potencia de entrada no varie más del 3% en un lapso de 30 minutos.

Con la potencia de entrada estabilizada a la carga mínima del dinamometro, se míden y registran:

- $1)$ El promedio de las tensiones eléctricas entre terminales, en V
- $2)$ la frecuencia eléctrica de alimentación, en Hz;
- $31$ el promedio de las corrientes eléctricas de linea, Imin, en A; a
- la potencia de entrada. Pmin, en kW;  $4)$
- 5) el par torsional del motor, Tmin, en N·m;
- la frecuencia de rotación, n<sub>mín</sub>, en min 6)
- el promedio de las temperaturas detectadas por los detectores de temperatura de los devanados,  $7)$ t<sub>min</sub>, en °C; y
- 8) Se verifica que la potencia de salida Pd demandada al motor bajo prueba, sea menor al 15% de su potencia nominal. Donde Pd en kW, se calcula de la siguiente forma:

 $P_d = \frac{T_{min} \cdot n_{min}}{9.549}$ [kW]

 $9.3.5$ Prueba de operación en vacio

Se desacopla el motor del dinamómetro y se opera en vacio a su tensión eléctrica medida en las terminales del motor y frecuencia eléctrica nominales hasta que la potencia de entrada varie no más del 3% en un lapso de 30 minutos. Se aplican en forma descendente tres o más valores de tensión eléctrica entre el 125% y el 60% de la tensión eléctrica nominal, espaciados en forma regular; de la misma manera, tres o más valores entre el 50% y el 20% de la tensión eléctrica nominal o hasta donde la corriente eléctrica de linea llegue a un mínimo o se haga inestable.

Para cada valor de tensión eléctrica, se miden y registran:

- ŤY. el promedio de las tensiones eléctricas entre terminales, en V;
- $2)$ la frecuencia eléctrica de alimentación, en Hz;
- el promedio de las corrientes eléctricas de linea, In, en A; 3)
- $4)$ la potencia de entrada en vacío. Po, en kW:
- la frecuencia de rotación, no, en min<sup>-1</sup>: v 5)
- el promedio de las temperaturas detectadas en los devanados del estator en cada valor de tensión. 6) to, en °C.

#### $9.4$ Segregación de pérdidas

Determinación de las pérdidas por fricción y ventilación y cálculo de las pérdidas en el núcleo  $9.4.1$ 

Los siguientes cálculos se utilizan para separar el origen de las pérdidas en vacío.

Se resta de la potencia de entrada medida en el Inciso 9.3.5 en vacio. Pn. las pérdidas de los devanados del estator I REn para cada valor de tensión eléctrica del inciso 9.3.5, calculadas con la siguiente ecuación:

 $P^2R = 0.0015 \cdot 10^2 \cdot R = 0$ 

donde:

a)

lo. Es el promedio de las corrientes eléctricas de línea en vacío del inciso 9.3.5, en A; y REn 3 es la resistencia entre las terminales de referencia, en ohms, del inciso 9.3.1, corregida al promedio de las temperaturas detectadas en los devanados del estator para cada valor de tensión eléctrica, de acuerdo con la siguiente ecuación:

៍[kW]

်[ပ]

 $R_{E0} = R \cdot \frac{16 + K}{1 + K}$ 

donde:

 $R_i$ to

t

К

es la resistencia de referencia del inciso 9.3.1, en ohms;

es el promedio de las temperaturas de los devanados para cada valor de tensión el inciso 9.3.5 en °C:

es el promedio de las temperaturas de los devanados del estator en frio del inciso 9.3.1.

en C. v

es la constante del material y es igual a 234,5 para el cobre puro. Para otros materiales en los devanados, deberá usarse el valor especificado por el fabricante del material.

- Se traza una curva con la potencia de entrada con el motor operando en vacio Po menos las pérdidas en los devanados del estator l<sup>2</sup>REn contra la tensión eléctrica en vacio, para cada valor de tensión eléctrica entre el 125% y el 60% del valor nominal.
- Se traza una curva con los valores de potencia de entrada en vacio Po menos las pérdidas en los c) i devanados del estator l'REn. contra el cuadrado de la tensión eléctrica, para cada valor de tensión eléctrica entre el 50% y el 20% del valor nominal o hasta el valor correspondiente a la corriente eléctrica de línea mínima o inestable. Se extrapola la curva a la tensión eléctrica en vacío joual a cero. El valor de la potencia de entrada en este punto corresponde a las pérdidas por fricción y ventilación P<sub>fv</sub>.
- De la curva obtenida en el inciso (b), se calculan las pérdidas del núcleo. Ph. a la tensión eléctrica  $\mathbf{d}$ nominal, restando de la potencia de entrada en vacio. Po, las perdidas en los devanados del estator 2<br>I REO según el inciso (a), y las pérdidas de fricción y ventilación Pfy según el inciso (c).

#### Cálculo de las pérdidas por efecto Joule en el estator  $9.4.2$

Se calculan las pérdidas por efecto Joule en los devanados del estator 1<sup>2</sup>R<sub>m</sub> para cada uno de los seis valores de carga aplicados según el inciso 9.3.3, utilizando la siguiente ecuación:

$$
I^{2} R_{m} = 0.0015 \cdot I_{m}^{2} \cdot R_{m}
$$
 [kW]

### donde:

 $Im$  $R_{m}$ 

b)

es el promedio de las comentes de línea del inciso 9.3.3, en A:

es la resistencia entre las terminales de referencia del estator, inciso 9.3.1, corregida a la

temperatura de los devanados para cada valor de carga mediante la siguiente ecuación:

 $R_m = R \cdot \frac{t_m + K}{t + K}$ [Ω]

184

#### donde:

- R¡ es la resistencia de referencia del Inciso 9.3.1, en ohms;
- 

- tm es el promedio de las temperaturas de los devanados por cada valor de carga del inciso 9.3.3, en •e; ,. . -- .
- ti es el promedio de las temperaturas de los devanados del estator del inciso 9.3.1, en  $\degree$ C; y K es la constante del material y es igual a 234,5 para el cobre puro. Para otros materiales en los devanados, deberá usarse el valor especificado por el fabricante.

9.4.3 Cálculo de las pérdidas por efecto Joule en el rotor

21 A.C

Se calculan las pérdidas por efecto Joule en el devanado del rotor I<sup>2</sup>R<sub>r</sub>, en cada uno de los seis valores de carga aplicados según el inciso 9.3.3 utilizando la siguiente ecuación:

$$
{}^{2}R_{r} = (P_{e} - I^{2} R_{m} - P_{n}) \cdot S_{m}
$$
 [kW]

donde:

 $P_{\text{e}}$  es la potencia de entrada para cada valor de carga medida en el inciso 9.3.3 Ph son las pérdidas del núcleo calculadas en el inciso 9.4.1 Sm es el deslizamiento en por unidad de la frecuencia de rotación síncrona ne para cada valor

de carga, de acuerdo con la siguiente ecuación:

$$
S_m = \frac{n_s - n_m}{n_s}
$$

donde:

ns

**es la frecuencia de rotación síncrona en min.<sup>1</sup> ; y** 

**es la frecuencia de rotación para cada valor de carga medida en el inciso 9.3.3 en min.<sup>1</sup>** $n_{m}$ 

9.4.4 Cálculo del Factor de Corrección del Dinamómetro (FCD)

Con las mediciones realizadas en el Inciso 9.3.4 y 9.3.5, se calcula:

a) El deslizamiento por unidad de frecuencia de rotación síncrona con el dinamómetro a su carga mínima de acuerdo con la siguiente ecuación (S<sub>min</sub>):

$$
S_{min} = \frac{n_s - n_{min}}{n_s}
$$

donde:

es la frecuencia de rotación síncrona, en min<sup>-1</sup>; y

n<sub>min</sub> es la frecuencia de rotación con el dinamómetro a su carga mlnlma medida en el Inciso

·1 **9.3.4, en min** .

b) Las pérdidas por efecto Joule en el estator con el dinamómetro a su carga mlnlma:

 $l^2R_{min} = 0.0015 \cdot Im^2 \cdot R_{min}$  [kW]

donde:

ns

lmin es el promedio de las corrientes de línea durante la prueba con carga mínima en el dinamómetro del Inciso 9.3.4, en A; y

R<sub>mín</sub> es la resistencia de referencia corregida a la temperatura de los devanados del estator durante la prueba con carga mínima en el dinamómetro, calculada mediante la siguiente ecuación:

$$
R_{\min} = R_i \cdot \frac{\tanh + K}{t + K} \qquad [\Omega]
$$

## donde:

 $R<sub>i</sub>$  es la resistencia de referencia del inciso 9.3.1, en ohms;

t<sub>m</sub>in es el promedio de las temperaturas de los devanados del estator con el dinamómetro a su mínima carga del inciso 9.3.4, en °C;

es el promedio de las temperaturas de los devanados del estator del inciso 9.3.1, en °C; y es la constante del material y es igual a 234,5 para el cobre puro. Para otros materiales en los devanados, deberá usarse el valor especificado por el fabricante del material.

El factor de corrección del dinamómetro:

$$
FCD = \frac{9.549}{n_{min}} [[P_{min} - I^{2}R_{min} - P_{h})(1 - S_{min})] - \frac{9.549}{n_{0}} [P_{s} - I^{2}R_{E0} - P_{h}] - T_{min}
$$
 [N·m]

donde:

c١

ti.

K.

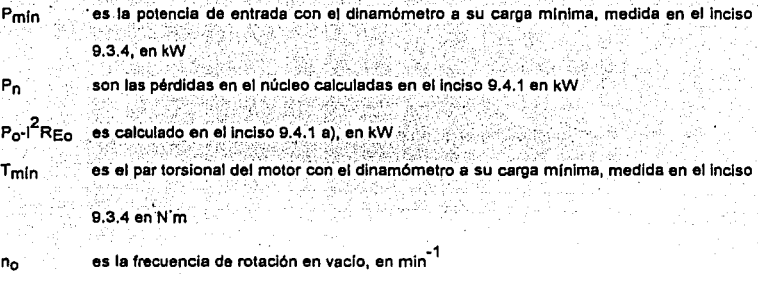

#### $9.4.5$ Cálculo de la potencia de salida corregida

- $a)$ Se calculan los valores de par torsional corregido Tc, sumando el factor de corrección del dinamómetro FCD, a los valores de par medidos Tm.
- Se calcula la potencia de salida corregida de acuerdo a la siguiente ecuación: b)

$$
P_{\bullet} = \frac{T_{\circ} \cdot n_{\text{m}}}{9.549} \qquad \qquad [\text{kW}]
$$

donde:

 $T_{\rm c}$ 

es el par torsional corregido del motor para cada valor de carga, en N·m

es la frecuencia de rotación para cada valor de carga, en min<sup>-1</sup>  $n_{\rm m}$ 

## 9.4.6 Cálculo de las pérdidas indeterminadas

Para calcular las pérdidas indeterminadas en cada uno de los seis valores de carga medidos en el inciso 9.3.3, se calcula la potencia residual Pres como sigue:

$$
P_{\text{res}} = P_{\text{e}} - P_{\text{e}} - I^2 R_{\text{m}} - P_{\text{h}} - P_{\text{N}} - I^2 R_{\text{r}}
$$
 [kW]

donde:

Pe es la potencia de entrada para cada valor de carga medida en el inciso 9.3.3

Ps Potencia de salida corregida para cada punto de carga, en kW

 $12R_m$ Pérdidas por efecto Joule en los devanados del estator para cada punto de carga, en kW

Ph Pérdidas en el núcleo, en kW

Prv Pérdidas por fricción y ventilación, en kW

Pérdidas por efecto joule en el devanado del rotor para cada punto de carga, en kW

Para suavizar la curva de potencia residual, P<sub>res</sub>, contra el cuadrado del par torsional, T<sub>c</sub> 2, para cada valor de carga, se usa el análisis de regresión lineal del Apéndice A.

 $P_{\text{res}} = ATc^2 + B$  [kW]

donde:

 $1^2R$ 

 $T_c$  es el par torsional corregido del motor para cada valor de carga, calculado en el inciso

9.4.5 (a), en N·m;

A es la pendiente de la recta para el análisis de regresión lineal; y

B es la intersección de la recta con el eje de las ordenadas

Si el coeficiente de correlación y es menor que 0,9, se elimina el peor punto y se calculan nuevamente A y B. Si el valor de y se incrementa hasta hacerlo mayor que 0,9, se usa el segundo cálculo. En caso contrario, la prueba no fue satisfactoria, Indicando errores en Ja Instrumentación, de lectura o ambos. Se debe Investigar la fuente de estos errores y corregirse, para posteriormente repetir las pruebas. Cuando el valor de A se establece conforme al párrafo anterior, se pueden calcular las pérdidas Indeterminadas para cada uno de los valores de carga del inciso 9.3.3 de la siguiente forma:

#### $P_{\text{ext}} = \Delta T_c^2$ (kW)

donde:

T<sub>c</sub> es el par torsional corregido del motor para cada valor de carga, calculado en el inciso 9.4.5(a), en N·m; y

es la pendiente de la recta

#### 9.5 Corrección por temperatura **para** lu pérdidas por efecto Joule

9.5.1 Cilculo de **la** p6rdldas por efecto Joule en el eatator corregldaa por temperatura

Se calculan las pérdidas por efecto Joule en los devanados del estator corregidas de la temperatura ambiente t<sub>af</sub>, medida en el inciso 9.3.2, a la temperatura ambiente de 25 °C, para cada uno de los seis valores de carga medidos en al Inciso 9.3.3, usando la siguiente ecuación:

$$
I^2 R_{\text{mc}} = 0,0015 \cdot I_m^2 \cdot R_{\text{mc}} \qquad [kW]
$$

donde:

 $I_{\text{m}}$  es el promedio de las corrientes de línea para cada valor de carga del inciso 9.3.3, en A; R<sub>mc</sub> es la resistencia de referencia Rf del inciso 9.3.2, corregida a una temperatura ambiente de 25 °C de acuerdo a la siguiente ecuación:

$$
R_{\text{mc}} = R_t \cdot \frac{te + K}{te + K} \qquad [\Omega]
$$

donde:

t<sub>c</sub> promedio de las temperaturas detectadas en los devanados del estator, tf, del inciso 9.3.2, corregida a una temperatura ambiente de 25 °C ( $t_c$  =  $t_f$  + 25 °C -  $t_{af}$ ), en °C

t<sub>af</sub> es la temperatura ambiente durante la prueba de equilibrio térmico a plena carga del inciso 9.3.2, en °C

K es la constante del material y es igual a 234,5 para el cobre puro. Para otros materiales en los devanados, deberé usarse el valor especificado por el fabricante del material.

9.5.2 CAicuio de las pérdidas por efecto Joule en el rotor corregidas por temperatura

Se calculan las pérdidas por efecto Joule en los devanados del rotor, corregidas de la temperatura ambiente taf, medida en el Inciso 9.3.2, a la temperatura ambiente de 25 'C, para cada uno de los seis valores de carga medidos en el inciso 9.3.3, usando la siguiente ecuación:

$$
I^2 \operatorname{R}_{\mathsf{re}} = (P_{\mathsf{e}} - I^2 \operatorname{R}_{\mathsf{me}} - P_{\mathsf{h}}) \cdot \operatorname{S}_{\mathsf{me}} \quad \text{and} \quad \text{[kW]}.
$$

donde:

$$
S_{\text{mc}} = S_{\text{m}} \cdot \frac{\text{t}_{\text{c}} + K}{\text{t}_{\text{m}} + K}
$$

donde:

S<sub>mc</sub> es el deslizamiento en por unidad de la frecuencia de rotación síncrona, referido a una temperatura ambiente de 25 °C;<br>**''**  $S<sub>m</sub>$  es el deslizamiento en por unidad de la frecuencia de rotación síncrona medida en el inciso

9.3.3 y calculado en el inciso 9.4.3;

t<sub>m</sub> es el promedio de las temperaturas de los devanados por cada valor de carga del inciso 9.3.3, en 'C;

 $t_c$  promedio de las temperaturas detectadas en los devanados del estator,  $t_r$  medida en el

inciso 9.3.2, corregida a una temperatura ambiente de 25 °C ( $t_c$  = tf + 25 °C - taf), en °C

es la temperatura ambiente durante la prueba de equilibrio térmico a plena carga del inciso

9.3.2. en °C

Inf

К

es la constante del material y es joual a 234.5 para el cobre puro. Para otros materiales en los devanados, deberá usarse el valor especificado por el fabricante del material.

#### 9.6 Cálculo de la potencia de salida a 25 °C

Se calcula la potencia de salida corregida a la temperatura ambiente de 25 °C, para cada uno de los seis valores de carga del inciso 9.3.3 usando la siguiente ecuación: al siguiente existinguar al siguiente establece

 $\mathcal{L}(\mathcal{E},\mathcal{L}(\mathcal{E})),\ \mathcal{E}(\mathcal{E},\mathcal{L}(\mathcal{E})).$ 

$$
P_{\text{sc}} = P_{\text{e}} - P_{\text{h}} - P_{\text{fv}} - P_{\text{ind}} - I^2 R_{\text{mc}} - I^2 R_{\text{rc}}
$$

donde:

 $P_{SC}$ Potencia de salida corregida para cada punto de carga, referido a una temperatura ambiente de 25 °C. en kW

يباليسا كراكو

- $P_{\mathbf{a}}$ . es la potencia de entrada para cada valor de carga medida en el inciso 9.3.3
- Phil Pérdidas en el núcleo, en kW
- Pr. Pérdidas por fricción y ventilación, en kW
- Pind Pérdidas indeterminadas, en kW

 $1<sup>2</sup>$  R<sub>mc</sub> Pérdidas por efecto Joule en los devanados del estator para cada punto de carga, referidas a una temperatura ambiente de 25 °C, en kW

a matematika

1. 2019. 전문화

 $^{12}$ R $\approx$ Pérdidas por efecto Joule en el devanado del rotor para cada punto de carga, referidas a

una temperatura ambiente de 25 °C en kW

#### $9.7$ Cálculo de la eficiencia

Se calcula la eficiencia n<sub>m</sub> para cada uno de los seis valores de carga del inciso 9.3.3 usando la siguiente ecuación:

 $\eta_m$ 

## donde:

 $P_{SC}$ Potencia de salida corregida para cada punto de carga, referida a una temperatura ambiente de 25 °C, en kW

ſ%1

 $P_{\alpha}$ 

Potencia de entrada para cada valor de carga, en kW

#### 9.8 Eficiencia en cualquier punto de carga

Para determinar la eficiencia en algún valor preciso de carga, se traza una curva con la eficiencia calculada según el inciso 9.7 contra la potencia de salida corregida calculada en el inciso 9.6.

#### 10 **MARCADO**

La información mínima que se debe marcar en la placa de datos del motor es:

La marca, modelo, tipo de enclaustramiento y si el motor es de eficiencia alta:

la eficiencia nominal precedida del símbolo "n":

la potencia nominal en kW;

la tensión eléctrica en V;

la frecuencia eléctrica en Hz; y

la frecuencia de rotación en min<sup>-1</sup>.

Además de la información especificada por otras Normas Oficiales Mexicanas vigentes que sean aplicables.

Los motores certificados en el cumplimiento de ésta norma, podrán ostentar la contraseña del organismo certificador dentro o fuera de la placa de datos.

11 VIGILANCIA

La Secretarla de Energla y la Procuradurla Federal del Consumidor, son las autoridades competentes para vigilar el cumplimiento de la presente Norme Oficial Mexicana.

12 SANCIONES

El incumplimiento de la presente Norma Oficial Mexicana debe ser sancionado conforme a lo dispuesto por la Ley Federal sobre Metrologla y Normalización, la Ley del Servicio Público de Energla Eléctrica, su Reglamento y demás disposiciones legales aplicables.

13 BIBLIOGRAFIA

CSAC390 Energy Efficiency Test Methods for Three-Phase lnduction Motors.

CSA C22.2·100 Motors and Generators.

IEC 34 PT-1 Rotatlng Electrical Machines. Part 1: Rating and Performance.

IEC 34 PT-2 Rotating Electrical Machines. Part 2: Methods for Determining Losses and Efficlency of Rotating Electrical Machines.

IEEE Std. 112 IEEE Standard Test Procedure for Polyphase lnductlon Motors and Generators.

NEMAMG 1 Motors and Generators.

NMX..J..075/1 Aparatos Eléctricos - Máquinas Rotatorias Parte 1: Motores de Inducción de Corriente Alterna del Tipo de Rotor en Cortocircuito, en Potencias Desde 0,062 a 373 kW - Especificaciones.

NMX.J-075/2 Aparatos. Eléctricos • Máquinas Rotatorias Parte 2: Motores de Inducción . de Corriente Alterna del Tipo. de Rotor en Cortocircuito, en Potencias Grandes - Especificaciones.

NMX.J-075/3 Aparatos ·Eléctricos • Máquinas Rotatorias Parte 3: Métodos de Prueba para Motores de Inducción de Corriente Alterna del Tipo de Rotor en Cortocircuito, en Potencias desde 0,062 kW - Métodos de Prueba.

# 14 CONCORDANCIA CON NORMAS INTERNACIONALES

**No existen normas internacionales sobre el tema.** 

રાજક નહીં હતા છે જે જે જે જે

México, D.F., 13 de mayo de 1998. Sufragio Efectivo. No reelección. Odón de Buen Rodriguez. Secretario Técnico de la Comisión Nacional para el Ahorro de Energfa y Presidente del Comité Consultivo Nacional de Normalización para la Preservación y Uso Racional de los Recursos Energéticos (CCNNPURRE). Rúbrica.

# APÉNDICE A ANÁLISIS DE REGRESIÓN LINEAL

Ef propósito de( análisis de regresión lineal es el encontrar une relación matemática entre dos conjuntos de variables, tal que los valores de una variable puedan ser usados para predecir la otra. La regresión lineal asume que los dos conjuntos de variables están relacionados linealmente; esto es, que si los válores de dos variables (x¡, y¡) son graficados, los punlos casi se ajustarán a una linea recta. El coeficiente de correlación ( y), indica qué tan bien se ajustan estos pares de valores a una linea recta.

·La relación de una linea recta se expresa de la siguiente forma:

## $Y = AX + B$

#### donde:

Y es la variable dependiente; X es la variable independiente;

A es la pendiente de la recta; *y* 

La pendiente de la recta (A) y la intersección con el eje de las ordenadas se calculan usando las siguientes dos fórmulas de regresión lineal:

$$
A = \frac{N \sum XY - (\sum X) (\sum Y)}{N \sum X^2 - (\sum X)^2}
$$

$$
B = \frac{\sum Y}{N} - A \frac{\sum X}{N}
$$

# donde:

sa Alemão

73

그는 보일 사람

isti skipis

N es el número de parejas (xi, yi)El coeficiente de correlación (y ) se calcula usando la siguiente fórmula: ЪÈ WAY R

$$
\gamma = \frac{N \sum xy - (\sum x) (\sum y)}{\sqrt{(N \sum x^2 - (\sum x)^2)(N \sum y^2 - (\sum y)^2)}}
$$

alan ceni

Los valores del coeficiente de correlación van desde -1 a +1. Un valor negativo indica una relación negativa (es decir, si X aumenta, Y disminuye o viceversa), y un valor positivo indica una relación positiva (es decir, si X aumenta. Y aumenta). Entre más cercano es el valor a -1 o +1 es meior la relación. Un coeficiente de correlación cercano a cero indica una inexistencia de relación.

Charles California

# APÉNDICE B NOMENCLATURA

- Pendiente de la recta para el análisis de regresión lineal. A
- Intersección de la recta con el eje de las ordenadas para el análisis de regresión lineal. B
- Factor de corrección del dinamómetro, en N·m FCD
- lo Promedio de las corrientes de línea con el motor operando en vacío, en A

Promedio de las corrientes de línea para cada punto de carga, en A  $\mathbf{m}$ Promedio de las corrientes de línea con el dinamómetro a su carga mínima, en A Imin  $n^2$ R<sub>EO</sub> Pérdidas por efecto Joule en los devanados del estator para la operación en vacío del motor, en kW  $R_{\rm Rm}^2$ Pérdidas por efecto Joule en los devanados del estator para cada punto de carga, en kW  $R_{\rm mc}$ Pérdidas por efecto Joule en los devanados del estator para cada punto de carga, referidas a una temperatura ambiente de 25 °C, en kW as de Adole (1989)  $i^2R_{min}$ Pérdidas por efecto Joule en los devanados del estator durante la prueba con carga mínima en el dinamómetro, en kW S Brezhold  $I^2R_r$ Pérdidas por efecto Joule en el devanado del rotor para cada punto de carga, en kW se navna stredne marke  $R_{\text{Rn}}$ Pérdidas por efecto Joule en el devanado del rotor para cada punto de carga, referidas a una 699 G G K) Constante del material de los devanados del estator Frecuencia de rotación para cada punto de carga, en min<sup>-1</sup>  $n<sub>m</sub>$ **Service Service Service Service Service** Frecuencia de rotación con el dinamómetro a su carga minima, en min n<sub>min</sub> A LA MARIA TRANSPORT Frecuencia de rotación en vacío, en min no

58.

196

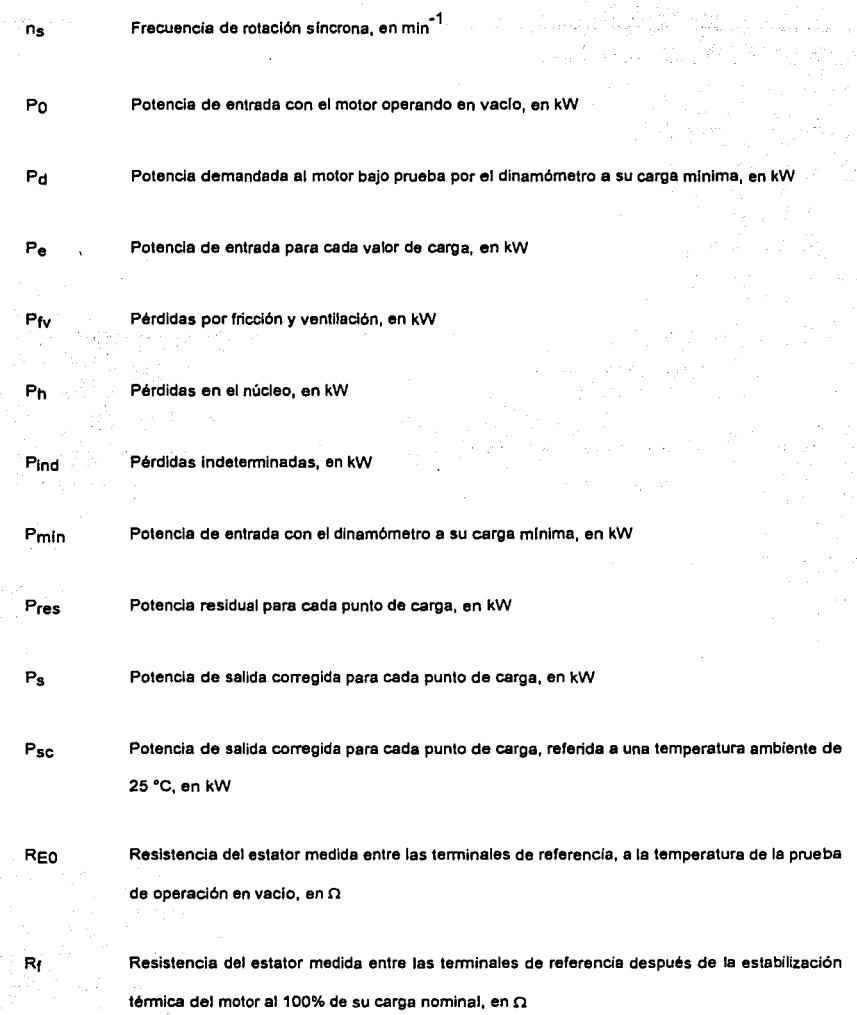
$R$  Resistencia de referencia medida inicialmente con el motor en frio, en  $\Omega$ Rm Resistencia del estator corregida a la temperatura de los devanados para cada punto de carga,  $en$  $\Omega$ Rmc Resistencia del estator corregida a la temperatura de los devanados para cada punto de carga, referida a una temperatura ambiente de 25 °C, en  $\Omega$ Rmfn Resistencia de referencia corregida a la temperatura de los devanados durante la prueba con carga mínima en el dinamómetro, en  $\Omega$ S<sub>m</sub> Deslizamiento en por unidad de la frecuencia de rotación síncrona, para cada punto de carga medido Smc Deslizamiento en por unidad de la frecuencia de rotaclón slncrona, para cada punto de carga medido, referido a una temperatura ambiente de 25 °C. Smfn Deslizamiento en por unidad de ta frecuencia de rotación slncrona, con el dinamómetro a su carga minima. T<sub>c</sub> Par torsional del motor corregido para cada punto de carga, en N·m ····~'.;.} t~~;~í *.:r* .1 :~~:~~~ '.}~-~~ ~-}:+;~5~r: ' .. ~·~;'.~~~~ Par torsional del motor para cada punto de carga, en N·m Tm T<sub>min</sub> Par torsional del motor con el dinamómetro a su carga mínima, en N·m ·:''.,:<y .. ·. to Promedio de las temperaturas de los devanados del estator para cada uno de los valores de : ·,, ;· .. *·:* . ' tensión con el motor operando en vacío, en °C taf Temperatura ambiente durante la prueba de estabilidad térmica a carga plena, en °C

tal Temperatura ambiente durante la medición de los valores Iniciales de resistencia y temperatura de los bobinados, en °C · tam Temperatura ambiente durante las pruebas a diferentes cargas, en °C te Temperatura tr referida a una temperatura ambiente de 25 °C, en °C lf Promedio de las temperaturas detectadas en los devanados del estator después de la estabilización térmica a la cual se midió la resistencia Rf en las terminales de referencia, en °C ti Promedio de las temperaturas de los devanados del estator con el motor en frío, en °C t<sub>m</sub> Promedio de las temperaturas de los devanados del estator para cada punto de carga, en °C tmln Promedio de las temperaturas de los devanados del estator con al dinamómetro a su carga minima, en <sup>°C</sup> Factor de correlación para el análisis de regresión lineal ٧ ,, Eficiencia nominal, en porclento 'lm Eficiencia calculada a la potencia nominal del motor, en porciento

lQQ

#### APÉNDICE C EQUIVALENCIA ENTRE KW v ho

 $\mathcal{L}_{\rm{int}}$ 

jk.<br>Vit

系统

 $\mathcal{V}$ 

 $\mathcal{O}^{\alpha_1 \alpha_2}_{\cdots \alpha_1}$ 

**IEQ SA ALAM** 

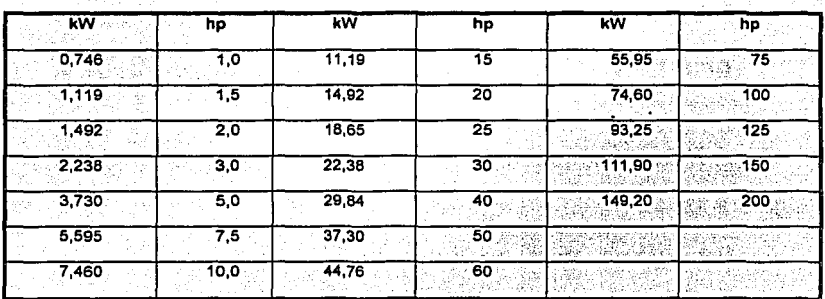

#### 5.5 Prueba de eficiencia energética motor  $\blacksquare$ un. trifásico jaula de ardilla, siguiendo el método de prueba establecido en la NOM-016-ENER-1997.

El motor utilizado en la realización de la prueba se muestra en la figura 5.1.

Datos nominales de motor:

1/4 Hp - 1670 rpm - 208 v - 1.2 amp - 60 Hz - 3 fases.

MOTOR TO TSULLARIA **Existence** 

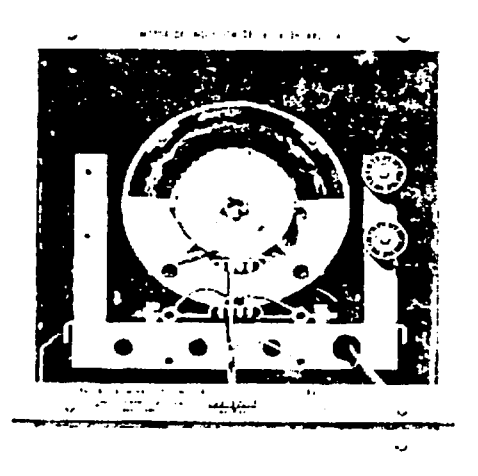

Figura 5.1 Fotografía de un motor de inducción-jaula de ardilla.

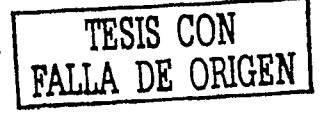

El esquema de conexión de la figura 5.2, muestra el acoplamiento entre instrumentos de medición, equipos y aparatos para aplicar las pruebas de equilibrio térmico, prueba de funcionamiento, carga mínima posible en el dinamómetro y prueba de operación en vacío.

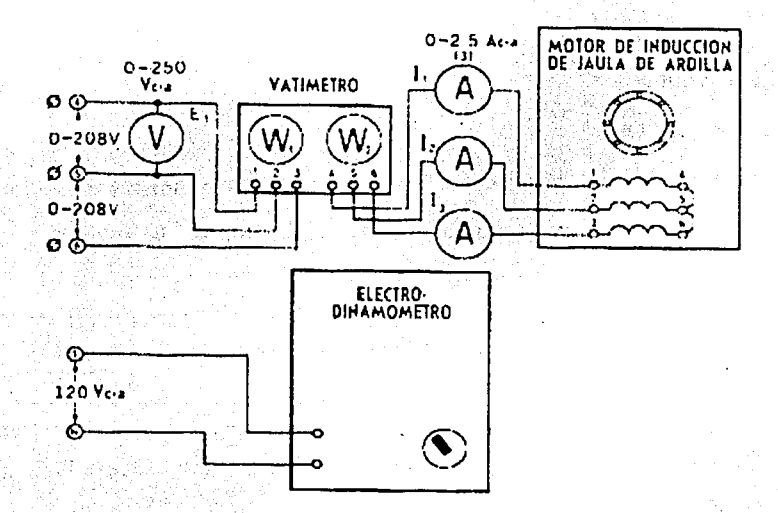

Figura 5.2 Esquema de conexión para determinar las pruebas en un motor de inducción-jaula

de ardilla.

TESIS CON FALLA DE ORIGEN

# 5.5.1 Parámetros iniciales.

Se consideran los siguientes datos para después hacer la conversión de unidades:

El par torsional en el eje del motor en N·m y la potencia en kw.

 $1$ lbf = 4.4482Nm

 $1in = 0.0254m$ 

 $1kw = 1000w$ 

9.3.1 de la NOM.

Se mide la resistencia entre terminales de los devanados del estator y la temperatura correspondiente. Se registran en la tabla 5.1 los siguientes parámetros iniciales:

- 1) Las resistencias entre las terminales de los devanados del estator en Ohms.
- 2) El promedio de las temperaturas detectadas en los devanados del

estator.

3) La temperatura ambiente.

Se designa como resistencia de referencia R1 a aquélla con el valor intermedio de las tres registradas.

Equipo:

- *:>-* Motor de .lnducclón~jaula de ardilla: *V4* Hp, 1670.rpm, 208 v, 1.2 Alika Ka amp, 60 Hz, 3 fases.
- $>$  Puente de Kelvin (YEW): De 0.8  $\Omega$ -11.0  $\Omega$ , múltiplos: X10, X1, xo.01, xo.ooi.
- ;.. Termómetro digital FLUKE 51 K/J: En K -200ºC a 1370ºC.
- > Cables de conexión.

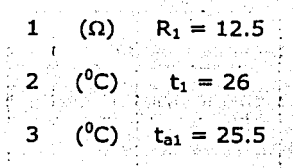

Tabla 5.1 Mediciones de los parámetros Iniciales.

#### 5.5.2 Equilibrio térmico.

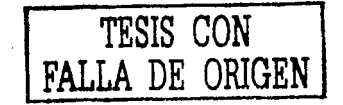

9.3.2 de la NOM.

Mediante esta prueba se determina la resistencia *y* temperatura de los devanados del estator del motor. Operando a carga plena, es decir tomando todos sus valores Indicados en placa, tensión potencia de salida, corriente, frecuencia y velocidad.

Se dice que el motor esta térmicamente estable o en equilibrio térmico, cuando la temperatura corporal en todas sus partes no excede de un grado celslus en un Intervalo de tiempo de 30 minutos.

Prueba: el motor se hace operar a todos sus parámetros eléctricos hasta . alcanzar la estabilidad térmica se pueden registrar durante este periodo de. tiempo los datos establecidos por la norma o como se muestra en el ·siguiente caso más parámetros de funcionamiento como son: Tiempo: 30 mln, 1650 rpm, 1.2 amp, 340 w, 12 lbfxln

Después de trabajar operando con sus parámetros nominales de placa el motor ha estabilizado térmicamente ya que no varia la temperatura del cobre en más de un grado centígrado en un Intervalo de 30 minutos, se procede a desconectar de la fuente de alimentación al motor y se mide la resistencia en las terminales de referencia en el tiempo especificado en la tabla 6, de la presente norma.

Durante la <u>prueba</u> de equilibrio térmico se miden y se registran las<br>Alternative de la provincia de la provincia de la provincia de la provincia de la provincia de la provincia de ·variables en estudió, tabla 5.2.

- 1) La resistencia entre terminales de referencia después de prueba de estabilidad térmica Rf en Ohms.
- 2) El promedio de las temperaturas detectadas en los devanados del estator tren <sup>o</sup>C.
- 3) La temperatura ambiente tar en <sup>o</sup>C.

?O~

#### Equipo:

- > Fuente de alimentación: 0-120/208 v C.A. 5 amp.
- > Motor de inducción-jaula de ardilla: ¼ Hp. 1670 rpm, 208 v, 1.2 amp, 60 Hz, 3fases.
- > Puente de Kelvin (YEW): De 0.8 Ω-11.0 Ω, múltiplos X10, X1, X0.01, X0.001.
- > Termómetro digital FLUKE 51 K/J: En K -200ºC a 1370ºC.
- > Dinamómetro: Par: 0-27 LbF-in, Velocidad: 0-5000 rpm.
- > Vólmetro (YEW): C.A de 0-300 v.
- > 3 Amperimetros (YEW): C.A de 0-25 amp.
- > Wáttmetro trifásico (YEW): C.A de 0-120 W.
- > Tacómetro de mano: 400-5000 rpm.
- > Banda, cables de conexión. A RASA A MARA DA L
- > Cronómetro.
- > Transformador eléctrico iMex. KVA 15-clase AA, fases 3, 60 Hz, Temperatura 80°C, volts 220-254-110/127x220-254, imp. 3.2% a 100°C, industrias electromecánicas S.A. SIC-DGE59B2.

1  $n \cdot \alpha$ 2 °c: 3 ºe  $R_1 = 13.5$  $t<sub>r</sub> = 51.2$  $= 26$ 

Tabla 5.2 Mediciones de la prueba de equilibrio térmico.

Una vez terminada la prueba de estabilidad térmica, el motor se vuelve a conectar a la red y se hace funcionar nuevamente con todos sus valores nominales Indicados en su placa, hasta alcanzar la estabilidad térmica nuevamente, y sé continua con la siguiente prueba.

#### **5.5.3 Prueba de funcionamiento.**

9.3.3 de la NOM.

Se aplican en forma descendente dos valores de carga arriba de la potencia nominal seleccionados adecuadamente para no dañar el motor y sin exceder del 150% de la misma. Así como cuatro valores de carga espaciados aproximadamente iguales desde el 100% hasta el 25% de la potencia nominal.

Se miden y se registran los siguientes parámetros para cada uno de los valores de carga:

1) El promedio de las tensiones eléctricas entre terminales en (Volts). 2) La frecuencia eléctrica de alimentación en (Hertz).

207

- 3) El promedio de las corrientes eléctricas de línea en (Amperes), Im.
- 4) La potencia de entrada Pe en (kw).
- 5) El par torslonal en Newton metro (Nm), Tm.
- 6) La frecuencia de rotación nm en (mln-1).
- 7) El promedio de las temperaturas detectadas en los devanados del estator para cada valor de carga tm en (ºC).
- 8) La temperatura ambiente para cada valor de carga tam en (ºC).

Hay que recordar que las mediciones se Inician en el punto de 150%

y se va descendiendo hasta el 25% de carga.

Equipo:

- $\ge$  Fuente de alimentación: 0-200/208 v C.A, 5 amp,
- $\triangleright$  Motor de Inducción-jaula de ardilla: 1/4 Hp, 1670 rpm, 208 v, 1.2 amp, 60Hz, 3 fases.
- ;.. Vóltmetro (YEW): C.A de 0-300 v.
- > 3 Ampérmetro (YEW): C.A de 0-25 amp.
- > Wáttmetro (YEW): C.A de 0-120 W.
- > Dinamómetro: Par: 0-27 LbF-in, Velocidad: 0-5000 rpm.
- > Termómetro digital FLUKE 51 K/J.: En K ~200ºC a 1370ºC.
- > Tacómetro de mano: 400-5000 rpm.
- ,. Banda.
- $\ge$  Cables de conexión.
- $\geq$  Cronómetro.

A continuación en la tabla 5.3, se Indican los valores obtenidos para cada valor de carga durante la prueba.

|       | Parámetros                                     |         | 25%             | 50%     | 75%                                       | 100%                                                | 125%      | 150%  |
|-------|------------------------------------------------|---------|-----------------|---------|-------------------------------------------|-----------------------------------------------------|-----------|-------|
| 1     | Volts                                          | v       | 219             | 219     | 219                                       | 218                                                 | $208 - 1$ | 220   |
| $2 -$ | Frecuencia<br>eléctrica                        | Hz      | 60              | 60      | 60                                        | 60.                                                 | ∘60∴      | 60    |
| з.    | <b>Corriente</b>                               | Amp     | $0.7333$ 0.8666 |         | 1.033                                     | 1.233                                               | 1.2833    | 1.43  |
|       | (Im)<br>4 Potencia de Kw<br>entrada (Pe)       |         | 0.120           |         | $[0.200]$ $[0.300]$ $[0.360]$ $[0.400]$   |                                                     |           | 0.440 |
| 5 !   | Par motor<br>(Tm)                              | $Nm$ :  |                 |         | 0.3390 0.6779 1.0169 1.3558 1.4688 1.6948 |                                                     |           |       |
|       | 6 Frecuencia de<br>rotación (n <sub>m</sub> ). | $min-1$ | $-1750$ .       | $-1710$ |                                           | $\lceil 1670\rceil + 1650\rceil$ , $1650$ ii $1550$ |           |       |
| 7.    | Temp. En<br>devanados                          | ి⊂      | $46.4 -$        | -49     |                                           | $50.3 - 52$                                         | 59.5      | 61    |
|       | $(t_m)$                                        |         |                 |         |                                           |                                                     |           |       |
| 8     | Temp.<br>Amblente                              | °⊂      | 27              | 27      | 27                                        | 27                                                  | 27        | 27    |
|       | $(t_{am})$                                     |         |                 |         |                                           |                                                     |           | ç.    |

Tabla 5.3 Mediciones de la prueba de funcionamiento con cargas diferentes.

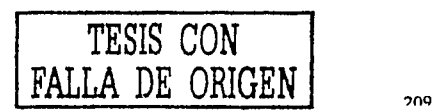

\_Estos valores no:tlenen que ser exactos, ya que en la practica es muy difícil tener una precisión total sobre el control de carga en el motor, por qué la energía eléctrica esta variando constantemente de acuerdo al consumo de energía de la red que alimenta al motor.

 $\Box$ 

Una vez que se termina de anotar las mediciones del punto a 25% se quita toda la carga al dinamómetro y se deja estabilizar la potencia de entrada como a continuación se indica.

# **5.5.4 Carga mínima en el dinamómetro.**

9.3.4 de la NOM.

Se ajusta el dinamómetro a su carga mínima y se opera el motor a su tensión eléctrica medida en sus terminales y frecuencia eléctrica nominales hasta que la potencia de entrada no varíe más del 3% en un lapso de 30 minutos.

Con la potencia de entrada estabilizada a la carga mínima del dinamómetro se mide y se registran:

- 1) El promedio de las tensiones eléctricas entre las terminales en (Volts).
- 2) La frecuencia eléctrica de alimentación en (Hertz).
- 3) El pr0medio de las corrientes eléctricas de linea en (Amperes).
- 4) La potencia de entrada Pmin en (kw).

 $210$ 

- 5) El partorsional del motor en el eje Tmin en (Nm).
- 6) La frecuencia de rotación nmin en (min-1).
- 7) El promedio de las temperaturas detectadas por los termopares de los devanados tmin en (°C).
- 8) Se verifica que la potencia de salida Pd demandada al motor bajo prueba sea menor al 15% de su potencia nominal, donde Pd en kw, se calcula de la siguiente forma:

 $Pd = \frac{T \text{ min} \times n_{\text{min}}}{9549} = \frac{0.0226 \times 1750}{9549} = 0.0041$ 

Equipo:

- $\ge$  Fuente de alimentación: 0-120/208 v c.A-5 amp.
- > Motor de inducción-jaula de ardilla: 14 Hp, 1670 rpm, 208 v, 1.2 amp, 60 Hz, 3 fases.
- > Termómetro digital FLUKE 51 K/J: En K -200°C a 1370°C.

?11

- ,.. Dinamómetro: Par: 0-27 LbF-in, Velocidad: 0~5000 rpm.
- ;.. Vólmetro (YEW): C.A de 0-300 amp. ·
- > 3 Amperímetros (YEW): C.A de 0-25 amp.
- > Wáttmetro trifásico (YEW): C.A de 0-120 W.
- > Tacómetro de mano: 400-5000 rpm.
- $\geq$  Banda.
- > Cables de conexión.
- > Cronómetro.

En la tabla 5.4, se pueden observar todos las resultados en los diferentes instrumentos de medición de la prueba de carga mínima en el dinamómetro.

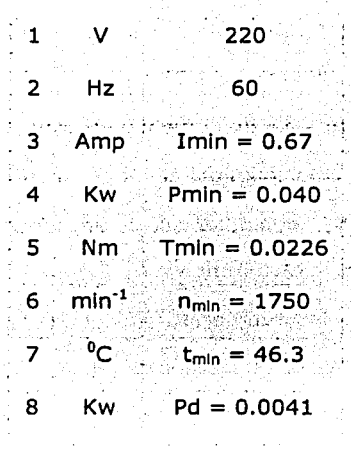

Tabla 5.4 Mediciones de la prueba de carga mínima en el dinamómetro.

#### 5.5.5 Prueba de operación en vacío.

9.3.5 de la NOM.

Se desacopla el motor del dinamómetro y se opera en vacío a su tensión eléctrica medida en las terminales del motor y frecuencia eléctrica nominales hasta que la potencia de entrada varíe no más del 3% en un lapso de 30 minutos.

A continuación se indican los valores registrados hasta que la potencia de entrada no vario más del 3% en un periodo de 30 minutos, tabla s.s.

Para cada valor de tensión eléctrica, se miden y registran:

- 1) El promedio de las tensiones eléctricas, entre terminales en (volts) Vo.
	-
- 2) La frecuencia eléctrica de alimentación en (Hertz).
- 3) El promedio de las corrientes eléctricas de línea Io en (Amperes).
- 4) La potencia de entrada en vacío, Po en (kw).
- 5) La frecuencia de rotación, no en (min-1).
- e.<br>6) El promedio de las temperaturas detectadas en los devanados del  $,$  ,  $,$   $\sim$   $\sim$   $\sim$   $\sim$ estator en cada valor de tensión to en (°C).

Equipo:

- ;,. Fuente de alimentación: 0-120/208 v c.A-5 amp.
- > Motor de inducción-jaula de ardilla: 1/4 Hp, 1670 rpm, 208 v, 1.2 amp, 60 Hz, 3 fases.

War R

- > Vólmetro (YEW): C.A de 0-300 v.
- » 3 Amperímetros (YEW): C.A de 0-2S amp.
- > Wáttmetro trifásico (YEW): C.A de 0-120 W.
- ,. Dinamómetro: Par: 0-27 LBF-IN, Velocidad: o-sooo rpm.
- > Termómetro digital FLUKE 51 K/J: En K -200°C a 1370°C.

 $\triangleright$  Banda.

:;.. Cables de conexión.

*TESIS CON*  FALLA DE ORIGEN

:,;.. Cronómetro.

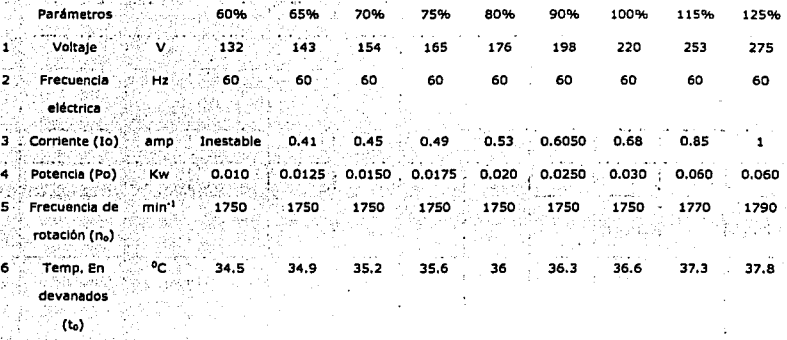

Tabla 5.5 Mediciones de la prueba de operación en vado a diferentes tensiones.

Por lo tanto se puede empezar con la segunda parte de la prueba variación de tensión con el motor operando en vacío hay que recordar que se realiza en orden descendente del 125% hacia abajo.

Se aplican en forma descendente tres o más valores de tensión eléctrica nominal, espaciados en forma regular de la misma manera, tres o más valores entre el 50% y el 20% de la tensión eléctrica de línea llegue a un mínimo o se haga inestable.

Hasta aquí se terminan las pruebas descritas por la norma NOM-016-ENER-1997. A continuación se realizan todos los cálculos descritos por la norma para determinar la eficiencia energética del motor.

# **5.6 · Cálculos.** ·

# **S.6.1 Segregación de perdidas.**

9.4 Segregación de perdidas.

9.4.1 de la NOM.

Cálculo de las pérdidas por efecto Joule en el estator con el motor operando en vado.

Los siguientes cálculos se utilizan para separar el origen de las pérdidas en el núcleo.

Donde:

I<sub>o</sub> es el promedio de las corrientes eléctricas de línea en vacío del  $inciso$  9.3.5 en A;  $\cdots$ 

- Reo. es la resistencia entre las terminales de referencia, en ohms, del Inciso 9.3.1, corregida al promedio de las temperaturas detectadas en los devanados del estator para cada valor de tensión eléctrica.
- Ri es la resistencia de referencia del Inciso 9.3.1 en ohms.
- to es el promedio de las temperaturas de los devanados para cada valor de tensión el inciso 9.3.5, en °C.
- ti es el promedio de las temperaturas de los devanados del estator en frío del inciso 9.3.1, en <sup>o</sup>C.

K es la constante del material y es Igual a 234.S para el cobre puro.

a) Primero se calcula el valor de la resistencia REO sustituyendo los datos obtenidos en las tablas 5.1 y 5.5.

$$
R_{E0} = R_1 \left( \frac{t_0 + k}{t_1 + k} \right) \qquad [\Omega]
$$

1) 125% 
$$
R_{E0} = 12.5 \left( \frac{37.8 + 234.5}{26 + 234.5} \right) = 13.0662 \Omega
$$

2) 115% 
$$
R_{\text{g0}} = 12.5 \left( \frac{37.3 + 234.5}{26 + 234.5} \right) = 13.0422 \Omega
$$

3) 
$$
100\% R_{E0} = 12.5 \left( \frac{36.6 + 234.5}{26 + 234.5} \right) = 13.0086 \Omega
$$

4) 90% 
$$
R_{E0} = 12.5 \left( \frac{36.3 + 234.5}{26 + 234.5} \right) = 12.9942 \Omega
$$

**Contractor** 

5) 80% 
$$
R_{E_0} = 12.5 \left( \frac{36 + 234.5}{26 + 234.5} \right) = 12.9798 \Omega
$$

6) 75% 
$$
R_{E0} = 12.5 \left( \frac{35.6 + 234.5}{26 + 234.5} \right) = 12.9607 \Omega
$$

7) 70% 
$$
R_{E0} = 12.5 \left( \frac{35.2 + 234.5}{26 + 234.5} \right) = 12.9415 \Omega
$$

8) 65% 
$$
R_{E0} = 12.5 \left( \frac{34.9 + 234.5}{26 + 234.5} \right) = 12.9271 Ω
$$

9) 
$$
60\% \quad R_{\text{E0}} = 12.5 \left( \frac{34.5 + 234.5}{26 + 234.5} \right) = 12.9079 \Omega
$$

Cálculos para determinar la resistencia entre las terminales de referencia del estator.

Con los datos de Io de la tabla 5.5 y los resultados de REO, se sustituyen en la siguiente ecuación:

$$
I^2 R_{E0} = 0.0015 (Io^2) (R_{E0})
$$
 [*kw*]

Donde:

0.0015 constante de la ecuación.

Sustituyendo:

1) 125% 
$$
I^2 R_{E0} = 0.0015(1^2)(13.0662) = 0.0196kw
$$

Westfall Albert Ball

2) 
$$
115\% \quad I^2 R_{E0} = 0.0015(0.85^2)(13.0422) = 0.0141
$$
kw

3)  $100\%$   $I^2 R_{\text{g}} = 0.0015(0.68^2)(13.0086) = 0.0090$ kw

4) 90%  $I^2 R_{E0} = 0.0015(0.6050^2)(12.9942) = 0.0071$ kw

5) 80% 
$$
I^2 R_{E0} = 0.0015(0.53^2)(12.9798) = 0.0055
$$
kw

6) 75% 
$$
I^2 R_{E0} = 0.0015(0.49^2)(12.9607) = 0.0047kw
$$

$$
(7) 70\% \quad I^2 R_{\text{g0}} = 0.0015(0.45^2)(12.9415) = 0.0039 \text{kw}
$$

$$
(8) 65\% 7^2 R_{\rm m} = 0.0015(0.41^2)(12.9271) = 0.0033
$$
kw

#### Cálculos para determinar las pérdidas en los devanados del estator.

b) Para poder hacer los cálculos de la siguiente ecuación se deben de usar los datos de la tabla 5.5 para Po.

$$
Po - I^2 R_{\text{eq}}
$$

Sustituvendo:

1)  $125\% - 0.060 - 0.0196 = 0.04041$  kw 2)  $115\%$  0.060 - 0.0141 = 0.0459kw 3)  $100\%$  0.030 - 0.0090 = 0.0210kw 4)  $90\%$  0.0250 - 0.0071 = 0.0179kw  $5)$  80% 0.020 - 0.0055 = 0.0145kw 6)  $75\%$  0.0175 - 0.0047 = 0.0128kw 7)  $70\%$  0.0150 - 0.0039 = 0.0111kw.  $8)$  65% 0.0125 - 0.0033 = 0.0092kw

Cálculos de potencia de entrada en vacío Po, menos las pérdidas en los devanados del estator.

c) En la tabla 5.6 se registran los cálculos anteriores, para v se registran los datos de la tabla 5.5, para cada valor de tensión eléctrica entre el 50% y el 20% del valor nominal.

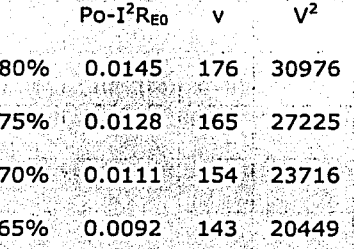

Tabla 5.6 Resultados de  $V^2$  para determinar el análisis de regresión lineal.

 $\mathbf{A}$ 

Utilizando el análisis de regresión lineal descrito en la norma NOM 016 ENER 1997, se tiene lo siguiente para calcular  $P_{fv}$  o perdidas en vacío, tabla 5.7.

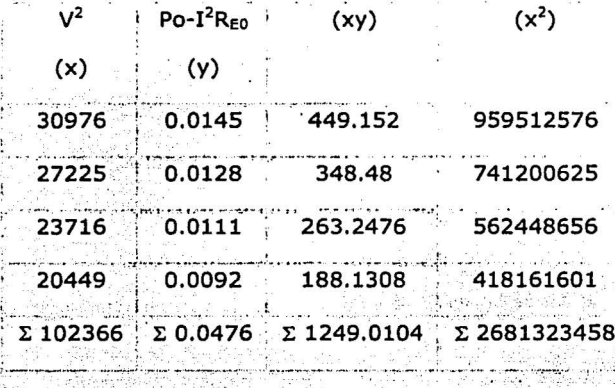

Tabla 5.7 Resultados . para determinar las pérdidas en vacío.

Sustituyendo valores:

 $\cdots$ 

$$
A = \frac{N(\Sigma xy) - [(\Sigma x)(\Sigma y)]}{N(\Sigma x^2) - (\Sigma x)^2} = \frac{4(1249.0104) - [(102366)(0.0476)]}{4(2681323458) - (102366)^2} = 0.5 \times 10^{-6}
$$

$$
B = \frac{\Sigma y}{N} - \frac{A(\Sigma x)}{N} = \frac{0.0476}{4} - \frac{0.5 \times 10^{-6}(102366)}{4} = -0.00091kw
$$

De acuerdo al análisis de regresión lineal las pérdidas por fricción y ventilación o pérdidas mecánicas son:

219 | TESIS CON

DE ORIGEN

 $\label{eq:3} \begin{split} \mathcal{L}_{\mathcal{A}}(\mathcal{A})=\mathcal{L}_{\mathcal{A}}(\mathcal{A})\otimes\mathcal{L}_{\mathcal{A}}(\mathcal{A})\otimes\mathcal{L}_{\mathcal{A}}(\mathcal{A})\otimes\mathcal{L}_{\mathcal{A}}(\mathcal{A})\otimes\mathcal{L}_{\mathcal{A}}(\mathcal{A})\otimes\mathcal{L}_{\mathcal{A}}(\mathcal{A})\otimes\mathcal{L}_{\mathcal{A}}(\mathcal{A})\otimes\mathcal{L}_{\mathcal{A}}(\mathcal{A})\otimes\mathcal{L}_{\mathcal{A}}(\mathcal{A})\otimes\$ 

$$
P_{fv} = -0.00091 \text{kw}
$$

En la siguiente ecuación se calculan las pérdidas del núcleo, Ph a la tensión eléctrica nominal, restando de la potencia de entrada en vacío Po, las pérdidas en los devanados del estator  $I^2 R_{E0}$  según el inciso (a) y las pérdidas de fricción y ventilación  $P_k$  según el inciso (c)

 $D = D = l^2 D = D$ 

 $\mathbf{d}$ )

1) 125% 
$$
P_h = 0.0404 - (-0.00091) = 0.0413k
$$
  
\n2) 115%  $P_h = 0.0404 - (-0.00091) = 0.0468k$   
\n3) 100%  $P_h = 0.0210 - (-0.00091) = 0.0219k$   
\n4) 90%  $P_h = 0.0179 - (-0.00091) = 0.0188k$   
\n5) 80%  $P_h = 0.0145 - (-0.00091) = 0.0154k$   
\n6) 75%  $P_h = 0.0145 - (-0.00091) = 0.0137k$   
\n7) 70%  $P_h = 0.0111 - (-0.00091) = 0.0120k$   
\n8) 65%  $P_h = 0.0092 - (-0.00091) = 0.0101k$ 

Cálculos para determinar las pérdidas en el núcleo.

Las pérdidas en el núcleo para el motor operando a tensión nominal son:

 $P_h = 0.0219$  kw

# **5.6.2 Pérdidas por efecto joule en el estator.**

9.4.2 de la NOM.

Se calculan las pérdidas por efecto Joule en los devanados del estator, para cada uno de los seis valores de carga aplicados, mostrados en la tabla 5.3.

Primero se calcula Rm, con los datos de temperatura en el devanado para cada uno de los valores de carga, se Indica el porcentaje de carga en cada Inciso para facilitar su Interpretación.

Donde:

*Rm* es la resistencia entre las terminales de referencia del estator, Inciso 9.3.1, corregida a la temperatura de los devanados para cada valor de carga mediante la siguiente ecuación.

$$
Rm = R_1 \left( \frac{tm + k}{t_1 + k} \right) \qquad [\Omega]
$$

- *R,* es la resistencia de referencia, registrada en la tabla 5.1 en ohms.
- *tm* es el promedio de las temperaturas de los devanados del estator, registradas en la tabla 5.3 en °C.
- $t_1$  es el promedio de las temperaturas de los devanados del estator, registradas en la tabla 5.1 en °C.
- K es la constante del material y es Igual a 234.5 para el cobre puro.

Sustituyendo:

1) 150% 
$$
Rm = 12.5 \left( \frac{61 + 234.5}{26 + 234.5} \right) = 14.1795\Omega
$$
  
\n2) 125%  $Rm = 12.5 \left( \frac{59.5 + 234.5}{26 + 234.5} \right) = 14.1075\Omega$   
\n3) 100%  $Rm = 12.5 \left( \frac{52 + 234.5}{26 + 234.5} \right) = 13.7476\Omega$   
\n4) 75%  $Rm = 12.5 \left( \frac{50.3 + 234.5}{26 + 234.5} \right) = 13.6660\Omega$   
\n5) 50%  $Rm = 12.5 \left( \frac{49 + 234.5}{26 + 234.5} \right) = 13.6036\Omega$   
\n6) 25%  $Rm = 12.5 \left( \frac{464 + 234.5}{26 + 234.5} \right) = 13.4789\Omega$ 

Cálculos para determinar la resistencia entre las terminales del estator para cada uno de los

valores de carga.

Una vez que se cuenta con los datos de Rm, se pueden calcular las pérdidas por efecto Joule en el devanado del estator como sigue:

$$
I2Rm = 0.0015(\text{Im}^2)(Rm) \qquad [kw]
$$

Donde:

es el promedio de las corrientes de línea, registradas en la tabla 5.3  $L$ 5

en A.

2010년 2월

0.0015 constante de la ecuación.

Sustituvendo:

1)  $150\%$   $I^2 Rm = 0.0015(1.43^2)(14.1795) = 0.0435kw$ 2)  $125\%$   $I^2Rm = 0.0015(1.2833^2)(14.1075) = 0.0348kw$ 3)  $100\%$   $l^2 Rm = 0.0015(1.233^2)(13.7476) = 0.0314kw$ 4)  $75\%$   $I^2 Rm = 0.0015(1.033^2)(13.6660) = 0.0219kw$ 5) 50%  $I^2 Rm = 0.0015(0.8666^2)(13.6036) = 0.0153kw$ 6)  $25\%$   $I^2 Rm = 0.0015(0.7333^2)(13.4789) = 0.0109kw$ 

Cálculos para determinar las pérdidas por efecto Joule en el estator.

### Pérdidas por efecto joule en el rotor a diferentes 5.6.3 valores de carga.

9.4.3 de la NOM.

Se calculan las pérdidas por efecto Joule en el devanado del rotor I2Rr, en cada uno de los seis valores de carga aplicados, mostrados en la tabla 5.3.

Se empieza a calcular el deslizamiento para cada uno de los puntos de carga siguiendo la formula, a continuación se presenta el cálculo:

Cálculo de deslizamiento en porcentaje de carga Sm.

 $223$ 

Donde:

Sm es el deslizamiento por unidad de la frecuencia de rotación slncrona *n,* para cada valor de carga, de acuerdo a la siguiente ecuación.

$$
Sm = \frac{n_s - n_m}{n_s}
$$

*n,* es la frecuencia de rotación síncrona en *min-•* • De acuerdo a la siguiente ecuación.

$$
n_s = \frac{120 \times frecuencia}{No.depolos} = \frac{120 \times 60}{4} = 1800
$$

*nm* es la frecuencia de rotación para cada valor de carga medida, registradas en la tabla 5.3. en *min-•.* 

#### Sustituyendo:

1) 150% 
$$
Sm = \frac{1800 - 1550}{1800} = 0.1389
$$
  
2) 125% 
$$
Sm = \frac{1800 - 1650}{1800} = 0.0833
$$
  
3) 100% 
$$
Sm = \frac{1800 - 1650}{1800} = 0.0833
$$
  
4) 75% 
$$
Sm = \frac{1800 - 1650}{1800} = 0.0722
$$
  
5) 50% 
$$
Sm = \frac{1800 - 1710}{1800} = 0.0500
$$
  
6) 25% 
$$
Sm = \frac{1800 - 1710}{1800} = 0.0278
$$

Cálculos para determinar el deslizamiento en cada punto de carga.

Con la siguiente ecuación se determinan las pérdidas por efecto Joule en el rotor.

$$
I^2 R r = (P e - I^2 R m - P_h) S m \quad [k w]
$$

Donde:

Pe es la potencia de entrada para cada valor de carga, registradas en

la tabla 5.3.

son las pérdidas del núcleo calculadas en el inciso 9.4.1  $P_h$ 

Sustituyendo:

- 1)  $150\%$   $1^2 Rr = (0.440 0.0435 0.0219)0.1389 = 0.0520$  kw
- 2)  $125\%$   $I^2 Rr = (0.400 0.0348 0.0219)0.0833 = 0.0286$ kw
- 3)  $100\%$   $I^2Rr = (0.360 0.0314 0.0219)0.0833 = 0.0255kw$
- 4)  $75\%$   $I^2 Rr = (0.300 0.0219 0.0219)0.0722 = 0.0185$ kw
- 5)  $50\%$   $I^2 Rr = (0.200 0.0153 0.0219)0.0500 = 0.0081kw$

6) 
$$
25\% \quad I^2 R r = (0.120 - 0.0109 - 0.0219)0.0278 = 0.0024kw
$$

Cálculos para determinar las pérdidas por efecto Joule en el rotor.

#### Cálculo  $5.6.4$ del **Factor** de **Corrección** del Dinamómetro.

9.4.4 de la NOM.

Con las mediciones de las tablas 5.4 y 5.5 se calcula el inciso a. a) El deslizamiento por unidad de frecuencia de rotación síncrona con el dinamómetro a su carga mínima de acuerdo con la siguiente ecuación  $(S_{min})$ .

$$
Smin = \frac{n_s - n_{min}}{n_s}
$$

Donde:

*n,* es la frecuencia de rotación síncrona, en *min-*<sup>1</sup>calculada en el inciso 9.4.3.

*n ...* es la frecuencia de rotación con el dinamómetro a su carga mínima medida en la tabla 5.4, en *min-*<sup>1</sup> •

Sustituyendo:

$$
Smin = \frac{1800 - 1750}{1800} = 0.0278
$$

Cálculos para determinar el deslizamiento a su carga mínima.

b) Pérdidas por efecto joule en el estator con dinamómetro a carga mínima.

Primero se determina  $R_{\rm m}$ .

Donde:

*R..,.* es la resistencia de referencia corregida a la temperatura de los devanados del estator durante la prueba con carga mínima en el

dinamómetro, calculada con la siguiente ecuación:  
\n
$$
Rmin = R_1 \left( \frac{t_{min} + k}{t_1 + k} \right) \qquad [\Omega]
$$

??7

Donde:

- $R<sub>1</sub>$  es la resistencia de referencia de la tabla 5.1.
- $t_{min}$  es el promedio de las temperaturas de los devanados del estator con el dinamómetro a su carga mínima de la tabla 5.4.
- $1<sub>1</sub>$  es el promedio de las temperaturas de los devanados del estator de la tabla 5.1, en °C.
- K es la constante del material y es Igual a 234.5 para el cobre puro.

Sustituyendo:

$$
R_{min} = 12.5 \left( \frac{46.3 + 234.5}{26 + 234.5} \right) = 13.4741 \Omega
$$

Cálculos para determinar la resistencia, durante la prueba de carga mínima en el dinamómetro.

Una vez que se determina  $R_m$ , se pueden calcular las pérdidas por '··.~~- : -.. "' - '~ ·; ,:-. ': -·,-\_;-· *.:*  efecto Joule en el estator con la siguiente ecuación:

$$
I2 Rmin = 0.0015(\text{Im in}^2)(Rmin) \quad [kw]
$$

Donde:

 $I_{\text{max}}$  es el promedio de las corrientes de línea durante la prueba con

carga mínima en el dinamómetro de la tabla 5.4.

0.0015 constante de la ecuación.

Sustituvendo:

# $I^2 R_{\text{max}} = 0.0015(0.67^2)(13.4741) = 0.0091$ kw

Cálculos para determinar las pérdidas por efecto Joule en el estator.

c) Factor de Corrección del Dinamómetro se determina por medio de la siquiente ecuación:

$$
FCD = \frac{9549}{n_{\text{min}}} \left[ (P \min - I^2 R \min - P_h)(1 - S \min) \right] - \frac{9549}{n_0} \left( P \circ - I^2 R_{\text{E0}} - P_h \right) - T \min \quad [\text{Nm}]
$$

Donde:

 $P_{min}$ 

 $P_h$ 

es la potencia de entrada con el dinamómetro a su carga

mínima, medida en la tabla 5.4, en kw.

son las pérdidas en el núcleo calculadas en el inciso 9.4.1 en

kw.

 $P_0 - I^2 R_{\text{eq}}$  son los cálculos del inciso 9.4.1 en kw.

es el par torsional del motor con el dinamómetro a su carga,  $T_{min}$ mínima de la tabla 5.4.

 $n_{\rm o}$ 

es la frecuencia de rotación en vacío, en min<sup>-1</sup>. Medida en la tabla 5.5.

229

sustituyendo:

$$
FCD = \frac{9549}{1750} [(0.040 - 0.0091 - 0.0219)(1 - 0.278)] - \frac{9549}{1750} (0.0210 - 0.0219) - 0.0226
$$

Cálculos para determinar el factor de corrección del dinamómetro.

· El factor de corrección del dinamómetro es:

*FCD* = 0.0335-0.0049- 0.0226 = *0.0178Nm* 

# **5.6.5 Potencia de salida corregida.**

9.4.S de la NOM.

a) Se calculan los valores de par torsional corregidos Tc, sumando el valor del factor de corrección del dinamómetro FCD, a los valores de par medidos Tm.

Con los valores de par en Newton metro (Nm), registrados en la tabla 5.3, Prueba de funcionamiento, sumar el valor de FCD para cada valor de carga, usando la siguiente.ecuación:

$$
Tc = FCD + Tm
$$

Donde:

 $T<sub>z</sub>$  es el par torsional corregido del motor para cada valor de carga, en Nm.

FCD factor de corrección del dinamómetro.

nn

Tm valores de par registrados en la tabla 5.3.

Sustituyendo:

1)  $150\%$   $T_c = 0.0178 + 1.6948 = 1.7126 Nm$ 2) 125% *Te=* 0.0178+1.4688 = *1.4866Nm*  3)  $100\%$   $Tc = 0.0178 + 1.3558 = 1.3736Nm$ 4)  $75\%$   $Tc = 0.0178 + 1.0169 = 1.0347Nm$ 5)  $50\%$   $Tc = 0.0178 + 0.6779 = 0.6957Nm$ 6)  $25\%$   $T<sub>c</sub> = 0.0178 + 0.33908 = 0.3568Nm$ 

Cálculos para determinar el par torsional corregido del motor.

b) Se calcula la potencia de salida corregida de acuerdo a las siguiente ecuación:

$$
Ps = \frac{Tc \times n_m}{9549} \quad [kw]
$$

Donde:

- T, es el par torslonal corregido del motor para cada valor de carga, en Nm.
- *n*<sub>z</sub> es la frecuencia de rotación para cada valor de carga, en  $min^{-1}$ .

Medidas en la tabla 5.3.

9549 constante de la ecuación.

#### Sustituyendo:

1)  $150\%$   $Ps = \frac{1.7126 \times 1550}{9549} = 0.2780kw$ 2)  $125\%$   $Ps = \frac{1.4866 \times 1650}{9549} = 0.2569kw$ 3)  $100\%$   $Ps = \frac{1.3736 \times 1650}{9549} = 0.2373kw$ 4)  $75\%$   $Ps = \frac{1.0347 \times 1670}{9549} = 0.1810kw$ 5) 50%  $Ps = \frac{0.6957 \times 1710}{9549} = 0.1246$  kw 6) 25%  $Ps = \frac{0.3568 \times 1750}{9549} = 0.0654kw$ 

Cálculos para determinar la potencia de salida corregida.

# **5.6.6 Pérdidas indeterminadas.**

#### 9.4.6 de la NOM.

Para calcular las pérdidas indeterminadas en cada uno de los seis valores de carga medidos en la tabla 5.3, se calcula la potencia residual Pres como sigue:

$$
Pres = Pe - P_h - P_{fv} - Ps - l^2 Rm - l^2 Rr \qquad [kw]
$$

#### Donde:

- es la potencia de entrada para cada valor de carga, medido en la  $P_{\cdot}$ . tabla 5.3.
- $P_{\tau}$ Potencia de salida corregida para cada valor de carga, en kw.
- $I<sup>2</sup>R$  Pérdidas por efecto Joule en los devanados del estator para cada

punto de carga, en kw.

- Pérdidas en el núcleo, en kw.  $P_{h}$
- Pérdidas por fricción y ventilación, en kw.  $P_{\kappa}$
- 1<sup>2</sup>R. Pérdidas por efecto Joule en el devanado del rotor para cada punto de carga, en kw.

Sustituyendo:

- 1)  $150\%$  Pr  $es = 0.040 0.0219 + 0.00091 0.2780 0.0435 0.0520 = 0.0455kw$
- 2)  $125\%$  Pr  $es = 0.400 0.0219 + 0.00091 0.2569 0.0348 0.0286 = 0.0587$  kw
- 3)  $100\%$  Pr es = 0.360 0.0219 + 0.00091 0.2373 0.0314 0.0255 = 0.0448kw
- 4) 75% Pr es = 0.300 0.0219 + 0.00091 = 0.1810 = 0.0219 = 0.0185 = 0.0576kw
- 5)  $50\%$  Pr es = 0.200 = 0.0219 + 0.00091 = 01246 = 0.0153 = 0.0081 = 0.0310kw
- 6)  $25\%$  Pr es = 0.120 0.0219 + 0.00091 0.0654 0.0109 0.0024 = 0.0203kw

Cálculos para determinar las pérdidas indeterminadas.
# **5.6.7 Corrección por temperatura para las pérdidas de efecto Joule en estator.**

9.5.1 de la NOM.

Cálculo de las pérdidas por efecto Joule en el estator corregida por temperatura. Se calculan las pérdidas por efecto Joule en el devanado del estator corregidas de la temperatura ambiente taf, medidas en la tabla 5.2, a la temperatura ambiente de 25ºC, para cada uno de los seis valores de carga medidos en la tabla 5.3, como sigue:

En el estator.

$$
I2Rmc = 0.0015(\text{Im})2(Rmc)
$$
 [kw]

#### Donde:

*R<sub>mc</sub>* es la resistencia de referencia *R<sub>1</sub>*, de la tabla 5.2 corregida a una temperatura ambiente de 25ºC de acuerdo con la siguiente ecuación:

$$
Rmc = R_f \left( \frac{tc + k}{t_{\alpha} + k} \right) \qquad [\Omega]
$$

*1,* promedio de las temperaturas detectadas en los devanados del estator, *1 <sup>1</sup>*medido en la tabla 5.2, corregida a una temperatura ambiente de 25ºC, con la siguiente ecuación:

$$
tc = t_f + 25 - t_{af} = 51.2 + 25 - 26 = 50.2^{\circ}C
$$

$$
^{74}
$$

 $k =$  es la constante del material y es igual a 234.5 para el cobre puro. *'o1* es la temperatura ambiente durante la prueba de equilibrio

térmico a plena carga, de la tabla 5.2.

Sustituyendo:

$$
Rmc = 13.5 \left( \frac{50.2 + 234.5}{26 + 234.5} \right) = 14.7541 \Omega
$$

Después de calcular  $R_{\scriptscriptstyle\rm mc}$  se sustituye el resultado en la ecuación de  $I^2R_{\scriptscriptstyle\rm mc}$ Donde:

*¡..* es el promedio de las corrientes de línea para cada valor de carga de la tabla 5.3.

0.0015 constante de la ecuación.

Sustituyendo:

1)  $150\%$   $I^2Rmc = 0.0015(1.43)^2(14.7541) = 0.0453kw$ 

2)  $125\%$   $I^2Rmc = 0.0015(1.2833)^2(14.7541) = 0.0364kw$ 

 $3)$   $100\%$   $I^2Rmc = 0.0015(1.233)^2(14.7541) = 0.0336k$ *w*  $\mathcal{C}^*$  .  $\mathcal{C}^*$ 

4)  $75\%$   $I^2Rmc = 0.0015(1.033)^2(14.7541) = 14.7541kw$ 

5)  $50\%$   $I^2Rmc = 0.0015(0.8666)^2(14.7541) = 0.0166kw$ 

6) 
$$
25\% \quad I^2 Rmc = 0.0015(0.7333)^2(14.7541) = 0.0119kw
$$

Cálculos para determinar las pérdidas por efecto Joule en el estator corregidas por temperatura.

Las pérdidas por efecto Joule en el estator para el motor operando a carga nominal es de (0.0336kw).

9.5.2 de la NOM.

Se calculan las pérdidas por efecto Joule en los devanados del rotor, corregidas a la temperatura ambiente taf, medida en la tabla 5.2, a la temperatura ambiente de 25ºC, para cada uno de los seis valores de carga medidos y registrados en la tabla 5.3, como sigue: En el Rotor.

Primero de hace el cálculo de *s..,,* con la siguiente ecuación:

 $\mathcal{L}m = \mathcal{S}m \left( \frac{tc+k}{tm+k} \right)$ 

#### Donde:

- $S<sub>me</sub>$  es el deslizamiento por unidad de la frecuencia de rotación síncrona, referido a una temperatura ambiente de 25ºC. *sm* es el deslizamiento por unidad de la frecuencia de rotación síncrona de la tabla 5.3 y calculada en el Inciso 9.4.3.
- *tm* es el promedio de las temperaturas de los devanados por cada valor de carga de la tabla 5.3, en <sup>o</sup>C.
- *t*, promedio de las temperaturas detectadas en los devanados del estator, calculada en el Inciso 9.5.1.
- *k* es la constante del material y es Igual a 234.5 para el cobre puro.

236 **PESIS CON** DE ORIGEN

Sustituvendo:

1) 150% 
$$
Smc = 0.1389 \left( \frac{50.2 + 234.5}{61 + 234.5} \right) = 0.1338 \Omega
$$
  
\n1) 125% 
$$
Smc = 0.0833 \left( \frac{50.2 + 234.5}{59.5 + 234.5} \right) = 0.0807 \Omega
$$
  
\n2) 100% 
$$
Smc = 0.0833 \left( \frac{50.2 + 234.5}{52 + 234.5} \right) = 0.0828 \Omega
$$
  
\n3) 75% 
$$
Smc = 0.0722 \left( \frac{50.2 + 234.5}{50.3 + 234.5} \right) = 0.0722 \Omega
$$
  
\n4) 50% 
$$
Smc = 0.0500 \left( \frac{50.2 + 234.5}{49 + 234.5} \right) = 0.0502 \Omega
$$
  
\n5) 25% 
$$
Smc = 0.0278 \left( \frac{50.2 + 234.5}{49 + 234.5} \right) = 0.0282 \Omega
$$

Cálculos para determinar el deslizamiento, referido a una temperatura ambiente.

Una vez que se calcula  $S_{\text{mc}}$  se determinan las pérdidas por efecto Joule en el rotor corregidas por temperatura, usando la siguiente ecuación:

$$
I^{2}Rrc = (Pe - I^{2}Rmc - P_{h})(Smc)
$$
 [kw]

Donde:

es la potencia de entrada de la tabla 5.3.  $P_{\bullet}$ 

 $I^2 R_{\mu\nu}$  pérdidas por efecto Joule en el estator corregidas por temperatura del inciso 9.5.1

pérdidas en el núcleo calculadas en el inciso 9.4.1.  $P_{h}$ 

 $237$ 

 $S_{\rm{max}}$ es el deslizamiento por unidad de la frecuencia de rotación síncrona, referido a una sola temperatura ambiente de 25ºC, del cálculo anterior.

Sustituvendo:

1)  $150\%$   $I^2 Rrc = (0.440 - 0.0453 - 0.0219)(0.1338) = 0.0499kw$ 

2)  $125\%$   $I^2 Rrc = (0.400 - 0.0364 - 0.0219)(0.0807) = 0.0276kw$ 

3)  $100\%$   $I^2 Rrc = (0.360 - 0.0336 - 0.0219)(0.0828) = 0.0252kw$ 

(4)  $75\%$   $l^2 Rrc = (0.300 - 0.0236 - 0.0219)(0.0722) = 0.0184kw$ 

5)  $50\%$   $I^2 R r c = (0.200 - 0.0166 - 0.0219)(0.0502) = 0.0081$ kw

6)  $25\%$  /<sup>2</sup>  $Rrc = (0.120 - 0.0119 - 0.0219)(0.0282) = 0.0024$  kw

Cálculos para determinar las pérdidas por efecto Joule en el rotor.

Las pérdidas por efecto Joule en el rotor para el motor operando a carga nominal es de (0.0252kw)

#### Potencia de Salida a 25°C. 5.6.8

9.6 de la NOM.

Se calcula la potencia de salida corregida a la temperatura ambiente de 25°C. Para cada uno de los seis valores de carga medidos en la tabla 5.3, usando la siguiente ecuación.

$$
Psc = Pe - P_h - P_{fv} - \text{Pr}\,es - I^2 Rmc - I^2 Rrc \qquad [kw]
$$

Donde:

- *P.*, Potencia de salida corregida para cada punto de carga, referido a una temperatura ambiente de 25ºC, en kw.
- $P<sub>s</sub>$  es la potencia de entrada para cada valor de carga de la tabla 5.3.
- *Ph* Pérdidas en el núcleo, en kw calculadas en el Inciso 9.4.1.
- $P_{\kappa}$  Pérdidas por fricción y ventilación, calculadas en el inciso 9.4.1.
- $P_{\text{ex}}$ . Pérdidas indeterminadas calculadas en el inciso 9.4.6.
- $I^2 R_{-1}$ Pérdidas por efecto Joule en los devanados del estator para cada punto de carga referidas a una temperatura ambiente de 25ºC, calculadas en el Inciso 9.5.1, en kw.
- *I 2R"'* Pérdidas por efecto Joule en el devanado del rotor para cada punto de carga, referidas a una temperatura ambiente de 2SºC en kw, calculadas en el inciso 9.5.2.

Sustituyendo:

1)  $150\%$   $Psc = 0.440 - 0.0219 + 0.00091 - 0.0455 - 0.0453 - 0.0499 = 0.2783kw$ 

2)  $125\%$   $Psc = 0.400 - 0.0219 + 0.00091 - 0.0587 - 0.0364 - 0.0276 = 0.2563kw$ 

3)  $100\%$   $Psc = 0.360 - 0.0219 + 0.00091 - 0.0448 - 0.0336 - 0.0252 = 0.2354$ 

4)  $75\%$   $Psc = 0.300 - 0.0219 + 0.00091 - 0.0576 - 0.0236 - 0.0184 = 0.1794$  kw

5)  $50\%$   $Psc = 0.200 - 0.0219 + 0.00091 - 0.0310 - 0.0166 - 0.0081 = 0.1233$  kw

6)  $25\%$   $Psc = 0.120 - 0.0219 + 0.00091 - 0.0203 - 0.0119 - 0.0024 = 0.0644$  kw

an t

Cálculos para determinar la potencia de salida a 25ºC.

El 100% de potencia de salida para el motor es de 0.2354kw.

#### Eficiencia. 5.6.9

9.7 de la NOM.

Se calcula la eficiencia nm, para cada uno de los seis valores de carga del inciso 9.3.3, usando la siguiente ecuación.

$$
\eta_m = \frac{Psc}{Pe} \times 100
$$

Donde:

- Potencia de salida corregida para cada punto de carga, referida a  $P_{\rm sc}$ una temperatura ambiente de 25°C, en kw.
- $P_{\bullet}$ Potencia de entrada para cada valor de carga, en kw. De la tabla

 $5.3.$ 

Cálculo de eficiencia para cada uno de los puntos medidos durante la prueba de carga.

Sustituyendo:

1) 150%  $\eta_m = \frac{0.2783}{0.440} \times 100 = 63.25\%$ 2)  $125\%$   $\eta_m = \frac{0.2563}{0.400} \times 100 = 64.08\%$ 3) 100%  $\eta_m = \frac{0.2354}{0.360} \times 100 = 65.39\%$ 4) 75%  $\eta_m = \frac{0.1794}{0.300} \times 100 = 59.80\%$ 5) 50%  $\eta_m = \frac{0.1233}{0.200} \times 100 = 61.65\%$ 6)  $25\%$   $\eta_m = \frac{0.0644}{0.120} \times 100 = 53.67\%$ 

Cálculos para determinar la eficiencia en cada punto de carga.

La eficiencia obtenida mediante el método de cálculo de la norma NOM-016-ENER-1997, para el punto de carga al 100% es de 65.39%.

#### **5.7 Marcado.**

10 de la NOM.

La Información mínima que se debe marcar en la placa de datos del motor es la siguiente:

- a) La marca, modelo, tipo de enclaustramiento y si el motor es de eficiencia alta.
- b) La eficiencia nominal precedida del símbolo " n".
- c) La potencia nominal en kw.
- d) La tensión eléctrica en volts.
- e) La frecuencia eléctrica en Hertz.
- f) La frecuencia de rotación en *min-*<sup>1</sup>

Además de la información que sean especificada por otras normas nacionales vigentes que sean aplicables.

Los motores certificados por esta norma podrán ostentar la contraseña del organismo.

### **5.8 Cumplimiento con la norma en eficiencia.**

11 de la NOM.

La eficiencia indicada en la norma NOM-016-ENER-1997 para motores trifásicos de Inducción jaula de ardilla en potencia nominal de 18,65kw o 25 CP, ·en 4 polos, para motores cerrados de eficiencia estándar establece una eficiencia nominal de 89,5% y una eficiencia mínima de 87,5%.

?4?

La ·eficiencia obtenida por el método de cálculo en base a las mediciones efectuadas en el laboratorio en tablas número 1 a 6, se obtiene un resultado de eficiencia del 65.39%, a plena carga 100% siendo inferior al valor indicado en norma, por lo tanto este motor no cumple con la norma oficial mexicana NOM-016-ENER-1997, y no se puede certificar para posteriormente no ser comercializado dentro de los limites del territorio nacional.

Por cuestión de espacio no se usa a través del cálculo mayor numero de decimales. Pero deben de utilizarse la mayor cantidad de decimales posibles.

Para facilitar él cálculo se pueden hacer programas en computadora a través de paquetes como Excel. Donde sólo se Introducen las formulas y se anotan los valores de las mediciones efectuadas en el laboratorio y el programa en segundos arroja el resultado de la prueba.

?41

### **5.9 Cumplimiento con la norma en marcado de placa.**

14 de la NOM.

La placa de datos del motor contiene toda la Información necesaria indicada para cubrir los requerimientos de la norma NOM-016-ENER-1997. en el Inciso número 10 Marcado, además de contener información requerida por otras normas nacionales e Internacionales. La secretaria de Energía en conjunto con la secretaria de comercio y fomento industrial SECOFI, son las encargadas de auditar y verificar el cumplimiento de la norma NOM-016-ENER-1997, a todos los fabricantes de motores, levantando sanciones económicas y retirando del mercado de consumo motores que no cumplan con la norma oficial Mexicana.

# **CONCLUSIONES**

Siguiendo el método establecido por la Norma Oficial Mexicana NOM-014-ENER 1997, Ja prueba realizada en él capitulo IV a Jos motores monofásicos:

- $\triangleright$  Motor de fase partida sin capacitor.
- > Motor con arranque por capacitor.
- $>$  Motor con capacitor de marcha.

Al observar los resultados obtenidos no cumplen con los valores mínimos de eficiencia. Así que en el caso estos motores no pueden certificarse ni tampoco comercializarse en México.

También en este capítulo se realizo la prueba a un motor de CD, el cual cumple con Jos valores mínimos de eficiencia energética, los cuales están establecidos en la Norma.

Siguiendo el método establecido por Ja Norma Oficial Mexicana NOM-016-ENER 1997; la prueba realizada en él capitulo V al Motor:

> Motor trifásico jaula de ardilla.

**TESIS CON DE ORIGEN** 

. (

 $\label{eq:1} \mathcal{L}^{\mathcal{L}}(x) = \mathcal{L}^{\mathcal{L}}(x) = \mathcal{L}^{\mathcal{L}}(x) = \mathcal{L}^{\mathcal{L}}(\mathbf{Z},\mathbf{y}) = \mathcal{L}^{\mathcal{L}}(\mathbf{y},\mathbf{y})$ 

しかたい そうしょうしゃ

245

El cual no cumple con el apartado de eficiencia energética. Así que este motor no puede certificarse ni tampoco comercializarse en México.

Con la ejempllflcaclón de una prueba real efectuada en un laboratorio, se facilita la Interpretación de la norma oficial mexicana.

Ya que al tener los registros de los valores de las diferentes pruebas que contiene la norma y al substituirlos en las ecuaciones de la norma, se facilita hacer un seguimiento de donde fueron tomados los datos y en donde se substituyen, hasta llegar al resultado final de eficiencia.

Es Importante cumplir con lo preestablecido por las normas nacionales e Internacionales porqué al hacerlo, los productos elevan su calidad ya que son reconocidos por los organismos gubernamentales que obligan al cumplimiento de las normas.

Al tener normas y acatarlas el único beneficiado es el consumidor final ya que adquiere un producto que cumple con un mínimo de requisitos que pueden ser nacionales o internacionales que determinan que el producto cuenta con la suficiente calidad para ser confiable y

.... · ... ~ ,. ' '· -~ ... ~} )~ ·: ?4A

,, '' <sup>1</sup>*i* ~t . . ~ ... ~ ~: ?:· <sup>~</sup> comercializado legalmente en diferentes países del mundo contribuyendo al desarrollo económico y tecnológico de un país.

La creación de normas y su cumplimiento exige a los fabricantes de artículos que midan y caractericen sus productos a través de centros de Investigación y desarrollo como Jos laboratorios de pruebas esto a su vez trae como consecuencia el desarrollo de la tecnología, es también en los laboratorios de pruebas donde se desarrollan especialistas en productos en todas las áreas imaginables que tendrán la oportunidad de crear y mejorar sus productos hasta alcanzar la perfección.

Solo en los laboratorios de pruebas se pueden determinar las características de funcionamiento de los productos y determinar el grado de cumplimiento con las normas.

De esto nace la Importancia de tener centros de investigación, desarrollo y prueba, con la suficiente calidad para emitir resultados confiables, reconocidos y avalados por las Instituciones de gobiernos.

En el caso nuestro al obtener estos resultados negativos se puede deber a muchos factores, como son:

?47

- > La vida de los motores utilizados en las pruebas, ya es muy avanzada por lo mismo las eficiencias son muy bajas.
- <sup>~</sup>Los Instrumentos de medición utilizados también ya están muy ·.deteriorados y en algunos casos desajustados, por lo que las mediciones obtenidas no son 100% confiables.
- > También por error nuestro al tomar las mediciones no nos colocamos en una posición adecuada para leer el valor medido.

En fin existen muchos casos por los cuales hay errores a la hora de hacer las pruebas ya que no estamos utilizando un laboratorio adecuado a esta actividad, pero nos sirvió de mucho para lograr nuestro objetivo que era la aplicación del método de prueba para su evaluación, el cual era el objetivo a alcanzar.

# **BIBLIOGRAFÍA.**

*¡..* "MÁQUINAS ELÉCTRICAS" Autor: Stephen J. Chapman Editorial McGraw Hill, 1987.

## ' "MÁQUINAS ELÉCTRICAS Y TRANSFORMADORES"

Autor: Irving L. Kosow Editorial Pretince Hall, 1993.

' "MOTORES ELÉCTRICOS" Autor: JimCox Editorial G. Gill, 1995.

;¡;. "CURSO ABIERTO: FACULTAD DE INGENIERÍA. UNAM" División de Educación Continua Instalaciones eléctricas industriales Fascículos: Selección y Aplicación de Motores.

;.. "EXPERIMENTOS CON EQUIPO ELÉCTRICO"

Autor: Wildi y Devito

Editorial Limusa, 1985.

- > "CATALOGO DE MOTORES DE INDUCCIÓN" Forlec.
- > "TIPO Y APLICACION DE LOS MOTORES ELECTRICOS" División de Educación Continua UNAM.
- > "NOM-014-ENER-1997"

Eficiencia energética de motores de corriente alterna, monofásicos, de Inducción, tipo jaula de ardilla, de uso general en potencia nominal de 0,180 a 1,500 kw. Limites, método de prueba y marcado.

;.. "NOM-016-ENER-1997".

Eficiencia energética de motores de corriente alterna trifásicos, de inducción, tipo jaula de ardilla, de uso general en potencia nominal de O. 746 a 149.2 kw. Limites, método de prueba y marcado.

> "IEEE Std. 113"

AS.

Section I. Referenced standards and definitions (MG 1-1998, part 1, page 7-12)

Section II. Ratings - DC small and medium motors (MG 1-1998.

part 10, page 15-21)

Section II. Tests and performance - DC small and medium motors

(MG 1-1998, part 12, page 37-46).